### **République Algérienne Démocratique et Populaire Ministère de l'Enseignement Supérieur et de la Recherche Scientifique Université A.MIRA-BEJAIA**

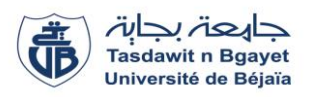

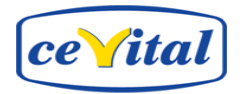

**Faculté de Technologie Département de Génie Electrique Spécialité: Electrotechnique**

# **Mémoire de Fin de Cycle**

En vue d'obtention d'un diplôme Master en Electrotechnique Option: Electrotechnique Industrielle.

**Sous le thème**

# **Etude Et Dimensionnement D'un TGBT Avec Utilisation Du Logiciel ECODIAL Au Niveau Du Complexe CEVITAL**

#### **Réalisé par : Encadrés par:**

-Mr KERRACHE Nouari Mr MEDJDOUB Abdellah (Promoteur).

-Mr HADDAD Lotfi. Mr ARKOUK Abdelmalek (Encadrant).

**Année Universitaire** : 2017/2018

# R*emerciements*

 $\mathcal{\widetilde{H}}$ ous remercions **DIEU**, le tout-puissant de nous avoir donné la foie qui nous a guidée jusqu'à la réalisation et l'aboutissement de ce travail.

Nous tenons à remercier notre encadreur Mr MADJDOUB Abdellah pour son orientation, ses conseils, ses encouragements, son aide précieux, et le temps qu'il nous a accordé tout au long de notre travail, nous exprimons notre profond remerciement et respect.

Nous adressons aussi nos plus sincères remerciements à tout le personnel du complexe CEVITAL et plus particulièrement notre encadrant Mr. ARKOUK Abdelmalek d'avoir accordé de leur temps pour l'aide et l'orientation pendant toute la période de stage.

Nos remerciements les plus sincères vont à tous les profs du département d'Electrotechnique de l'université de Béjaia qui n'ont pas hésité un instant pour nous orienter, et d'être à notre disposition à tout moment pour la réussite et la réalisation de notre travail.

Nos chèrs parents, pour leurs patiences et leurs sacrifices pour voir ce jour. Ils ont tout donné pour notre réussite.

Nos fidèles amis(es), tous nos remerciements pour vous, pour avoir participé soit de près soit de loin à la réalisation de ce travail.

> Mr. KERRACHE Nouari Mr. HADDAD Lotfi

# D*édicaces*

*Je dédie ce modeste travail en signe de respect :* 

*A* 

*La plus belle perle du monde, ma chère mère pour son amour infini et son dévoiement qui n'a pas d'équivalent, ses précieux conseils et toute la bienveillance qu'elle a consentie à mon égard.* 

#### *A*

*Mon cher père, à qui je dois tant et tout, symbole du courage et du sacrifice, et pour tous les efforts qui ne cessent de déployer pour nous ses enfants afin que nous puissions réussir nos études et nos vies.* 

#### *A*

*Mes chers frères : FAOUZI le grand, KARIM amahrouche, et ZIZOU le chikour hhh* 

*Mes chères sœurs : SILIA, SOUHILA, THIZIRI et CHAHRA* 

*A* 

*Toute ma famille KERRACHE, Mes collègues du sport, mes cher ami LOUCEF, FAYCEL, ABDENOUR, mes copains de chambre (J202), et ma chère copine.* 

#### *A*

*Tout le groupe, de l'option électrotechnique industriel, TARIK, CHACHNAQ, LOTFI, FAROUK, SINOUH, NASSIM* 

#### *A*

*Toutes les personnes que j'ai oubliées et que je n'ai pas citées.* 

 *Mr. KERRACHE Nouari* 

*Dédicace*

*Je dédie ce modeste travail à :*

*Vous mes parents pour tous les sacrifices que vous avez consenti, pour m'aider à terminer mes études ;* 

*À toi ma mère beaucoup plus pour tes encouragements depuis mon premier jour à l'école jusqu'aujourd'hui ;*

*À mes frères pour leurs orientations et différents soutiens, et encouragements ;*

*À mes deux petites sœurs;*

*À ma petite copine Sosso;*

*À toute ma famille coté maternelle;* 

*À mes amis :chachnaque nibdhanes, abdoune amer, araoune amer,abdenoour guemache,djabri mourad, latoui farid, nassim cousin.gougou,*

*À tous le groupe électrotechnique industriel promo 2017/2018 :nouari, tarik, farkou3a, hanafi cousin, sinouh, À toute la famille HADDAD.*

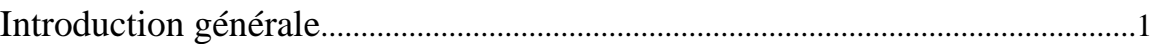

### **Présentation de l'organisme d'accueil**

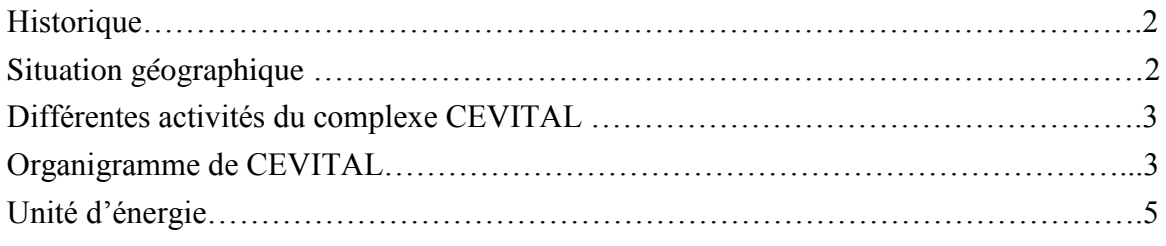

### **Chapitre I : Généralités sur les réseaux électriques industriels.**

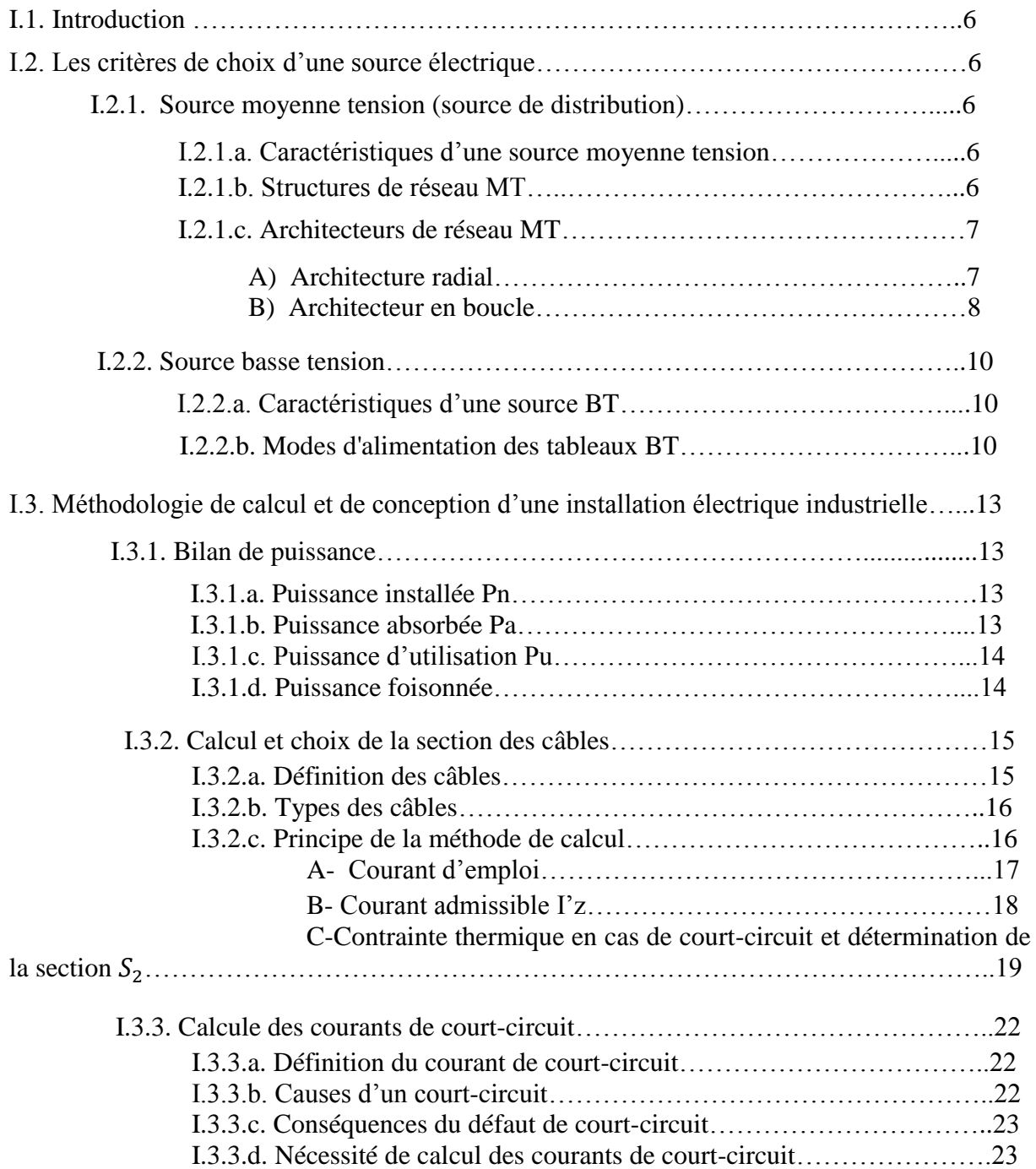

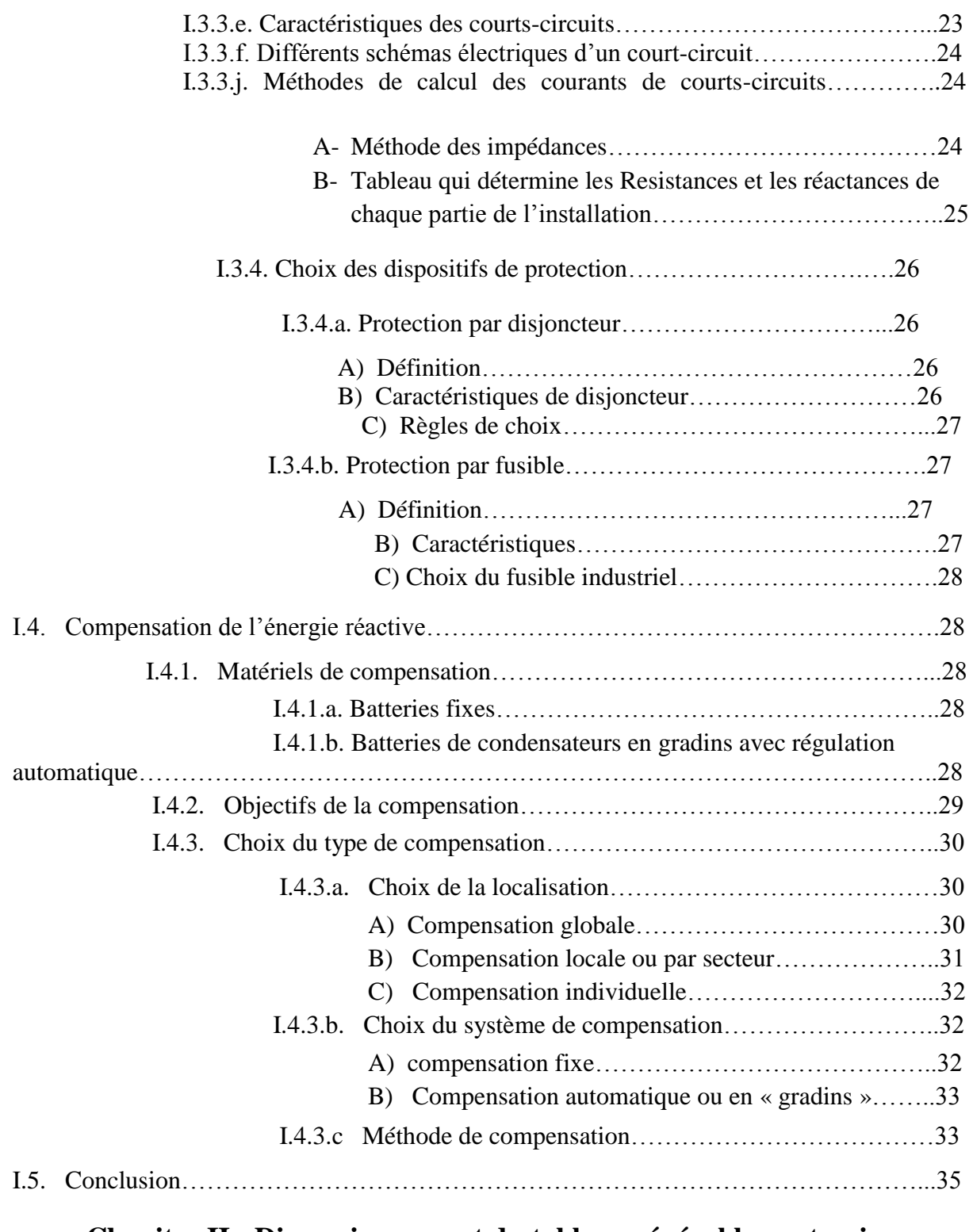

# **Chapitre II : Dimensionnement du tableau général basse tension (TGBT).**

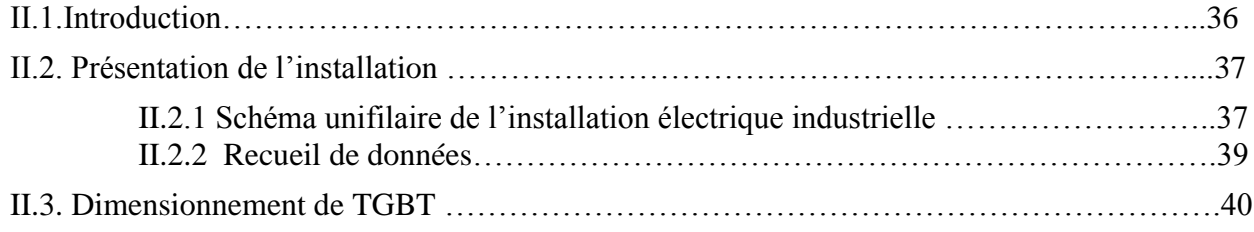

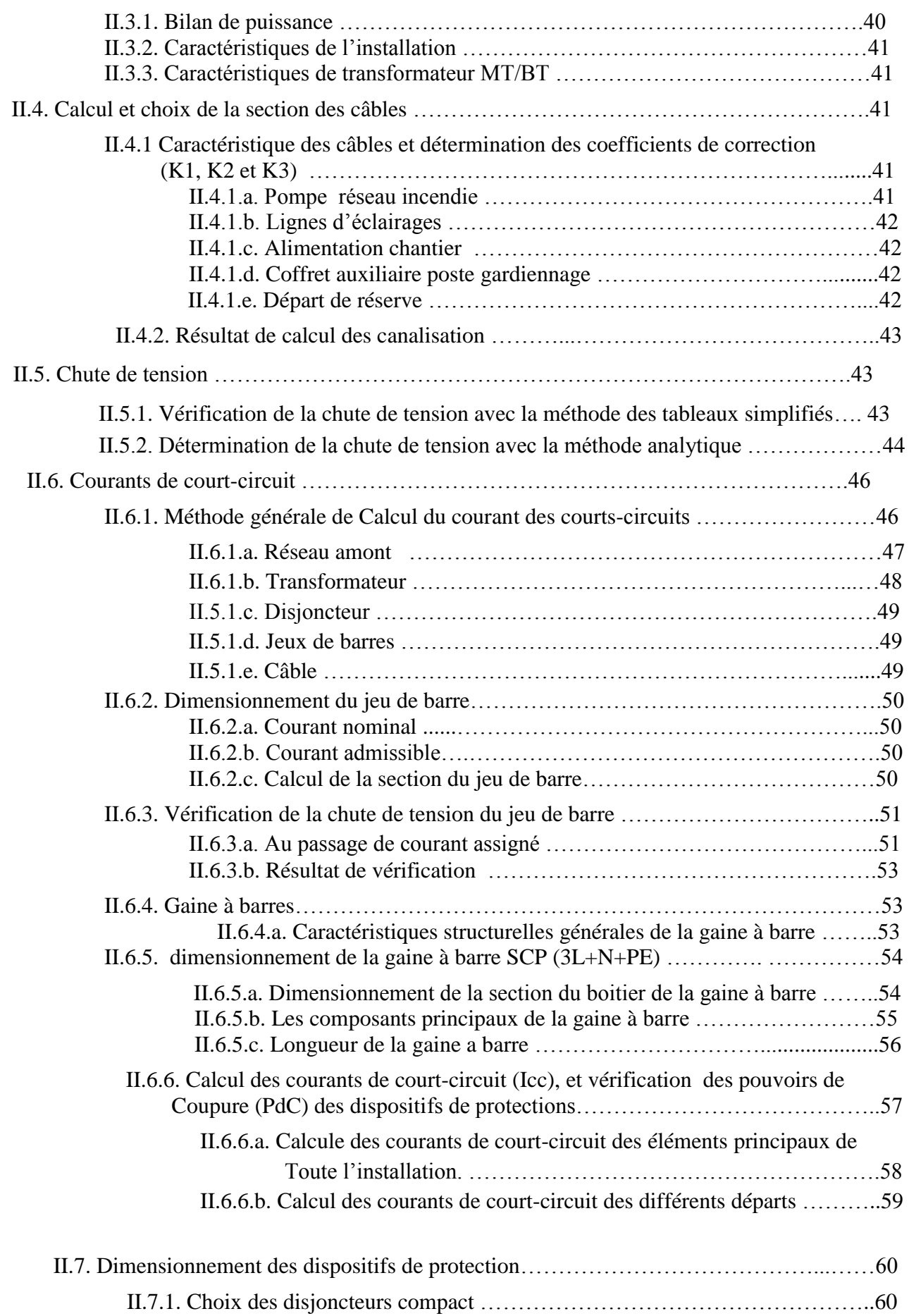

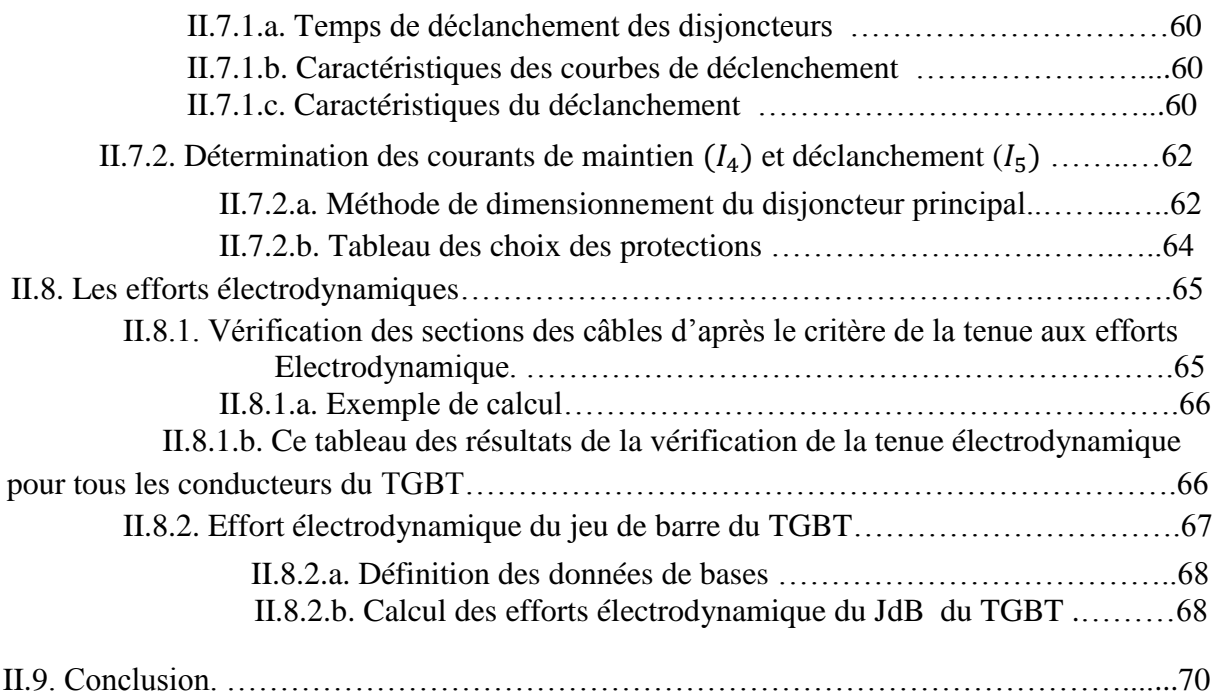

# **Chapitre III : Compensation et choix des protections**

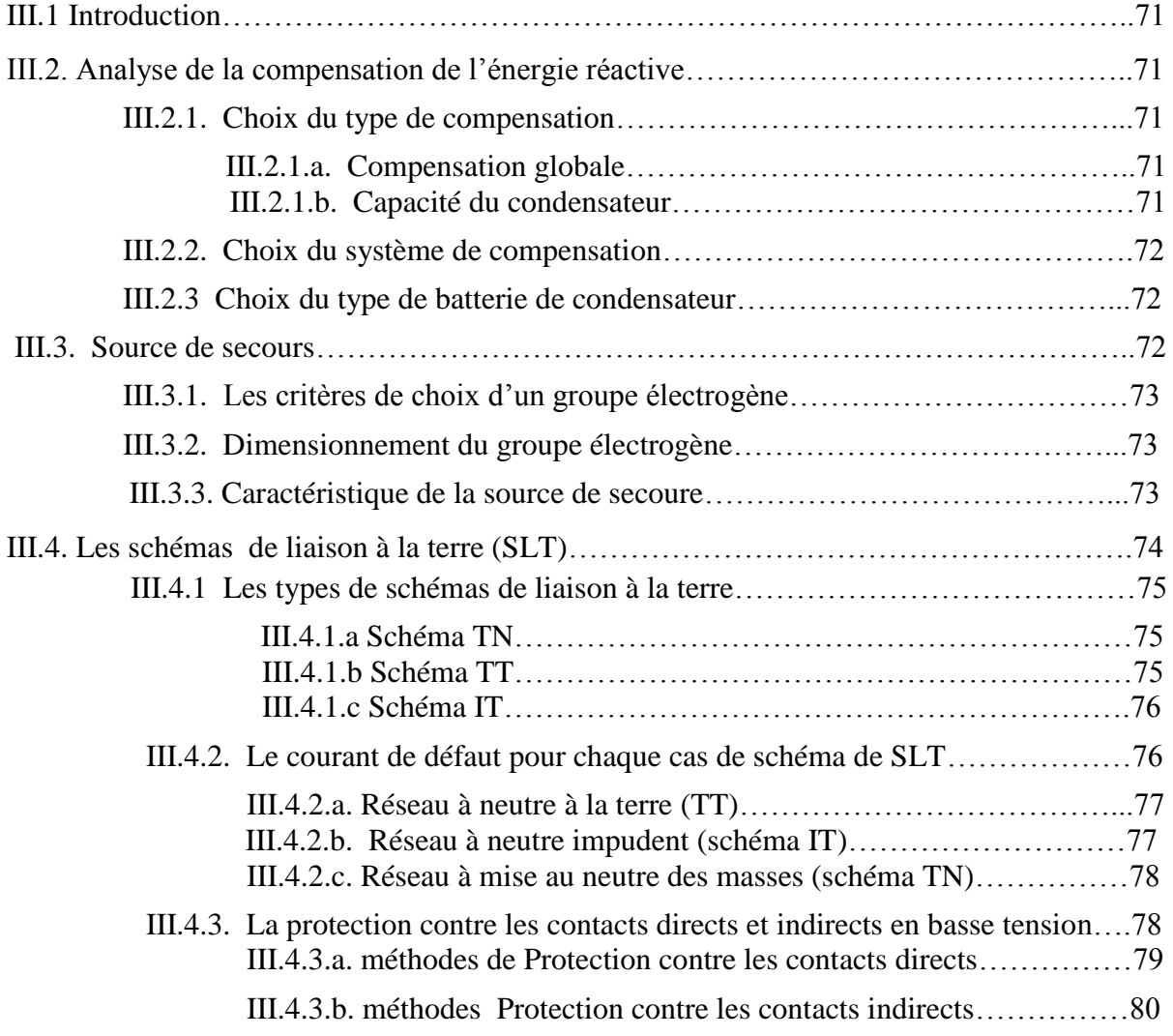

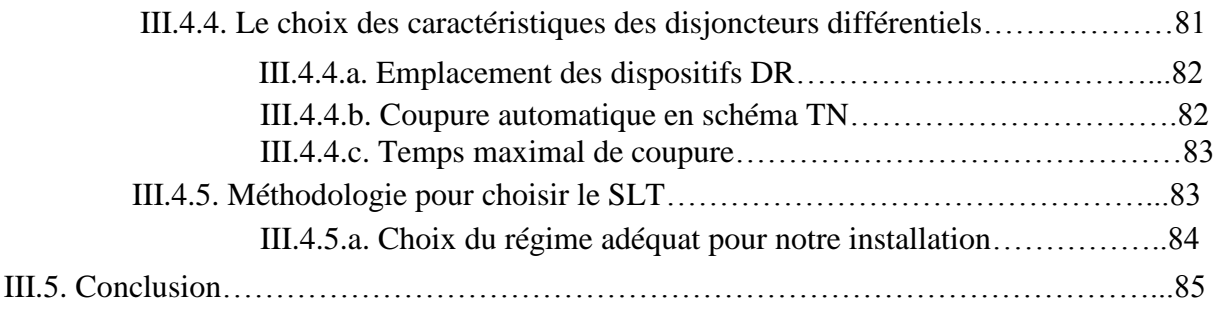

# **Chapitre IV : Vérification des calculs avec le logiciel ECODIAL.**

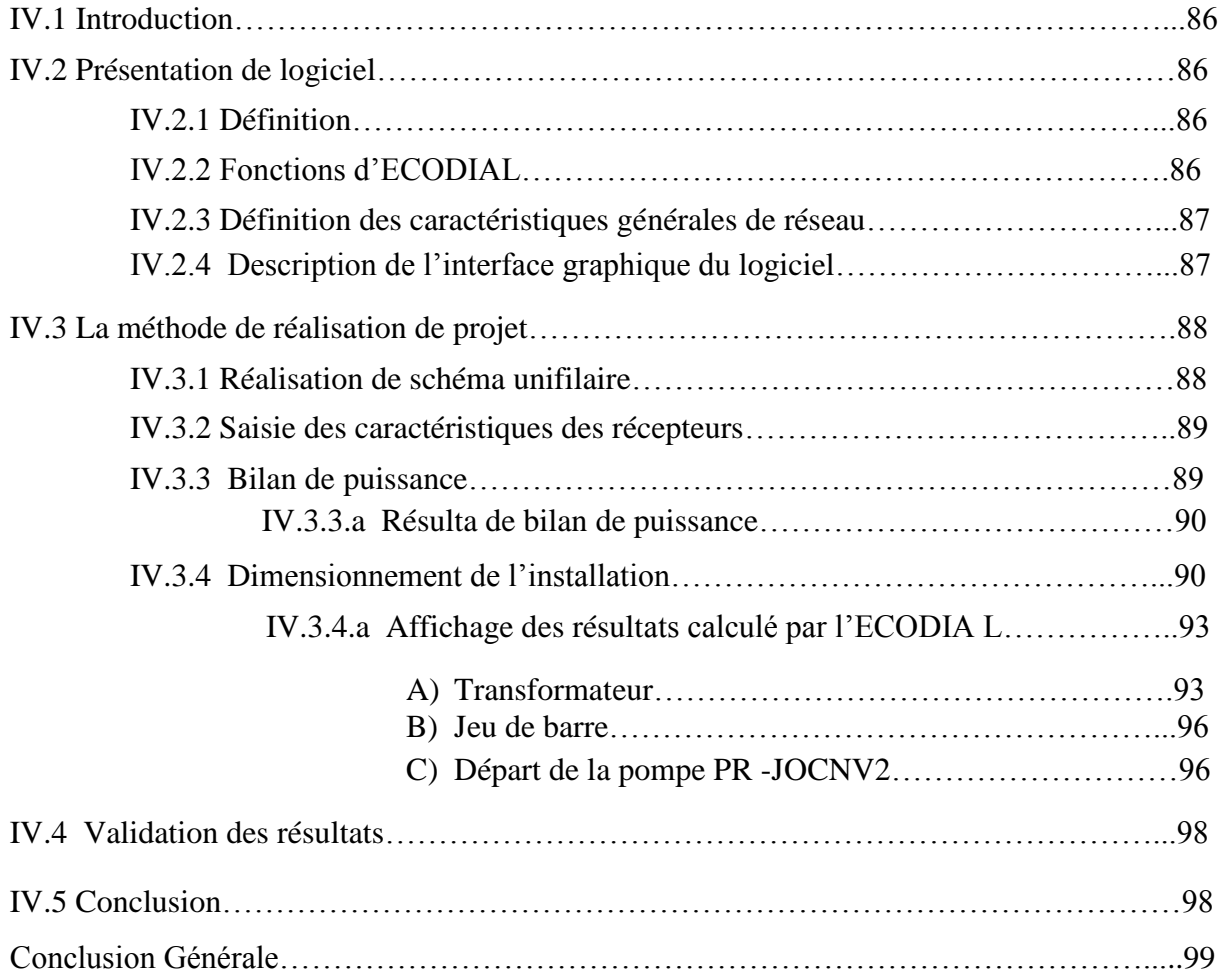

# **Liste des figures**

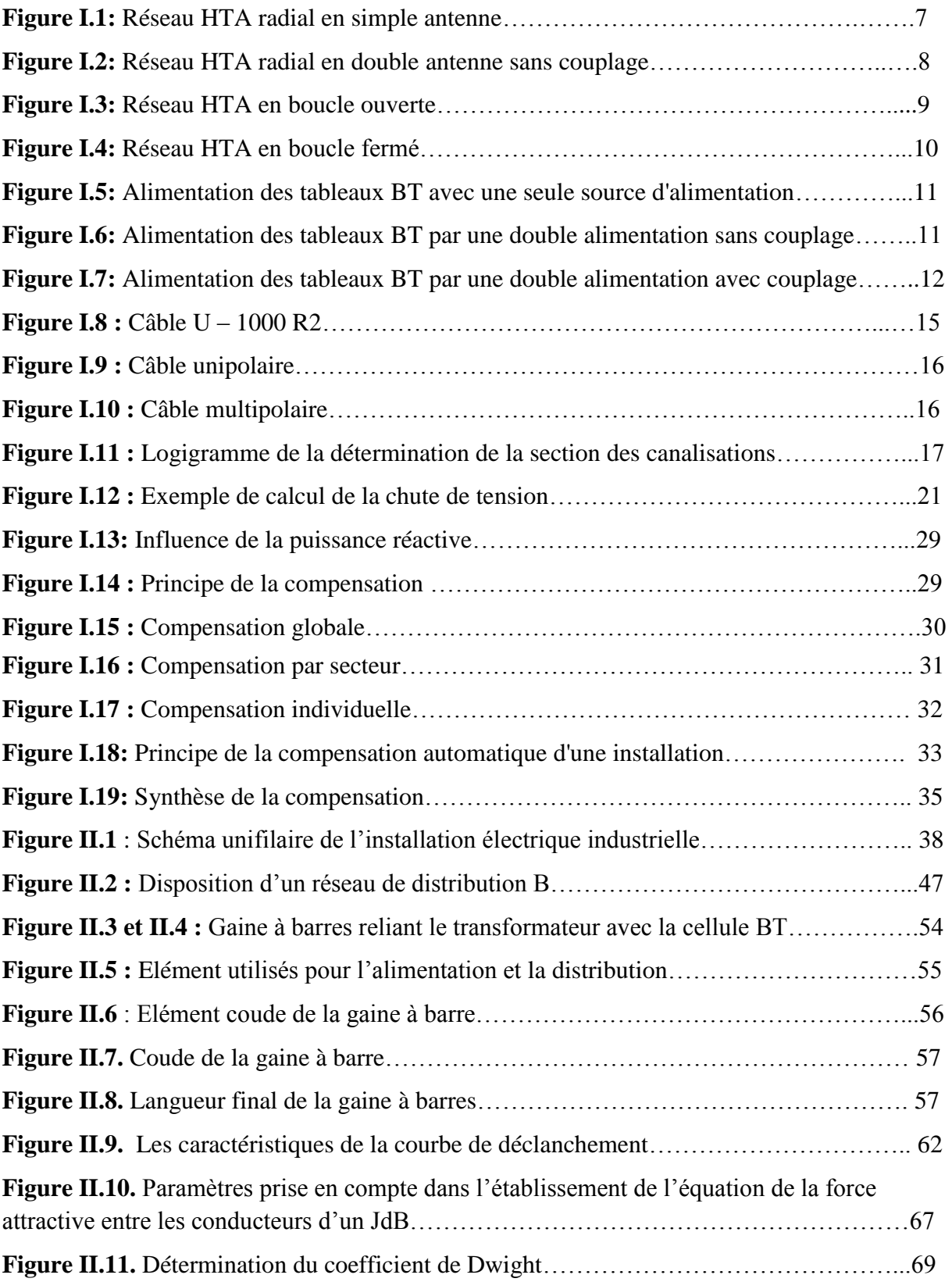

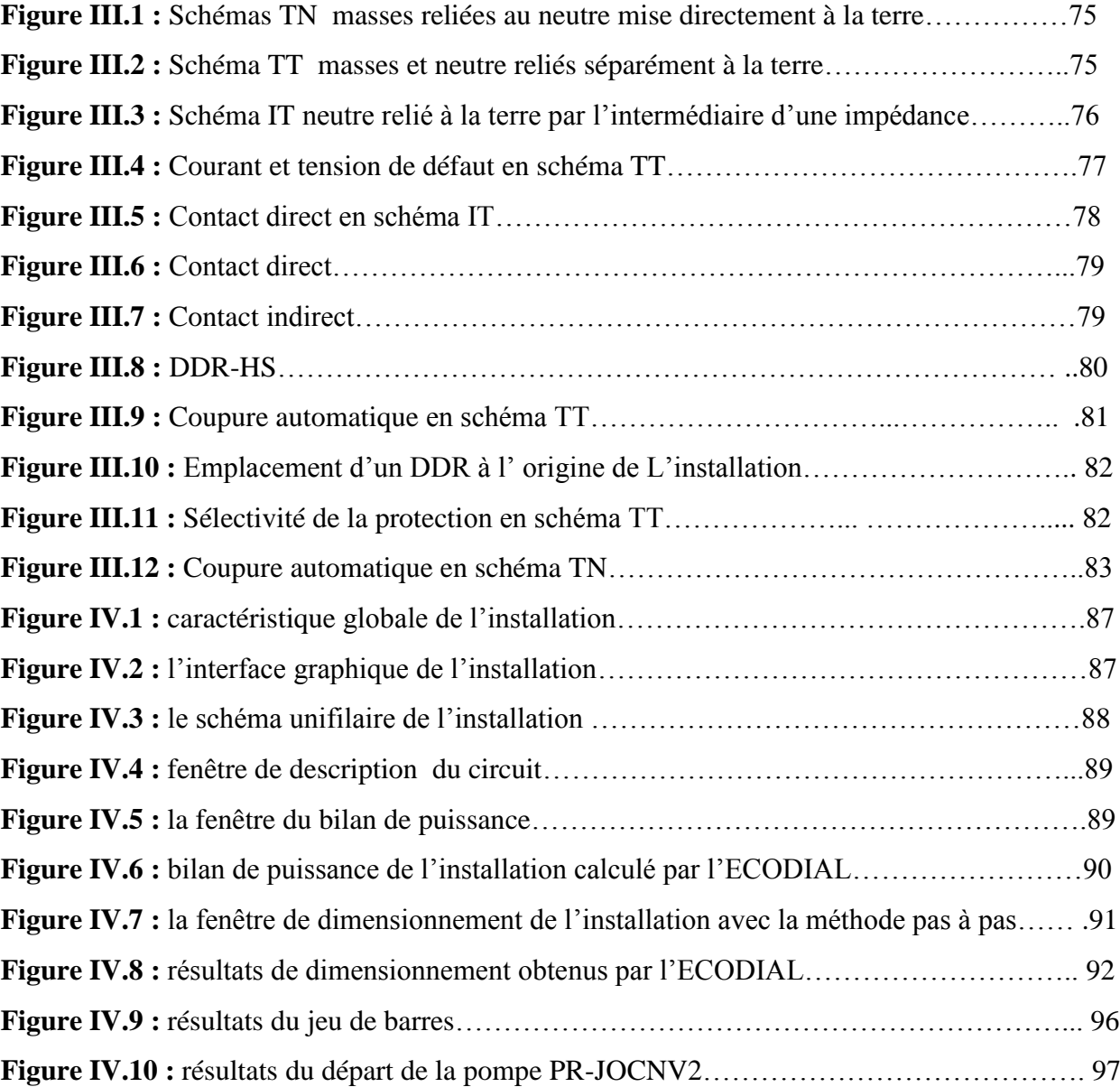

### **Liste des tableaux**

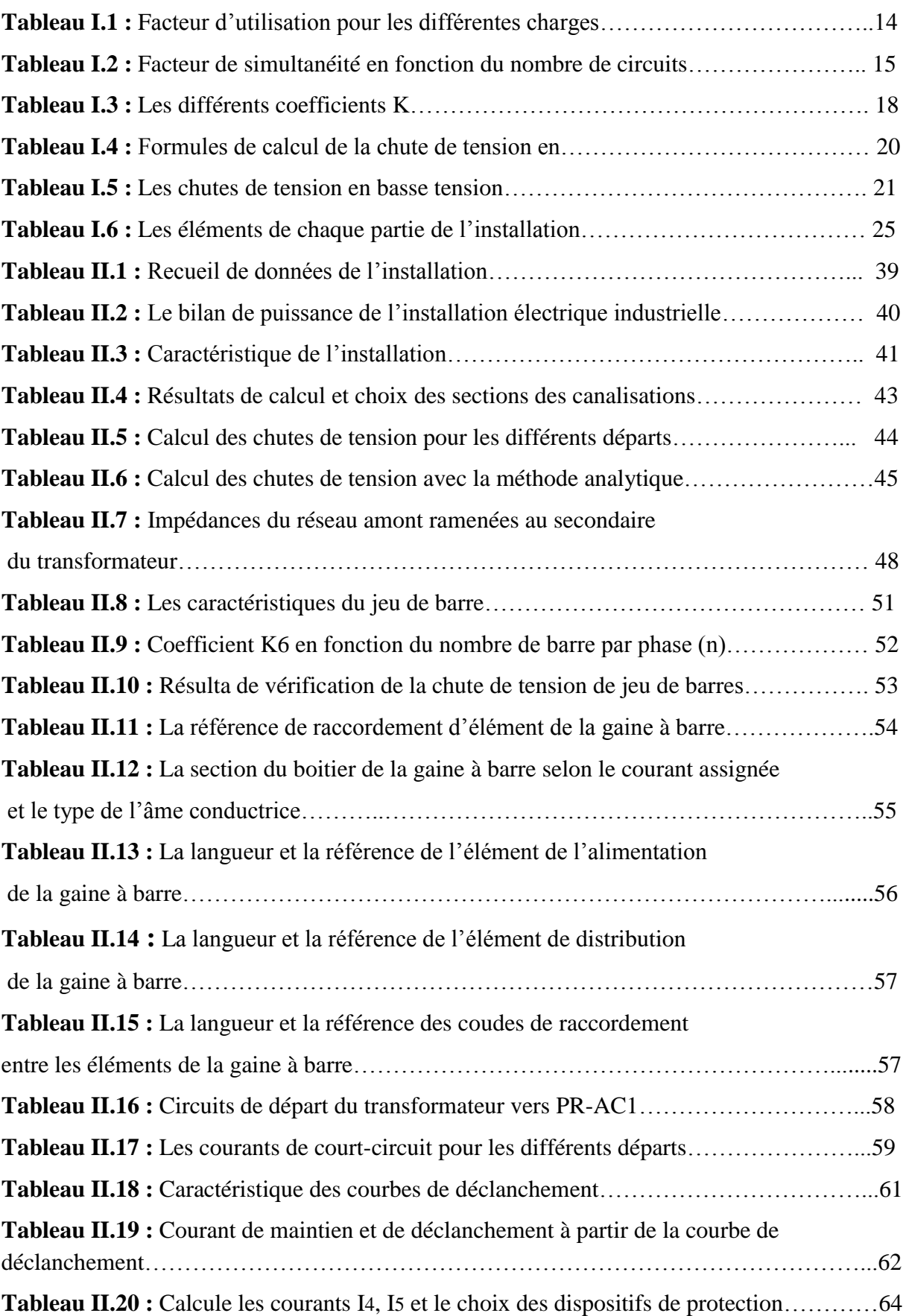

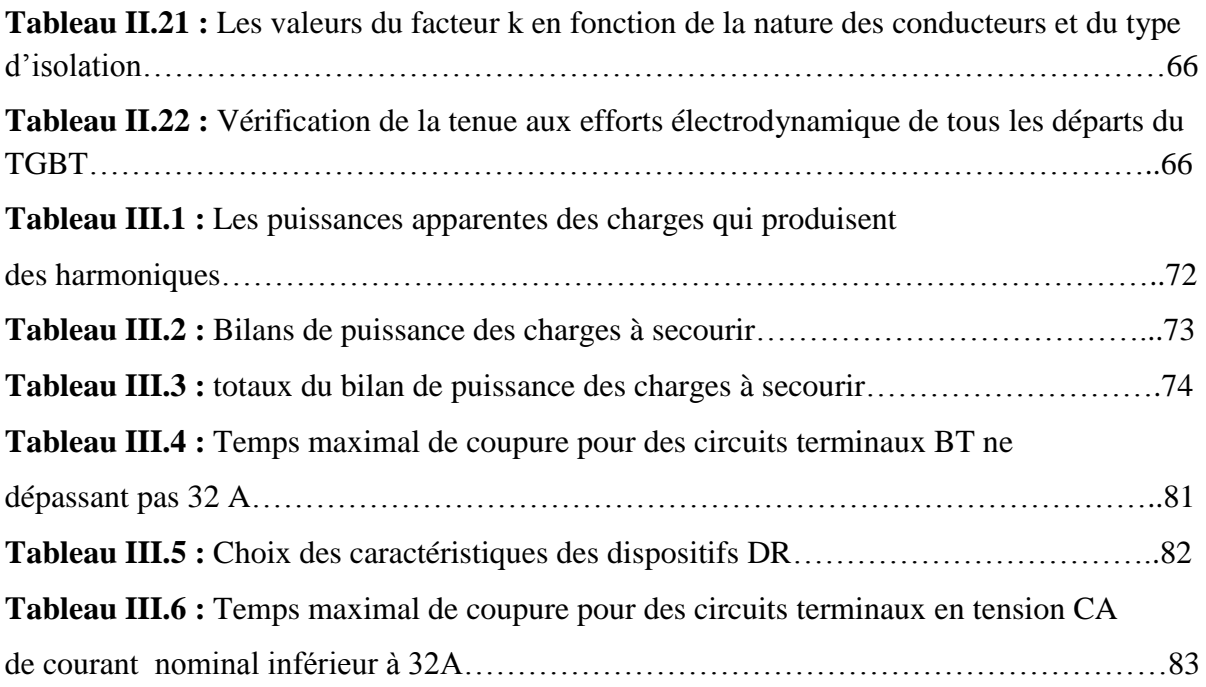

#### **Liste des abréviations**

- **TGBT :** Tableau général basse tension
- **HT** : Haute tension
- **MT :** Moyenne tension
- **BT :** Basse tension

#### **HTA :**

#### **HTB :**

- **D :** Disjoncteur
- **T :** Tableau divisionnaire
- **PDC :** Pouvoir de coupure
- **JdB :** jeu de barres
- **IP :** Indice de protection
- **SLT :** Schéma de liaison à la terre
- **NFC :** Norme française
- **CEI** : Comité international d'électrotechnique
- **PEN :** Conducteur de protection
- **décl :** Déclenchement
- **DDR-HS :** Disjoncteur différentiel résiduel-haute sensibilité
- **Gh :** Générateur d'harmoniques
- **SCP :** super compact

#### **Liste des symboles**

- **Pn :** Puissance installée
- **Pa :** Puissance absorbée
- **Pu :** Puissance d'utilisation
- **Sn** : Puissance apparente
- **Ku :** Facteur d'utilisation maximum
- **Ks :** Facteur de simultanéité
- **Ib :** Courant d'emploie
- **I'z :** Courant admissible
- **Icc :** Courant de court-circuit
- **Iz :** Courant normalisé
- **K :** Facteur de correction global
- **t :** Durée du court-circuit
- **L :** Longueur du câble
- **S :** Section en mm²
- **cos** : Facteur de puissance
- **R :** Résistance
- **X :** Réactance
- **Z :** Impédance
- **ΔU :** Chute de tension
- **ΔU% :** Pourcentage chute de tension
- **:** Impédances parcourues par l'Icc du générateur jusqu'au point de défaut
- **:** Somme des résistances situées en amont d'un point
- **:** Somme des réactances situées en amont d'un point
- **c :** Facteur de charge à vide
- **m :** Facteur de tension
- **Ir :** Courants de réglage

**Ias :** Courant assignée

**tdécl :** Temps de déclanchement

**:** Angle de déphasage du réseau

**Ztr :** Impédance d'un transformateur

**Rtr :** Résistance du transformateur

**Xtr :** Réactance du transformateur

**Za :** Impédance amont du transformateur

**Ra :** Résistance amont du transformateur

**Xa** : Réactance amont du transformateur

 $R_n$ : Résistance du neutre

**:** Résistance de masse

**Rh :** Résistance électrique du corps humain

**Rth :** Résistance de contact du corps humain avec la terre

**:** Courant de défaut

**Qc :** Energie réactive des batteries de compensation

**Uc :** Tension de contact

**Uo :** Tension nominale phase-neutre

**Zs :** Impédance de la boucle de défaut

**Zc :** Impédance de boucle du circuit en défaut

**:** Tension de court-circuit du transformateur

**Pcc :** Puissance en amont du transformateur

**Im :** Courant de déclanchement

**Gh :** Générateur d'harmonique

**Pcu :** Pertes cuivre du transformateur

**ρ :** Résistivité du conducteur

*Inf* : Courant de non fusion

# **Introduction générale**

#### **Introduction générale**

 L'électricité est parmi les causes principales du développement économique et industriel que notre monde a connu, les investissements qui sont donnés pour le développement de l'électricité industrielle sont énormes, c'est pour cela la consommation d'énergie électrique est proportionnel aux progrès technique. Par contre la complexité de ces progrès technique peut engendrer des risques aux matériels et à la personne, surtout en BT.

 Alors la réalisation d'une installation électrique industrielle qui va répondre aux exigences essentielles comme : la continuité du service, et la sécurité, nécessite une étude et un dimensionnement précis plus que possible. Et pour pouvoir y'arrivé elle doit se faire en respectant strictement les normes internationales pour les installations électriques, Et cela constitut l'objectif principal de notre travail.

 La réalisation de notre projet exige la connaissance de la source d'alimentation du transformateur MT/BT à installer et les différentes charges de l'installation, et d'autres concepts qu'on va expliquer dans les différents chapitres. C'est dans ce cadre que s'inscrit ce projet de fin d'études, dont l'objet est d'étudier et dimensionner un TGBT au niveau de l'entreprise CEVITAL.

Ce travail est structuré en quatre chapitres plus la présentation de l'entreprise :

- En premier lieu on donnera une présentation succincte de l'organisme d'accueil
- Le premier chapitre traite des généralités sur les réseaux électriques industriels.
- Le deuxième chapitre est consacré au dimensionnement du transformateur, de la gaine à barre et des canalisations, le calcul des courants de défauts et la vérification des chutes de tensions et les efforts électrodynamique.
- Le troisième chapitre est réservé à la compensation, dimensionnement de la source de secoure et le choix des systèmes de protection.
- La vérification des résultats de calcul du bilan de puissance, les sections des câbles et les calibres des disjoncteurs par le logiciel ECODIAL fera l'objet du quatrième chapitre.

Nous terminerons notre travail par une conclusion générale.

# **Présentation de l'entreprise d'accueil**

**Complexe CEVITAL**

#### **La représentation général du complexe CEVITAL**

 CEVITAL SPA, est parmi les entreprises algériennes qui ont vu le jour dès l'entrée de notre pays en économie de marché. Elle a été crée par des fonds privés en 1998. Son complexe de production se situe dans le port de Bejaia et s'étend sur une superficie de 45000m2.

Le complexe contribue largement au développement de l'industrie agroalimentaire nationale, elle vise à satisfaire le marché national et exporté le surplus, en offrant une large gamme de produit de qualité

#### **Historique**

 CEVITAL est parmi les entreprises algériennes qui ont vu le jour dès l'entrée de notre pays en économise de marché. Elle a été créée par des fonds privés en 1998.

CEVITAL contribue largement au développement de l'industrie agroalimentaire nationale, et exporter le surplus, en offrant une large gamme de produit de qualité.

En effet les besoins du marché national sont de 1200T/j d'huile l'équivalent de 12 litres par personne et par an. Les capacité actuelle de CEVITAL sont de 1800T/j, sont un excédent commercial de 600T/j

 Les nouvelles données économiques nationales dans le marché de l'agroalimentaire, font que les meilleurs sont ceux maitrisent d'une façon efficace et optimale les couts, les charges et ceux qui offrent le meilleur rapport qualité/prix. Ceci est nécessaire pour s'imposer sur le marché que CEVITAL négocie avec les grandes sociétés commerciales internationales telles que CARREFOUR et AUCHAN, OXXO, BRANDT (en France) ROYAL(en suisse) et autre société spécialisée dans l'import-export en Italie, Ukraine, Russe, ces produits se vendent dans différentes ville africaines (Tunis, Niamey, Bamako….).

#### **Situation géographique**

 Le complexe CEVITAL se situe au niveau du nouveau quai du port de Bejaia à 3 km du sud-ouest de cette ville et repartie sur une superficie de 45000 m2, à proximité de la route nationaleN<sup>o</sup> 09. L'entreprise a beaucoup profité de cette situation qui lui donne un avantage de proximité économique car se trouve proche du port et de l'aéroport.

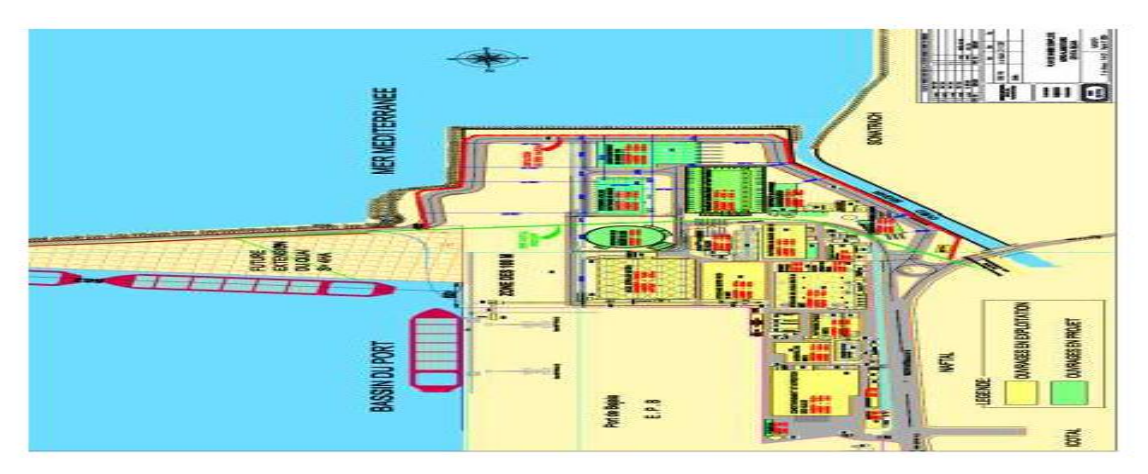

**Figure I.1.** Situation géographique du complexe CEVITAL.

#### **Différentes activités du complexe CEVITAL**

 Lancé en mai 1998, le complexe CEVITAL a député son activité par conditionnement des huiles décembre 1998.

 En février 1999, les travaux de génie civil de la raffinerie ont député, cette dernière est devenue fonctionnelle en Aout 1999.

 L'ensemble des activités de CEVITAL est concentré sur la production et la commercialisation des huiles végétales, de margarine et du sucre et se présente comme suit :

- $\triangleright$  Raffinage des huiles (1800 tonnes /jour) ;
- Conditionnement d'huile (1400 tonnes/jour) ;
- $\triangleright$  Production de margarines (600 tonnes/jour);
- Fabrication d'emballage (PET) : poly-éthylène-Téréphtalate (9600 unités/heur) ;
- Raffinage de sucre (2000 tonnes/jour et 3000 tonnes/jour) ;
- Stockage du sucre (120000 tonnes);
- $\triangleright$  La cogénération (une capacité de production arrive jusqu'à 64 MW);
- Minoterie et savonnerie en cours d'étude

#### **I.2.3. Organigramme de CEVITAL**

L'entreprise a pour mission principale de développer la production et d'assurer la qualité et le conditionnement des huiles, des margarines et du sucre a des prix nettement plus compétitifs et cela dans le but et satisfaire le client et le fidéliser. Les objectifs visés par CEVITAL peuvent se présenter comme suit :

- $\triangleright$  L'extension de ses produits surs tous les territoires national
- L'optimisation de ses offres d'emploi sur le marché de travail
- L'encouragement des agriculteurs par des aides financière pour la production local de graines oléagineuses
- La modernisation de ses installations en termes des machines et technique pour augmenter le volume de ça production
- $\triangleright$  Le positionnement de se produit sur le marché étrangère par leur exportation
- L'importation de gaines oléagineuse pour l'extraction directe des huiles brute ;

L'organigramme suivant donne une vue général sur les différent organes constituants le complexe CEVITAL.

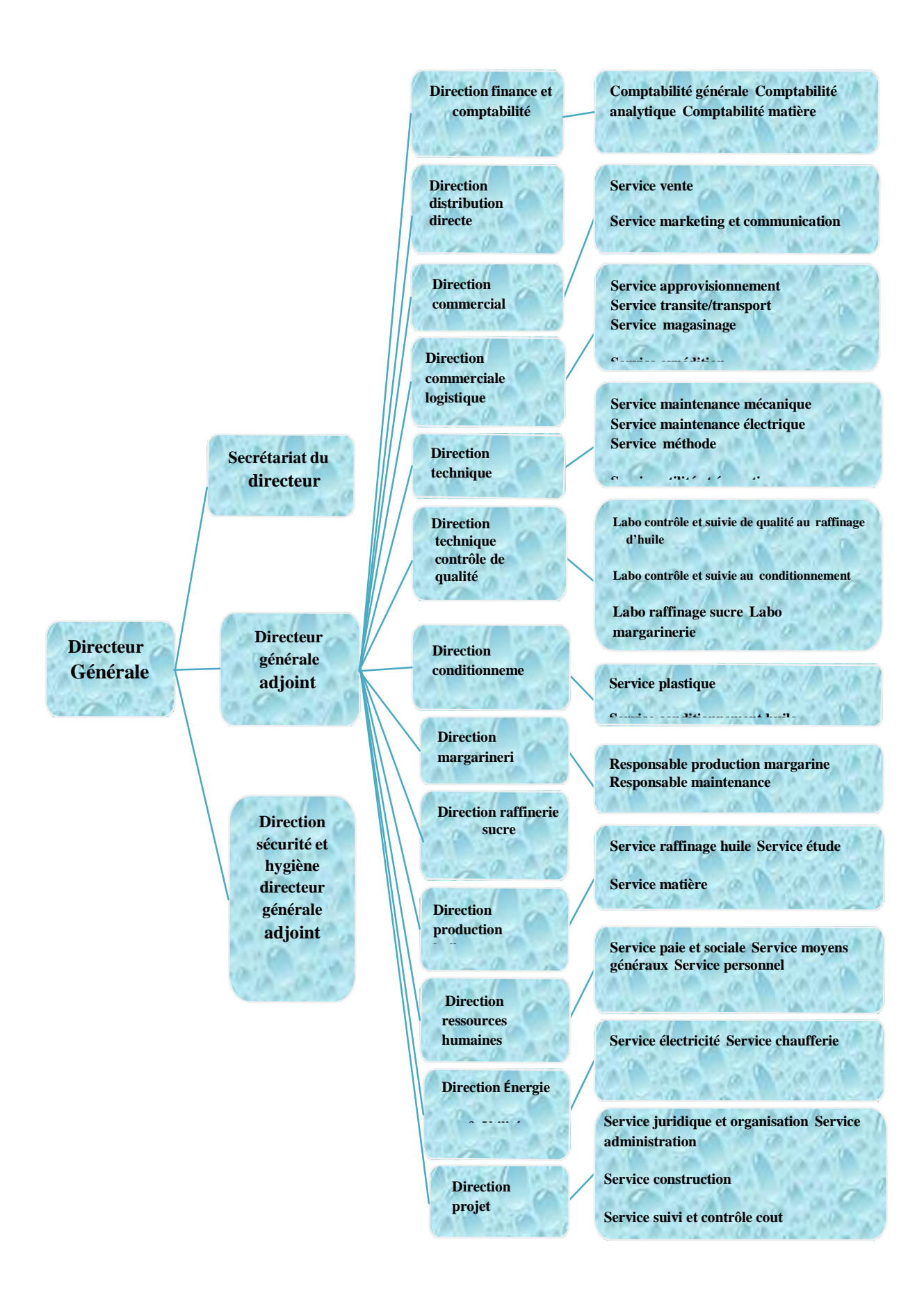

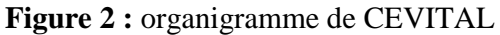

#### **Unité d'énergie**

 L'unité d'énergie sert essentiellement à produire de l'électricité à l'aide d'un système d'installation qui se compose d'une chaudière ; dont le rôle de produire de la vapeur sèche qui va se transformer en électricité à l'aide de l'alternateur.

Département électricité (production et distribution de l'énergie électrique) : on distingue :

- $\bullet$  Le poste 60 kV.
- Le poste 30 kV.
- La cogénération.

Les différents départements de la section Energie sont représentés dans l'organigramme suivant :

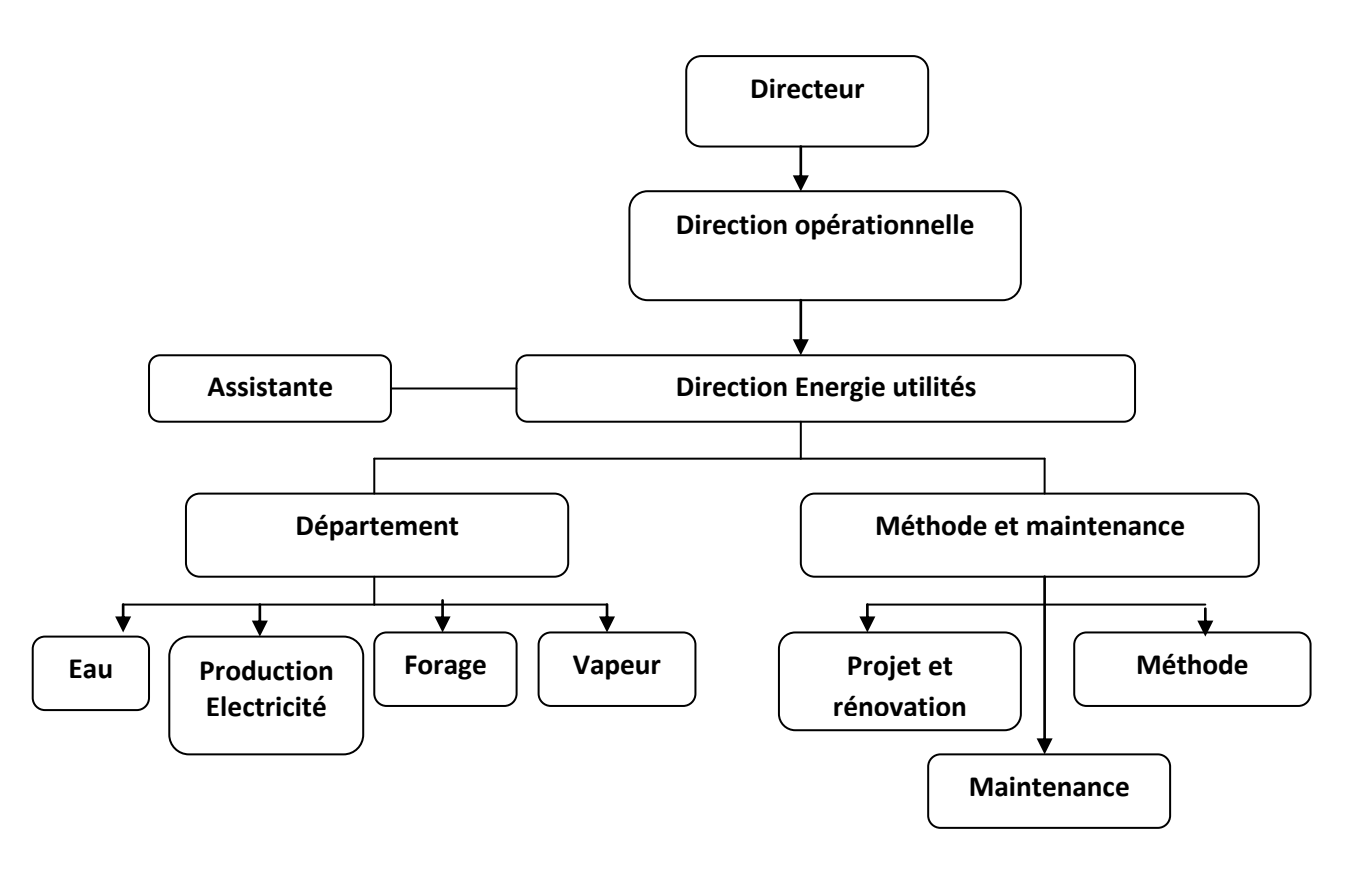

**Figure 03**. Organigramme de la direction Energie

# **CHAPITRE I**

**Généralités sur les réseaux électriques industriels**

#### **I.1. Introduction**

 L'objet de notre travail consiste à parler de la méthodologie de dimensionnement d'un réseau électrique industriel, commençant de la source de distribution (transformateur MT/BT) jusqu'aux différentes charges. Alors pour pouvoir dimensionner notre TGBT nous avons implanté une série d'étapes qui sont les suivantes :

- Les critères de choix des sources électriques
- L'élaboration du bilan de puissance
- Dimensionnement des éléments de l'installation (transformateur, les canalisations, les protections, les éléments de compensation).

#### **I.2. Les critères de choix d'une source électrique**

Pour étudier une installation, la connaissance de la réglementation est un préalable. Le mode de fonctionnement des récepteurs (régime normal, démarrage, simultanéité, etc.), et la localisation sur le plan du ou des bâtiments, des puissances utilisées permettent de réaliser un bilan des puissances installées et utilisées et, ainsi, d'en déduire la puissance et le nombre des sources nécessaires au fonctionnement de l'installation.

 Des informations concernant la structure tarifaire sont aussi nécessaires pour faire le meilleur choix du raccordement de l'installation au réseau au niveau de la moyenne tension ou de la basse tension.

#### **I.2.1. Source moyenne tension (source de distribution)**

#### **I.2.1.a. Caractéristiques d'une source moyenne tension**

Les caractéristiques du réseau MT déterminent le choix de l'appareillage utilisé dans la sous-station MT ou MT/BT et dépendent des pays. Leur connaissance est indispensable pour déterminer et réaliser le raccordement.

- HTA (30 et 10 kV le plus répandu) ;
- HTA (30 et 10 kV le plus répandu) ;
- Limitation à 300 A pour les réseaux aériens ;
- Limitation à 1000 A pour les réseaux souterrains ;
- Réseaux souterrains en boucle ouverte.

#### **I.2.1.b. Structures de réseau MT [1]**

Nous allons identifier les principales structures de réseaux HTA permettant d'alimenter les tableaux secondaires et les transformateurs HTA/BT. La complexité de la structure diffère suivant le niveau de sûreté de fonctionnement désiré.

Dans le cas général avec une alimentation en HTB, un réseau privé de distribution comporte :

- un poste de livraison HTB alimenté par une ou plusieurs sources, il est composé d'un ou plusieurs jeux de barres et de disjoncteurs de protection ;
- une source de production interne;
- un ou plusieurs transformateurs HTB / HTA ;
- un tableau principal HTA composé d'un ou plusieurs jeux de barres ;
- un réseau de distribution interne en HTA alimentant des tableaux secondaires ou des postes HTA / BT ;
- des récepteurs HTA ;
- des transformateurs HTA / BT ;
- des tableaux et des réseaux basse tension ;
- Des récepteurs à basses tensions.

#### **I.2.1.c. Architecteurs de réseau MT**

Les réseaux MT se diffèrent par rapport à leurs architectures. On distingue deux types, architecture radial et architecture en boucle

#### **A. Architecture radiale**

#### **Les avantages**

- sa gestion est très simple.
- son système de protection est très facile à réaliser ainsi que la sélectivité.

#### **Les inconvenants**

il ne répond pas aux exigences de continuité de service.

#### **A.1. Radial en simple antenne**

Le schéma ci-dessous représente un exemple typique d'une structure d'un réseau MT, il s'agit d'une architecture radiale en simple antenne

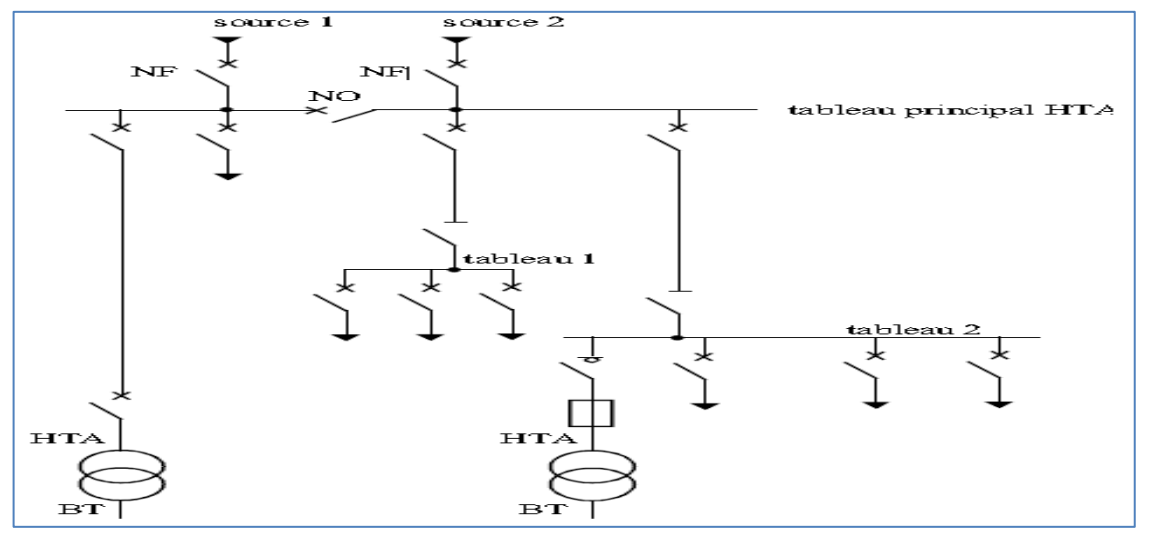

**Figure I.1.** Réseau HTA radial en simple antenne [1]

#### **Fonctionnement**

- Les tableaux divisionnaires 1 et 2 et les transformateurs sont alimentés par une seule source, il n'y a pas de solution de dépannage.
- Cette structure est préconisée lorsque les exigences de disponibilité sont faibles.

#### **A.2. Radial en double antenne sans couplage**

 Le schéma ci-dessous représente un autre exemple d'une structure d'un réseau MT, il s'agit d'une architecture radiale en double antenne sans couplage.

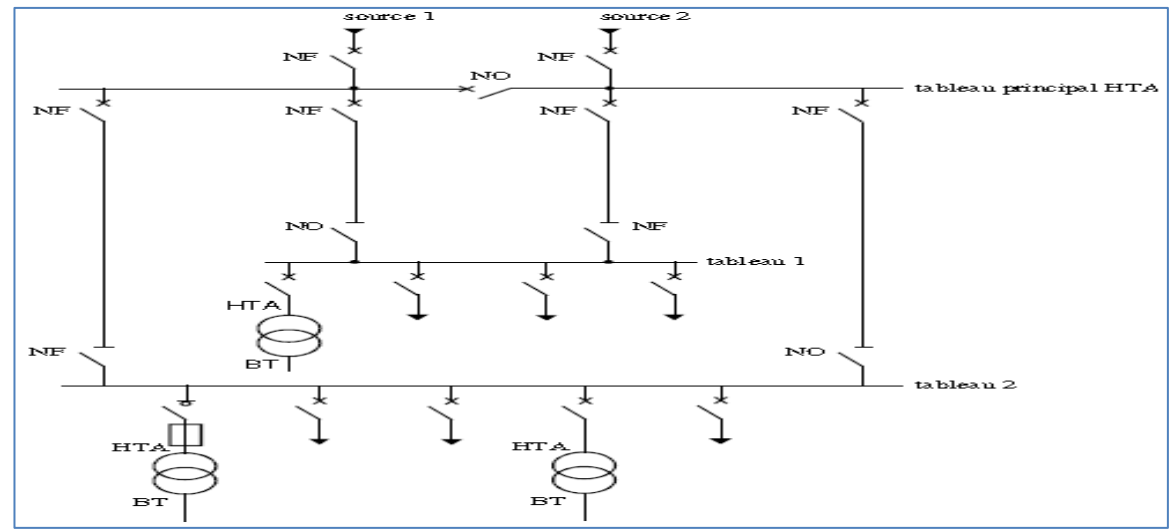

**Figure I.2:** Réseau HTA radial en double antenne sans couplage [1]

#### **Fonctionnement**

- Les tableaux divisionnaires 1 et 2 sont alimentés par 2 sources avec couplage. En fonctionnement normal, les disjoncteurs de couplage sont ouverts.
- Chaque demi-jeu de barres peut être dépanné et être alimenté par l'une ou l'autre des sources.
- Cette structure est préconisée lorsqu'une bonne disponibilité est demandée.
- **B. Architecteur en boucle**
- Cette solution est bien adaptée aux réseaux étendus avec des extensions futures importantes.
- Il existe deux possibilités suivant que la boucle est ouverte ou fermée en fonctionnement normal.

#### **B.1. Architecteur en boucle ouverte**

Le schéma ci-dessous représente l'architecture d'un réseau MT en boucle ouverte

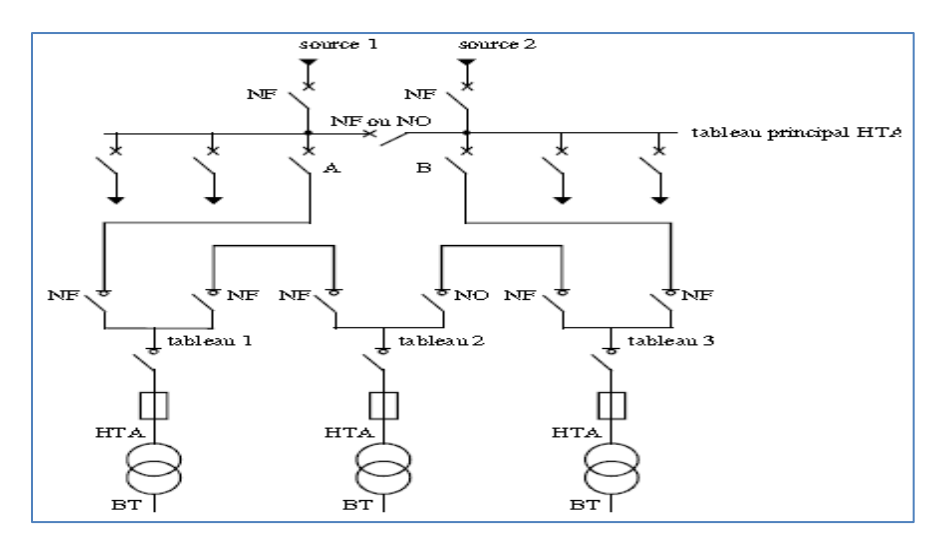

**Figure I.3:** Réseau HTA en boucle ouverte

#### **Fonctionnement**

- Les têtes de boucle en A et B sont équipées de disjoncteurs,
- Les appareils de coupure des tableaux 1, 2 et 3 sont des interrupteurs,
- En fonctionnement normal, la boucle est ouverte (elle est ouverte au niveau du tableau 2),
- Les tableaux peuvent être alimentés par l'une ou l'autre des sources,
- Un défaut sur un câble ou la perte d'une source est palier par une reconfiguration de la boucle.

Cette reconfiguration engendre une coupure d'alimentation de quelques secondes si un automatisme de reconfiguration de boucle est installé. La coupure est d'au moins plusieurs minutes ou dizaines de minutes si la reconfiguration de boucle est effectuée manuellement par le personnel d'exploitation.

#### **B.2. Architecteur en boucle fermée**

Le schéma ci-dessous représente l'architecture d'un réseau MT en boucle fermée

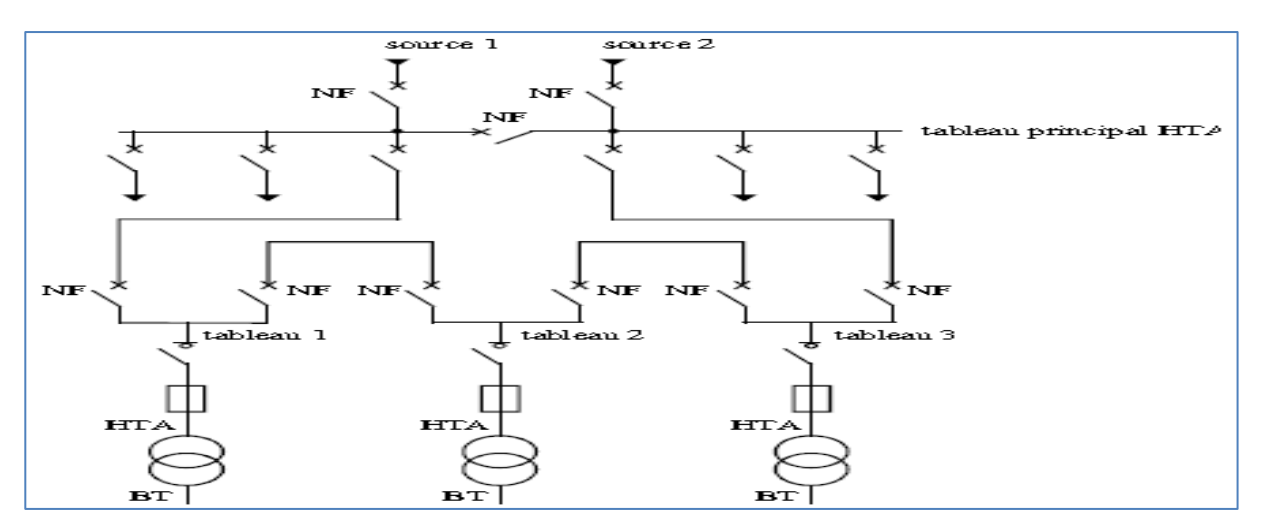

**Figure I.4** Réseau HTA en boucle fermé.

#### **Fonctionnement**

- Tous les appareils de coupure de la boucle sont des disjoncteurs.
- En fonctionnement normal, la boucle est fermée.
- Le système de protection permet d'éviter les coupures d'alimentation lors d'un défaut.
- Cette solution est plus performante que le cas de la boucle ouverte car elle évite les coupures d'alimentation.
- Par contre, elle est plus onéreuse car elle nécessite des disjoncteurs dans chaque tableau et un système de protection plus élaboré.

#### **I.2.2. Source basse tension**

#### **I.2.2.a. Caractéristiques d'une source BT**

Ce type des postes HTA/BT sont caractérisés par :

- Les tensions d'entrées sont : 10 ou 30 kV
- Les tensions de sortie (utilisation) sont : 230/400 V
- Un mode d'alimentation

#### **I.2.2.b. Modes d'alimentation des tableaux BT [1]**

Nous allons identifier les principales solutions d'alimentation d'un tableau BT, indépendamment de son emplacement dans le réseau. Le nombre de sources d'alimentation possibles et la complexité du tableau diffèrent suivant le niveau de sûreté de fonctionnement désiré.

#### **A. L'alimentation des tableaux BT avec une seule source d'alimentation**

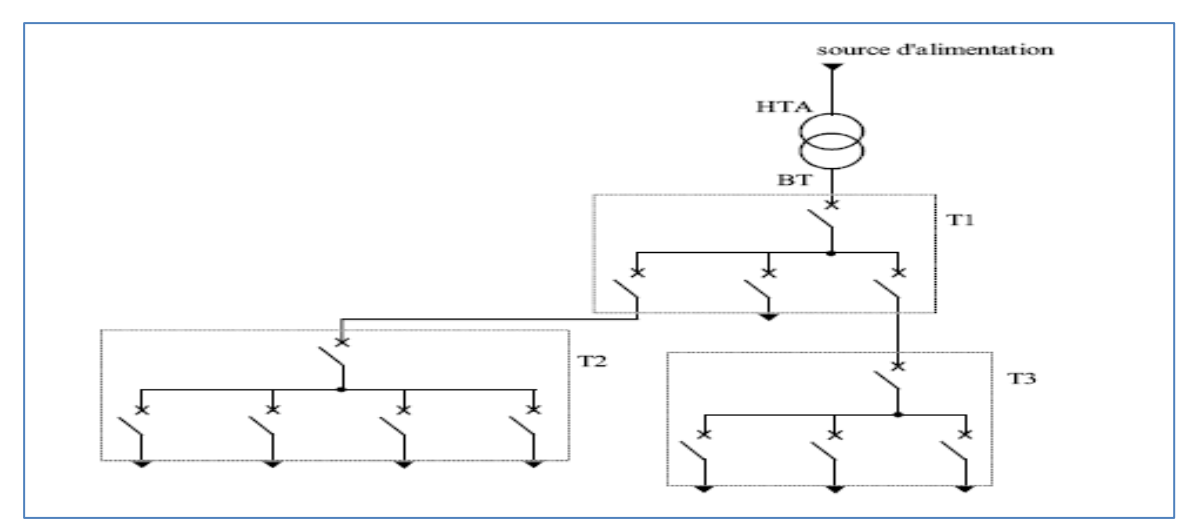

 **Figure I.5:** alimentation des tableaux BT avec une seule source d'alimentation

#### **Description du fonctionnement**

- Les tableaux T1, T2, T3 bénéficient d'une seule source d'alimentation. Le réseau est dit de type radial arborescent.
- En cas de perte de la source d'alimentation d'un tableau, celui-ci est hors service jusqu'à l'opération de réparation.

#### **A) L'alimentation des tableaux BT par une double alimentation sans couplage**

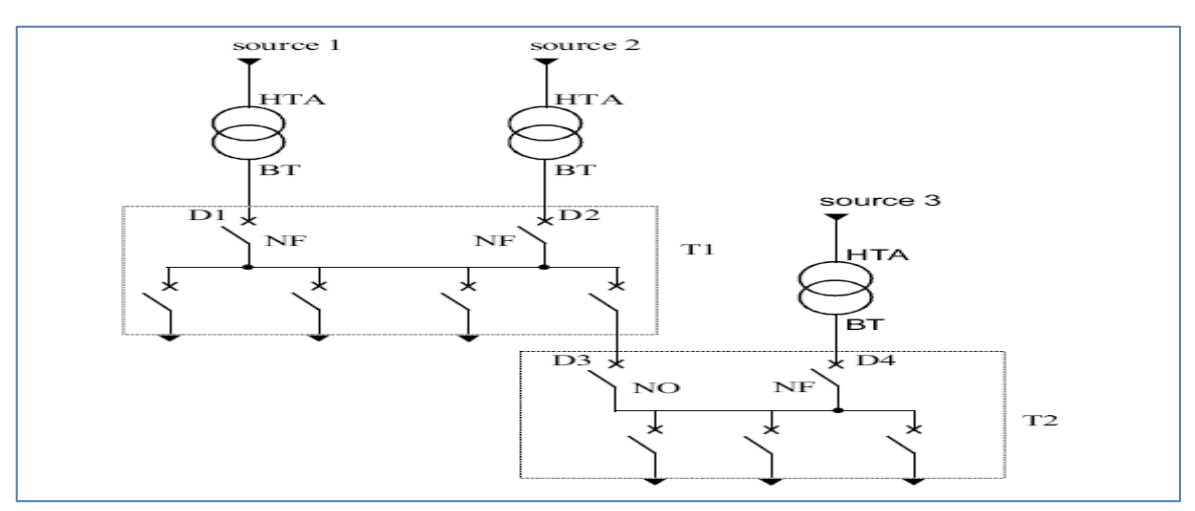

**Figure I.6:** alimentation des tableaux BT par une double alimentation sans couplage

#### **Description du mode d fonctionnement**

Le tableau T1 bénéficie d'une double alimentation sans couplage par 2 transformateurs

#### HTA/BT.

Fonctionnement de l'alimentation de T1 :

- les deux sources alimentent T1 en parallèle
- en fonctionnement normal, les deux disjoncteurs sont fermés (D1 et D2).

Le tableau T2 bénéficie d'une double alimentation sans couplage par un transformateur

HTA/BT et par un départ issu d'un autre tableau BT.

Fonctionnement de l'alimentation de T2 :

- une source alimente le tableau T2, la seconde assure le secours.
- en fonctionnement normal, un seul disjoncteur est fermé (D3 ou D4).

#### **B) L'alimentation des tableaux BT par une double alimentation avec couplage**

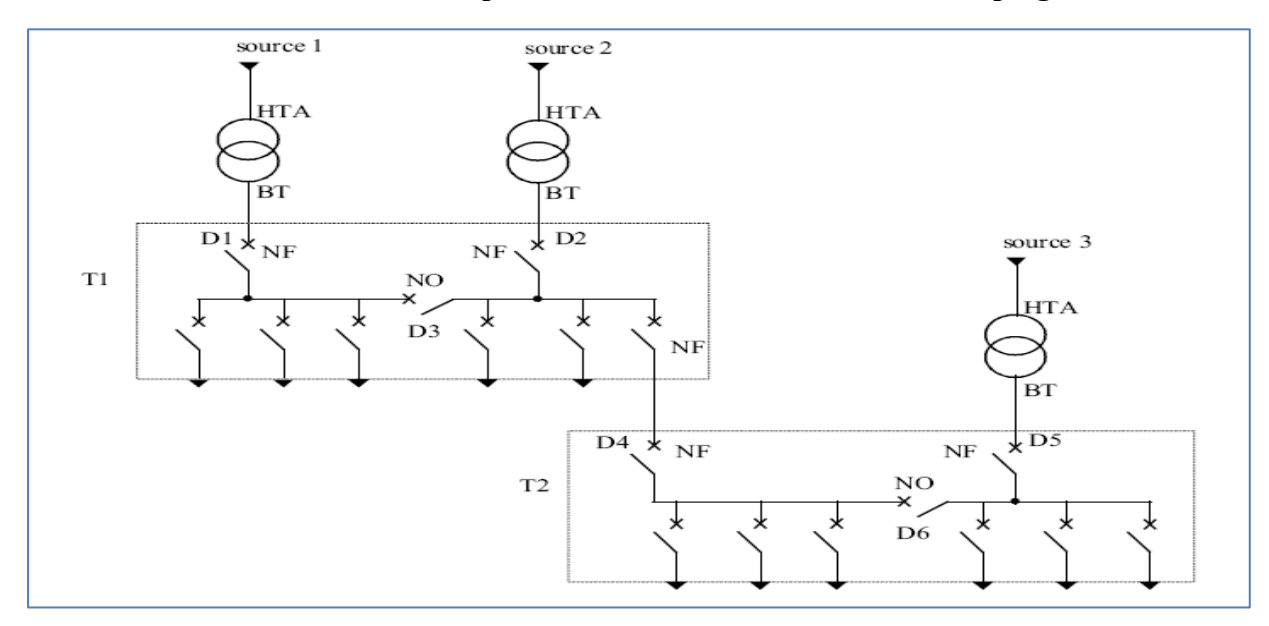

**Figure I.7:** alimentation des tableaux BT par une double alimentation avec couplage

#### **Description du mode de fonctionnement**

Le tableau T1 bénéficie d'une double alimentation avec couplage par 2 transformateurs

#### HTA/BT.

Fonctionnement de l'alimentation de T1 : en fonctionnement normal, le disjoncteur de couplage D3 est ouvert. Chaque transformateur alimente une partie de T1. En cas de perte d'une source d'alimentation, le disjoncteur de couplage D3 est fermé et un seul transformateur alimente la totalité de T1.

Le tableau T2 bénéficie d'une double alimentation avec couplage par un transformateur HTA/BT et par un départ issu d'un autre tableau BT.

Fonctionnement de l'alimentation de T2 : en fonctionnement normal, le disjoncteur de couplage D6 est ouvert. Chaque source alimente une partie de T2. En cas de perte d'une source, le disjoncteur de couplage D6 est fermé et l'autre source alimente la totalité de T2.

#### **I.3. Méthodologie de calcul et de conception d'une installation électrique industrielle**

 Afin de concevoir une installation, il est nécessaire d'estimer le plus justement possible la puissance maximale (puissance d'utilisation) que devra fournir le distributeur d'énergie.

#### **I.3.1. Bilan de puissance [10]**

 C'est la première étape essentielle de l'étude et de la conception d'un réseau. Elle doit cerner et localiser géographiquement les valeurs des puissances. Il faut :

- Renseigner pour chaque poste les différents types d'appareillages du projet.
- Renseigner les quantités et les puissances unitaires de chaque appareillage.
- Calculer la puissance totale de chaque appareillage.
- Renseigner les coefficients normés pour chaque appareillage.
- Calculer la puissance totale foisonnée de chaque appareillage.
- Déterminer le niveau de réserve de puissance de l'installation.
- Calculer la somme totale de l'installation en kW.
- Convertir la puissance totale de l'installation en kVA à partir du facteur de puissance.
- En déduire le niveau de tarification à souscrire.

#### **I.3.1.a. Puissance installée Pn [10]**

La puissance installée (KW) est la somme des puissances nominales (Pn) de tous les récepteurs de l'installation.

L'indication de la puissance nominale (Pn) est marquée sur la plupart des appareils et équipements électriques.

#### **I.3.1.b. Puissance absorbée Pa (kVA) [10]**

La puissance absorbée Pa par une charge (qui peut être un simple appareil) est obtenue à partir de sa puissance nominale.

La puissance absorbée Pa d'un récepteur est donnée par la puissance nominale Pn, le rendement unitaire  $\eta$  et le facteur de puissance cos  $\varphi$ .

$$
P_a = \frac{Pn (récepteur)}{\eta \cos{(\varphi)}}
$$

La puissance absorbée est souvent supposée être la somme arithmétique des puissances apparentes de chaque récepteur (cette sommation est exacte si toutes les charges ont le même facteur de puissance) pour des raisons de (confort de calcul).

 Par conséquent, la valeur de la puissance apparente est supérieure à la valeur de la puissance absorbée, la différence représente une marge d'erreur acceptable lors de la phase de conception.

#### **I.3.1.c. Puissance d'utilisation Pu (kVA).**

La puissance d'utilisation Pu est la donnée significative pour la souscription d'un contrat de fourniture en énergie électrique a partir d'un réseau public BT ou MT (et dans ce cas, pour dimensionner le transformateur MT/BT).

La puissance d'utilisation Pu est égale à la somme des puissances absorbées et valorisées par le facteur suivant: Pu = Ku. Pa

Ku : facteur d'utilisation maximum:

Il traduit le fait que le régime de fonctionnement d'un récepteur peut être inférieur à la puissance nominale. Il s'applique individuellement à chaque récepteur (circuits terminaux).

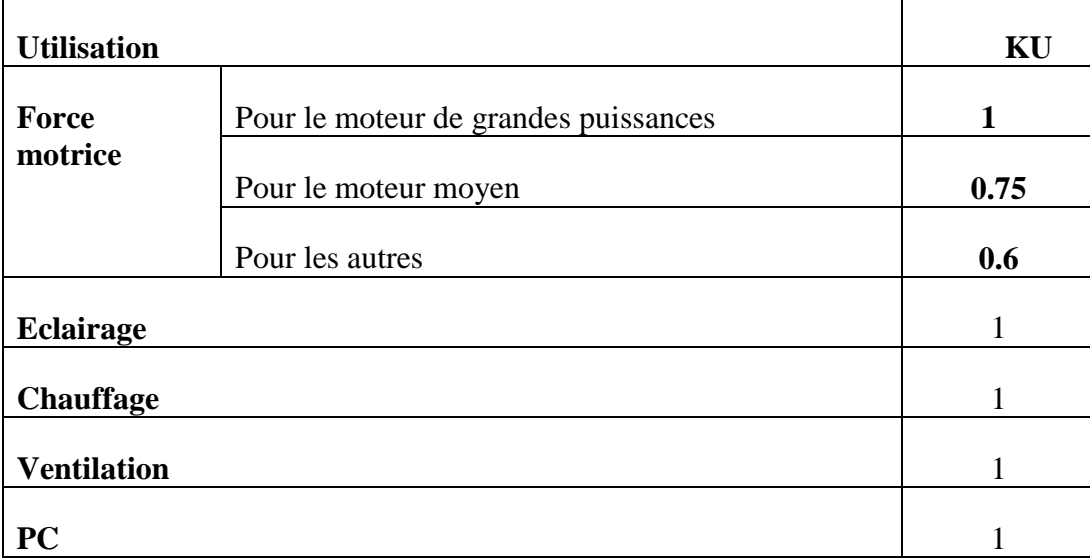

**Tableau I.1:** facteur d'utilisation pour les différentes charges

**(1)** : NF C 14-100 est une norme française, elle traite de la conception et de la réalisation des installations de branchement du domaine basse tension.

#### **I.3.1.d. Puissance foisonnée**

La puissance foisonnée PF d'une distribution est égale à la somme des puissances absorbées et valorisées par le facteur suivant:

$$
PF = Ks
$$
.  $P_u = Ks$ .  $K_u$ .  $P_a$ 

Ks : facteur de simultanéité:

Il traduit le fait qu'un ensemble de récepteurs ne soit pas utilisé en même temps.

 Il s'applique à chaque regroupement de récepteurs (distributions ou tableaux divisionnaires).

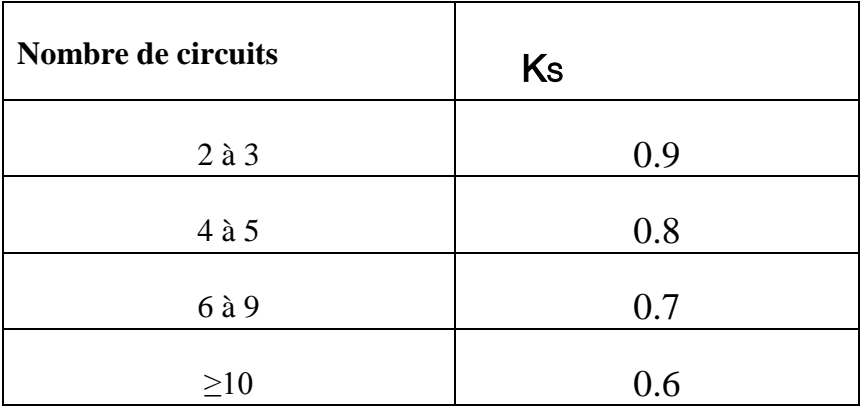

**Tableau I.2.** Facteur de simultanéité en fonction du nombre de circuits.

 **(2) :** selon la norme NF C 63-400 et CEI 60439.

#### **I.3.2. Calcul et choix de la section des câbles**

#### **I.3.2.a. Définition des câbles [2]**

- **Conducteur isolé :** un conducteur isolé est un ensemble constitué :
	- $\checkmark$  Une âme conductrice
	- $\checkmark$  Une enveloppe insolente
	- $\checkmark$  Ses écrans éventuels

Et chaque conducteur isolé est repéré par un code de couleur :

• La Phase

 $\bigcirc$ 

- $\bullet$  Le neutre  $\bigcirc$
- La terre

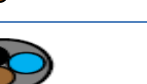

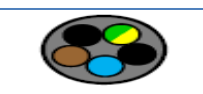

- **Câble :** un câble électrique est un ensemble constitué :
	- $\checkmark$  Des conducteurs isolés
	- $\checkmark$  Une protection d'assemblage
	- $\checkmark$  Un ou plusieurs revêtements ou gains de protection

#### **Exemple :** câble U – 1000 R2

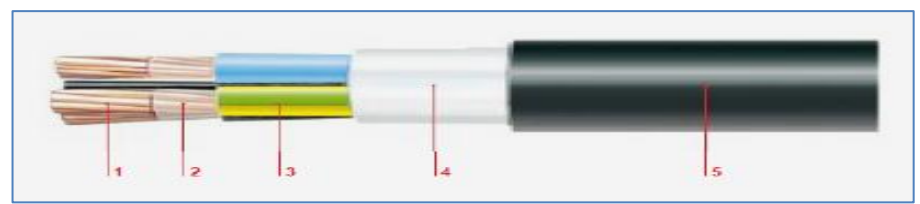

**Figure I.8 :** câble U – 1000 R2 [2]

(1) âme en Cu nu massif – (2) Ruban séparateur**-** (3) Enveloppe isolante (Polyéthylène Réticulé)**-** (4).gaine de bourrage**-**(5) Gaine de protection

#### **I.3.2.b. Types des câbles**

#### **Câble unipolaire**

Un câble unipolaire est un conducteur isolé comporte en plus une ou plusieurs gaines de protection, la différence avec un conducteur c'est que il assure une protection contre les agressions externe au câble (écrasement, choc, produit chimique) et aussi le refroidissement des câbles unipolaire est meilleur.

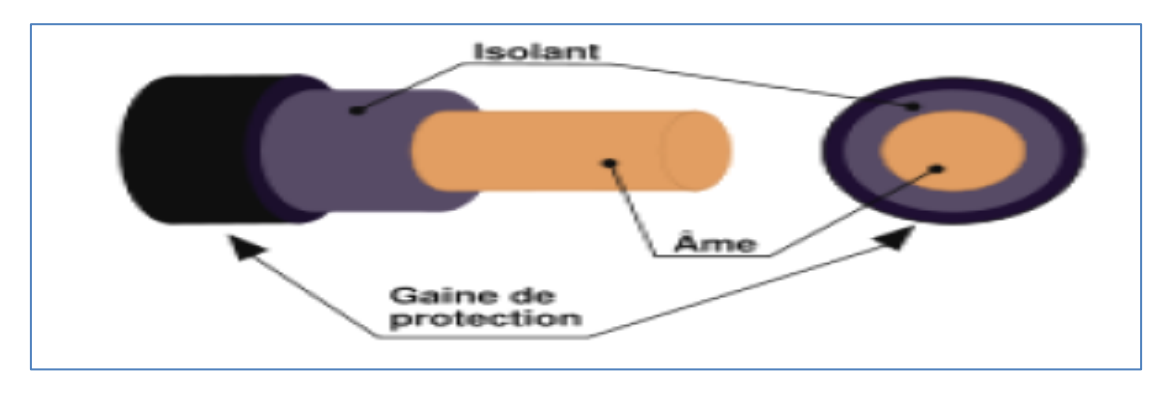

 **Figure I.9 :** Câble unipolaire [2]

#### **Câble multipolaire**

C'est un ensemble de conducteurs électriquement différents mais comportant une protection commune.

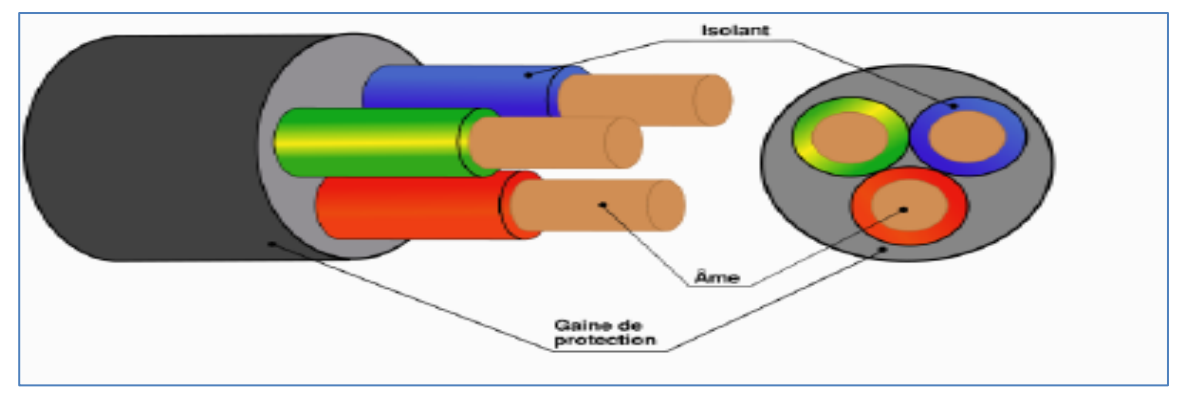

**Figure I.10** : câble multipolaire [2]

#### **I.3.2.c. Principe de la méthode de calcul**

 En conformité avec les recommandations de la norme NF C 15-100, le choix de la section des canalisations et du dispositif de protection doit satisfaire plusieurs conditions nécessaires à la sécurité de l'installation. La canalisation doit :

- véhiculer le courant maximal d'emploi et ses pointes transitoires normales.
- ne pas générer des chutes de tension supérieures aux valeurs admissibles.

Afin de pouvoir arriver à calculer la section des canalisations on doit suivre les étapes suivantes :

- Détermination de courant d'emploie maximal (Ib) et le normalisé
- Détermination du courant admissible dans des canalisations (courant fictif)
- Déduire la section de conducteur
- Valider cette section par un calcul de la chute de tension

Et pour simplifier la méthode de détermination de la section des conducteurs on doit suivre le logigramme suivant :

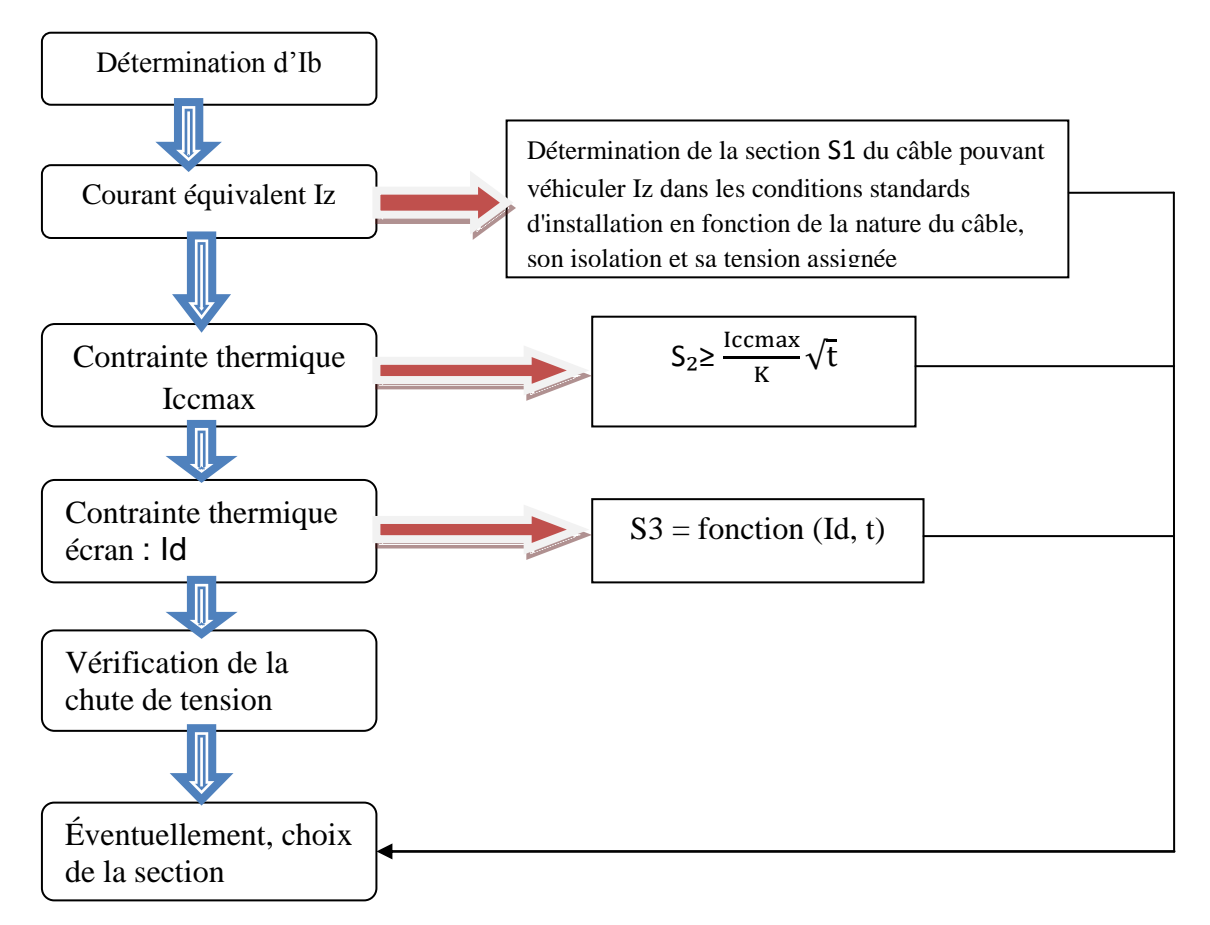

**Figure I.11 :** Logigramme de la détermination de la section des canalisations [1].

#### **A) Courant d'emploi**

Courant destiner à être transporté dans un circuit en service normal, qui es en fonction de la charge, le calcul de courant d'emploi est donnée par les formules suivant :

- En courant continue :  $Ib = \frac{P}{U}$  $\frac{1}{U}$
- En courant alternatif : Ib =  $\frac{S}{H}$  $\frac{S}{U}$  (En monophasé); Ib =  $\frac{S}{U_V}$  $\frac{3}{\sqrt{3}}$  (triphasée)
- P : puissance absorbée
- *S* : puissance apparente absorbée (VA)
- *U* : tension entre les deux conducteurs pour une alimentation monophasée.
	- tension entre phases pour une alimentation triphasée. [12]

### **B) Courant admissible I'z**

 Valeur maximale du courant qui peut parcourir en permanence, dans des conditions données, un conducteur, sans que sa température de régime permanent soit supérieure à la valeur spécifiée.

$$
\mathbf{I'z} = \frac{\mathbf{Iz}}{K}
$$

 $\bullet$   $K$ : facteur de correction global qui caractérise l'influence des différentes conditions d'installation qui égale au produit des facteurs de correction :

$$
K = K_0 \times K_1 \times K_2 \times K_3 \times K_4 \times K_5 \times K_6
$$

 **Iz** : la valeur normalisée du courant nominal In que le conducteur peut véhiculer,

(Choisir  $Iz \geq In$ ), pour notre cas on prend (In = IB)

$$
\text{In} = \frac{S_{\text{n}}}{U_{\text{n}}\sqrt{3}}
$$

• In : courant nominal de dispositif de protection. [12]

Tableau qui représente les différents coefficients de  $K$ :

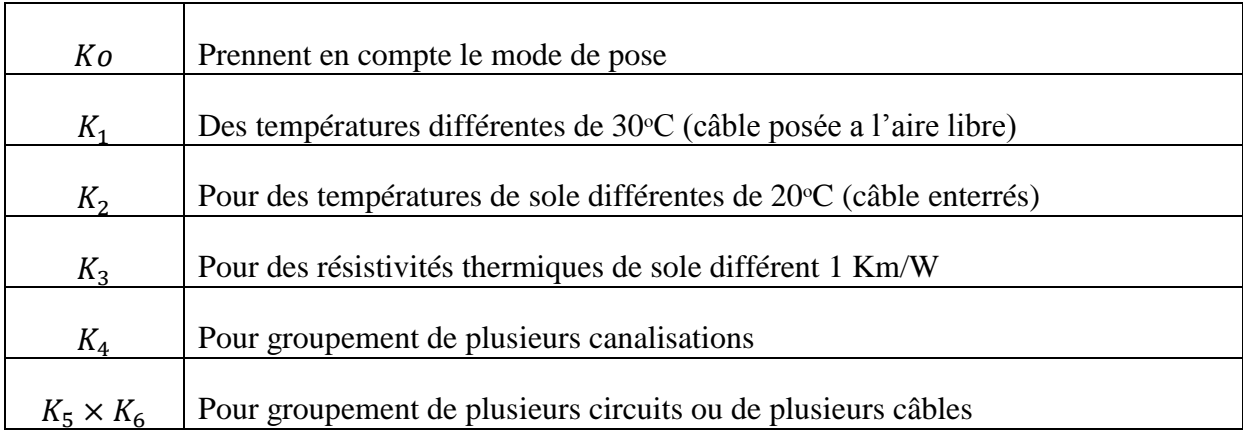

**Tableau I.3 :** Les différents coefficients K [1]

Connaissant le courant admissible I'z et K (l'z est le courant équivalent au courant véhiculé par la canalisation :  $\frac{1}{z} = \frac{1}{z}$  nous allons directement déduire la section  $(S_1)$  des câble d'un tableau qui regroupes toutes les sections possible pour les différents courants possible (I'z). (TABLEAU…)

En fin pour retenir une section valable, il faut qu'elle assure les conditions suivantes :

- vérification de la tenue des conducteurs à la contrainte thermique en cas de courtcircuit et détermination de la section  $S_2$
- Vérification de la contrainte thermique (détermination de la section  $S_3$ )
- vérification de la chute de tension maximale (détermination de la section  $S_4$ )

### C) Contrainte thermique en cas de court-circuit et détermination de la section  $S_2$

 La contrainte thermique des conducteurs actifs doit être vérifiée pour le courant de court-circuit maximal à l'origine du câble, et de prendre en compte les courants de défaut à la terre.

Et pour calculer la contrainte thermique on utilise la méthode des impédances en tenant compte de la participation de l'ensemble des éléments de réseau.

 Et pour simplifier la méthode de calcule on suppose que la température de câble avant le court-circuit égale a la température admissible en régime permanant.

Dans ce cas la section de conducteur doit satisfaire la condition suivante :

$$
S_2 \geq \, \tfrac{\text{Iccmax}}{K'} \sqrt{t}
$$

Iccmax  $=\frac{1}{7}$ Z

- Iccmax : courant de court-circuit maximal.
- t : durée du court-circuit.
- K' : coefficient dont la valeur est donnée dans le tableau II.21.
- **D) Vérification de la contrainte thermique de l'écran du câble (détermination de**   $S_3$ ).

 Dans le cas d'un court-circuit phase-écran, la contrainte thermique résultant du passage du courant de défaut a la terre *Id* pendant un temps *t*, ne doit pas dépasser la tenue thermique de l'écran du câble.

La section S3 est choisie en fonction d'Id et de la durée du court-circuit prise égale au temps le plus long pour éliminer le défaut.

### **Vérification de la Chute de tension [4].**

# **Calcul par les formules**

Le tableau (I.4) ci-après donne les formules usuelles qui permettent de calculer la chute de tension dans un circuit donné par km de longueur.

 $Si:$ 

- IB : courant d'emploi en ampère
- L : longueur du câble en km
- **R** : résistance linéique d'un conducteur en  $\Omega$ /km
- $\bullet$  S : section en mm2

$$
R = \frac{22.5 * L}{S}
$$
 pour le cuivre

 $R = \frac{36*L}{S}$  pour l'aluminium

### **Remarque**

- $\checkmark$  R est négligeable au-delà d'une section de 500 mm2
- $\checkmark$  réactance linéique d'un conducteur en Ω/km ; X est négligeable pour les câbles de section inférieure à 50 mm2. En l'absence d'autre indication on prendra  $X = 0.08$  $Ω/km$ .
- $\check{\varphi}$ : déphasage du courant par rapport à la tension dans le circuit considérer ; généralement :
- Éclairage : cos  $\varphi = 1$
- Force motrice :
	- au démarrage : cos  $\varphi = 0.35$
	- en service normal : cos  $\varphi = 0.8$

Un : tension nominale entre phases

Vn : tension nominale entre phase et neutre

Pour les canalisations préfabriquées, la résistance R et la réactance X sont indiquées par le constructeur.

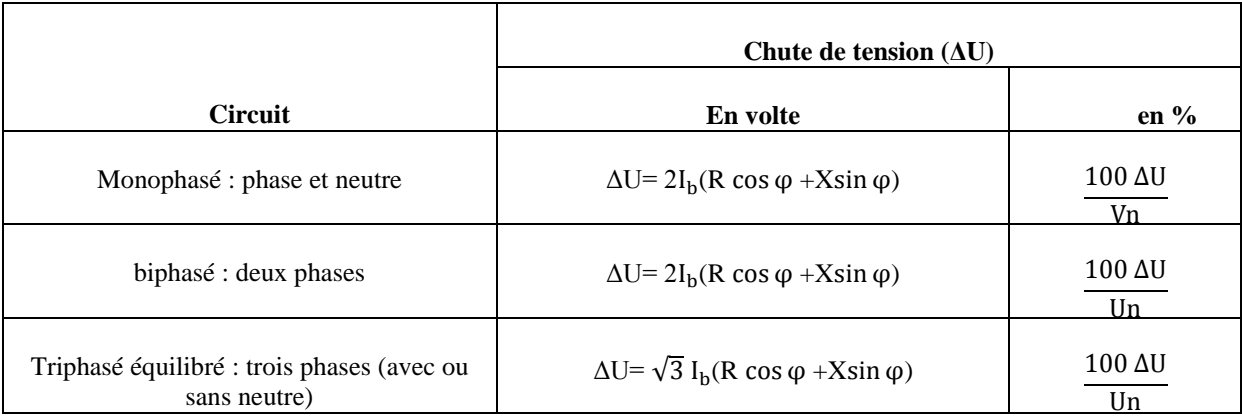

 **Tableau I.4:** Formules du calcul de la chute de tension [4]

### **Méthodes des tableaux simplifiés**

Plus simplement, cette méthode donne, avec une bonne approximation, la chute de tension par km de câble en fonction :

- $\bullet$  du type d'utilisation: force motrice avec cos  $\phi$  voisin de 0,93 ou éclairage avec cos  $\phi$ voisin de 1,
- du type de câble monophasé ou triphasé.

La chute de tension dans un circuit s'écrit alors :

 $\Delta U = B \times I_h \times L$ 

B : donné par le tableau 08 des annexes ;

: Courant d'emploi en ampères ;

L : longueur du câble en km.

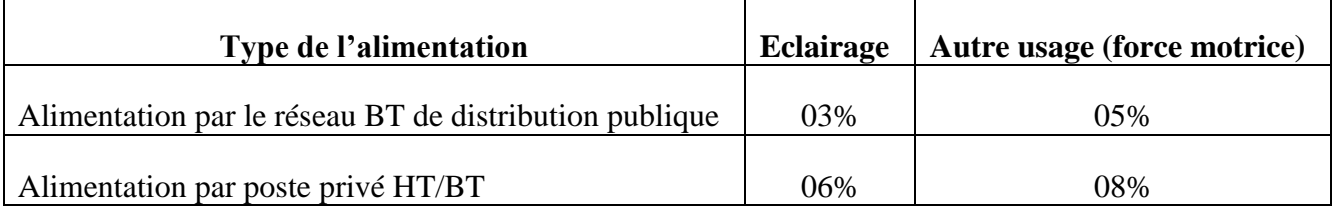

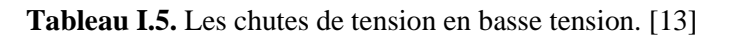

(5) : la norme française NF C 15-100 impose que la chute entre l'origine de l'installation BT et tout point d'utilisation n'excède pas les valeurs de ce tableau.

### **Exemple**

Un câble triphasé cuivre de 35 mm², 50 m alimente un moteur 400 V consommant :

 $-100$  A sous cos  $\varphi = 0.8$  en régime permanent,

 $-$  500 A (5 In) sous cos  $\varphi = 0.35$  au démarrage.

La chute de tension à l'origine de la ligne est en régime

Normal (consommation totale distribuée par le tableau : 1000 A)

de 10 V entre phases.

Quelle est la chute de tension aux bornes du moteur :

- En service normale ?
- Au démarrage ? **Figure I.12 :** Exemple de calcul du la chute de tension [13]

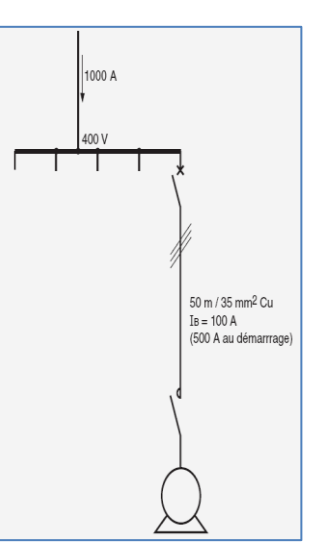

### **Solution**

chute de tension en régime normal :

$$
\Delta U\% = \frac{100 \,\Delta U}{Vn} \tag{1}
$$

Le tableau 08 des annexes indique B=1 V/A.km :

$$
\Delta U
$$
 Câble = 1 x 100 x 0,05 = 5 V

 $\Delta U$  Total = 10 + 5 = 15 V soit:  $\frac{1}{10}$  $\frac{15}{400}$  × 100 = 3.75 %

Valeur inférieure au maximum autorisé par la norme (8 %).

Chute de tension au démarrage :

 $\Delta U$  Câble = 0.52 x 500 x 0.05 = 13 V La chute de tension au niveau du tableau de distribution est supérieure à 10 V du fait du courant de démarrage du moteur.

En supposant que le courant dans la ligne d'alimentation du tableau est pendant le démarrage du moteur de :

 $900 + 500 = 1400$  A, la chute de tension au niveau du tableau vaudra

ΔU tableau =  $10 \times \frac{1400}{1000} = 14$  V  $\Delta U$  total = 13 + 14 = 27 V

Soit :  $\frac{2}{16}$  $\frac{27}{400}$  = 6,75 %

Ce qui est tout à fait acceptable pendant le démarrage.[13]

### **Le choix de la section technique**

Après avoir calculé les trois sections  $(S_1, S_2, S_3)$  on fait le choix de section maximale entre les trois soit :  $S = max (S_1, S_2, S_3)$ 

### **I.3.3. Calcule des courants de court-circuit [3]**

### **I.3.3.a. Définition du courant de court-circuit**

Un court-circuit est un phénomène électrique qui se produit notamment lorsque deux fils électrique sont mis en contact direct, le plus souvent suite à un défaut d'isolation. Il se traduit par une augmentation brusque de l'intensité du courant qui peut aller jusqu'à provoquer un incendie, en général sa valeur varie de 2In à 20In

### **I.3.3.b. Causes d'un court-circuit**

Deux conducteurs de polarités différentes entre en contacte

- Il peut être d'origine climatique : absence de parafoudre ou de paratonnerre (surtension atmosphérique)
- $\triangleright$  Surtension interne appelée aussi surtension de manœuvre
- La tenue de l'isolant, isolants en mauvais état notamment si le système électrique est corrodé, trop vieux ou trop humide

### **I.3.3.c. Conséquences du défaut de court-circuit**

- Ils génèrent des dégradations irréversibles du matériel ou des circuits électriques
- $\triangleright$  L'apparition des arcs électriques
- $\triangleright$  La provocation des électrocutions et des incendies
- Les efforts électrodynamiques qui mènent à la déformation des jeux de barre et l'arrachement des câbles

### **I.3.3.d. Nécessité de calcul des courants de court-circuit**

Il existe deux types de courant de court-circuit et la détermination de chacun d'eux a pour but bien définit :

**A)** Le courant maximal de court-circuit qui détermine :

- $\triangleright$  le pouvoir de coupure (PDC) des disjoncteurs,
- $\triangleright$  le pouvoir de fermeture des appareils,
- $\triangleright$  la tenue électrodynamique des canalisations et de l'appareillage.

**B)** Le courant minimal de court-circuit correspond à un défaut de court-circuit l'extrémité de la liaison protégée lors d'un défaut biphasé et dans les conditions d'exploitation les moins sévères. Il est indispensable au choix de la courbe de déclenchement des disjoncteurs et des fusibles, en particulier quand :

- la longueur des câbles est importante et/ou que la source est relativement impédante (générateurs-onduleurs)
- $\geq$  la protection des personnes repose sur le fonctionnement des disjoncteurs ou des fusibles, c'est essentiellement le cas avec les schémas de liaison à la terre du neutre TN ou IT.

### **I.3.3.e. Caractéristiques des courts-circuits**

Ils sont principalement caractérisés par :

- $\checkmark$  leurs durées : auto-extincteur, fugitif ou permanent
- $\checkmark$  leurs origines :
	- mécaniques (rupture de conducteurs, liaison électrique accidentelle entre deux conducteurs par un corps étranger conducteur tel que outils ou animaux).
	- $\triangleright$  surtensions électriques d'origine interne ou atmosphérique.
	- $\triangleright$  ou à la suite d'une dégradation de l'isolement, consécutive à la chaleur, l'humidité ou une ambiance corrosive
- $\checkmark$  leurs localisations : interne ou externe à une machine ou à un tableau électrique.
- $\checkmark$  Outre ces caractéristiques, les courts-circuits peuvent être :
	- monophasés : 80 % des cas
	- biphasés : 15 % des cas. Ces défauts dégénèrent souvent en défauts triphasés
	- $\triangleright$  triphasés : 5 % seulement dès l'origine.

### **I.3.3.f. Différents schémas électriques d'un court-circuit. [25]**

Court-circuit triphasé symétrique. Court-circuit entre phases, isolé.

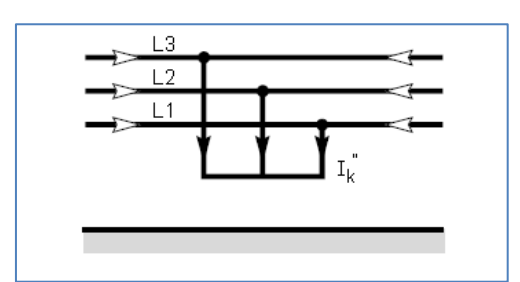

Court-circuit entre phases, avec mise à la terre. Court-circuit phase-terre.

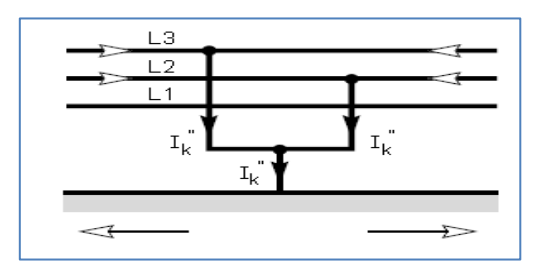

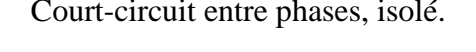

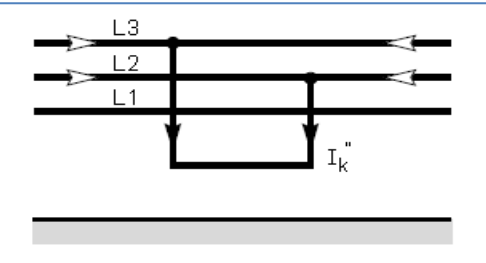

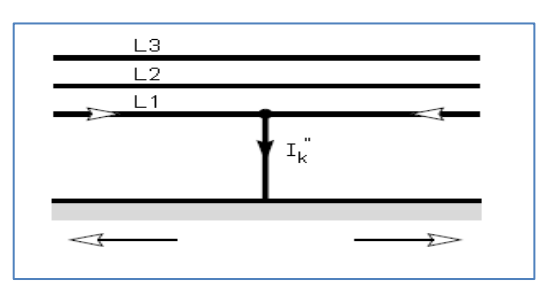

courant de court-circuit,

### **I.3.3.j. Méthodes de calcul des courants de courts-circuits**

 On peu pas étudier ou dimensionner une installation électrique sans passer par le calcul des courants de court-circuit de chaque élément de réseau électrique que sa soit le courant de court-circuit minimal qui se situe a l'extrémité du circuit ou le courant de courtcircuit maximal qui est dans l'origine du circuit.

### **A) Méthode des impédances**

 Le calcul de l'intensité de court-circuit se résume alors au calcul de l'impédance Zcc, impédance équivalente à toutes les impédances parcourues par l'Icc du générateur jusqu'au point de défaut de la source et des lignes. C'est en fait l'impédance «directe» par phase :

 Pour calculer le courant de court-circuit Icc on applique la formule générale de la méthode des impédances qui est :

$$
I_{CC} = \frac{m \times c \times U_n}{Z_{cc}}
$$

$$
Z_{cc} = \sqrt{R_t^2 + {X_t}^2}
$$

$$
R_t = \sum R
$$

$$
X_t = \sum X
$$

 $I_{CC}$ : Courant maximale de court-circuit

 $U_n$ : Tension nominale

: Impédances parcourues par l'Icc du générateur jusqu'au point de défaut

**:** La somme des résistances situées en amont de ce point

**:** La somme des réactances situées en amont de ce point

c : facteur de charge à vide :  $C_{mac} = 1.05$  (pour les courants maximaux)

 $\frac{C_{min} = 0.95 \text{ (pour les courants minimaux)}}{C_{min} = 0.95 \text{ (pour les courants minimaux)}}$ 

m : facteur de tension = 1,05 selon la norme NF C 15-500

### **B) Tableau qui détermine les Resistances et les réactances de chaque partie de l'installation.**

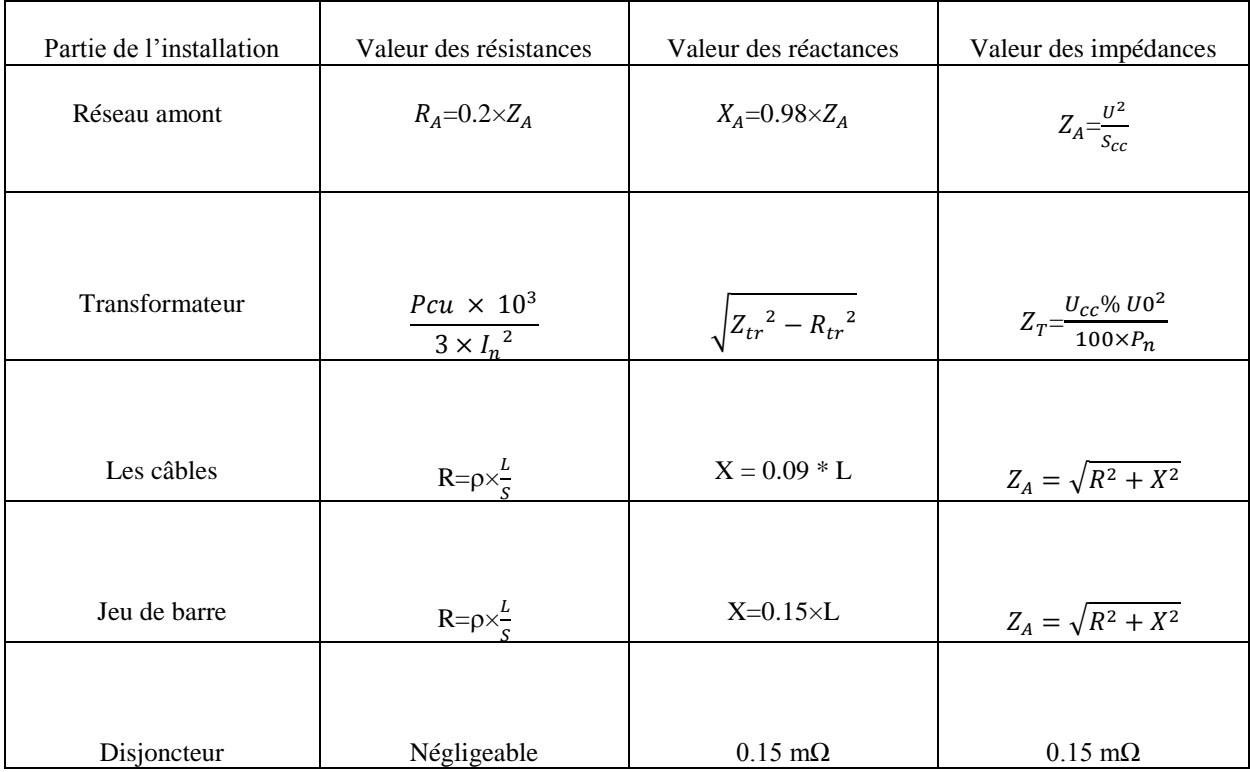

 **Tableau I.6 :** les éléments de chaque partie de l'installation

### **I.3.4. Choix des dispositifs de protection [4]**

 Le rôle de la protection électrique est d'éviter ou de limiter les conséquences destructives et dangereuses des surintensités ou des défauts d'isolement, et pour assurer cette protection on doit protéger l'installation contre :

- $\checkmark$  les courants de surcharge : cela correspond à un courant excessif circulant dans une installation saine (sans défaut).
- $\checkmark$  les courants de court-circuit, dus, par exemple, à la rupture d'un isolant entre phases ou entre phase et neutre

La protection dans ces deux cas est assurée par un disjoncteur ou un appareillage à fusible installé en amont dans le tableau de distribution.

### **I.3.4.a. Protection par disjoncteur**

#### **A) Définition**

 Un disjoncteur est un appareil de connexion électrique capable d'établir, de supporter et d'interrompre des courants dans les conditions normales du circuit, ainsi que d'établir, de supporter pendant une durée spécifiée et d'interrompre des courants dans des conditions anormales spécifiées telles que celles du court- circuit ou de la surcharge. [15]

#### **B) Caractéristiques de disjoncteur**

Tension assignée d'emploi Un : C'est la tension pour laquelle le disjoncteur a été conçu pour fonctionner dans des conditions normales de performances.

- Courant d'emploi  $I_b$ : C'est la valeur maximale de courant qu'un disjoncteur équipé d'un déclencheur de protection contre les surintensités spécifié peut conduire indéfiniment pour une température ambiante spécifiée par le constructeur, sans avoir un échauffement excessif (hors de limites spécifiées) des parties conductrices.
- $\checkmark$  les courants de réglage Ir : Les disjoncteurs de type industriel sont équipés de déclencheurs interchangeables. De plus, afin d'adapter un disjoncteur aux caractéristiques du circuit qu'il protège, et d'éviter le surdimensionnement des conducteurs, le déclencheur est généralement réglable.
- $\checkmark$  le courant de déclanchement Im : Le rôle des déclencheurs de court-circuit (magnétique ou Court retard) est de provoquer l'ouverture rapide du disjoncteur pour les fortes surintensités. Leur seuil de fonctionnement.[15]

# **C) Règles de choix [14]**

Pour assurer le fonctionnement de disjoncteur il faut vérifier les conditions suivantes :

$$
\begin{array}{ll}\n\checkmark & I_b \leq I_r \leq I_z \\
\checkmark & I_m \leq 1.45 \times I_z \\
\checkmark & I_m \leq 1.30 \times I_r\n\end{array}
$$

 $I_h$ : Courant d'emploi  $I_z$ : Courant admissible

 $I_r$ : courant de réglage  $I_m$ : courant de fonctionnement de disjoncteur

 $\checkmark$  Le pouvoir de coupure doit être supérieur ou égale à l'intensité de courant de courtcircuit maximale triphasée ( $I_{cc3}$ ) en son point d'installation.

 $PdC \geq I_{cc3}$ .

### **I.3.4.b. Protection par fusible**

### **A) Définition**

 Le fusible est un élément de faiblesse dans un circuit électrique. S'il y a surintensité c'est là que le circuit doit se couper. Actuellement les fusibles sont en cartouche. La fonction du fusible est d'assurer la protection des circuits électriques contre les courts- circuits et les surcharges par la fusion d'un élément calibré lorsque le courant qui le traverse dépasse la valeur de son calibre.[15]

### **B) Caractéristiques**

- $\checkmark$  Courant nominal ou calibre d'une cartouche fusible  $In: C$ 'est le calibre du fusible. Il peut donc traverser le fusible en permanence sans provoquer la fusion ni d'échauffement anormal.
- $\checkmark$  Tension nominale d'une cartouche fusible  $\mathit{Un}$  *:* C'est la tension maximale pour laquelle le fusible peut être utilisé (*250*, *400*, *500* ou *600V*). Il existe des fusibles pour la haute tension.
- Courant de fusion *If :* C'est la valeur spécifiée du courant qui provoque la fusion de la cartouche avant la fin du temps conventionnel.
- Courant de non fusion  $Inf: C$ 'est la valeur du courant qui peut être supporté par le fusible pendant un temps conventionnel sans fondre.
- Pouvoir de coupure d'une cartouche fusible  $PdC$  : C'est le courant maximal qu'un fusible peut couper sans que la tension de rétablissement ne provoque un réamorçage de l'arc. Les fusibles possèdent de très hauts pouvoirs de coupure (de 80 à 170  $kA$ ).[15]

### **C) Choix du fusible industriel**

Le choix du fusible s'effectue sur les points suivants :

- La classe : gG ou aM.(gG pour les circuits de distribution ; aM pour les circuits machines).
- Le calibre *I.*
- La tension d'emploi U (inférieure ou égale à nominale Un).
- Le pouvoir de coupure PdC.
- La forme du fusible (cylindrique ou à couteaux).
- La taille du fusible. [14]

### **I.4. Compensation de l'énergie réactive [5]**

Les réseaux électriques à courant alternatif fournissent deux formes d'énergie :

- L'énergie « active » Ea mesurée en kWh qui est transformée en énergie mécanique (travail), chaleur (pertes), lumière, etc…
- L'énergie « réactive » Er mesurée en kvarh qui prend 2 formes : l'une est consommée par les circuits inductifs (transformateurs, moteurs, etc), l'autre fournie par les circuits capacitifs (capacité des câbles, batteries de condensateurs, etc.).

 Les équipements de compensation (condensateurs et batteries) permettent de diminuer la consommation d'énergie réactive afin de réaliser des économies sur les factures d'électricité et d'optimiser le dimensionnement des équipements électriques.

### **I.4.1. Matériels de compensation [16]**

La compensation peut être réalisée avec deux familles de produits :

- Les condensateurs de valeurs fixes ou batterie fixe
- Les batteries de condensateurs en gradins avec régulateur (ou batteries automatiques) qui permettent d'ajuster la compensation aux variations de consommation de l'installation.

### **I.4.1.a. Batteries fixes**

 La batterie de condensateurs a une puissance constante. Elles sont utilisées de préférence :

- aux bornes des récepteurs
- sur les jeux de barres dont la fluctuation de charge est faible.

### **I.4.1.b. Batteries de condensateurs en gradins avec régulation automatique**

 Ce type d'équipement permet d'ajuster la puissance réactive fournie aux variations de consommation, et ainsi de maintenir le  $\cos\varphi$  à la valeur désirée. Il s'utilise dans les cas où la puissance réactive consommée est forte vis-à-vis de la puissance du transformateur et varie dans des proportions importantes, c'est-à-dire essentiellement :

- aux bornes des tableaux généraux BT
- sur les départs de puissance importante.

### **I.4.2. Objectifs de la compensation**

La circulation de l'énergie réactive a des incidences techniques et économiques importantes. En effet, pour une même puissance active P, la figure suivante montre qu'il faut fournir d'autant plus de puissance apparente, et donc de courant, que la puissance réactive est importante.

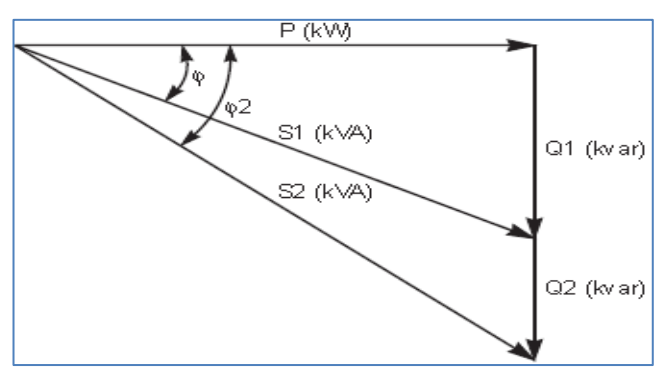

**Figure I.13:** Influence de la puissance réactive [7].

Ainsi, la circulation de l'énergie réactive sur les réseaux de distribution entraîne, du fait d'un courant appelé plus important :

- des surcharges au niveau des transformateurs,
- l'échauffement des câbles d'alimentation,
- des pertes supplémentaires,
- des chutes de tension importantes.

Pour ces raisons, il est nécessaire de produire l'énergie réactive au plus près possible des charges, pour éviter qu'elle ne soit appelée sur le réseau. C'est ce qu'on appelle "compensation de l'énergie réactive".

Pour inciter à cela et éviter de sur-calibrer son réseau, le distributeur d'énergie pénalise financièrement les consommateurs d'énergie réactive au-delà d'un certain seuil.

On utilise des condensateurs pour fournir l'énergie réactive aux récepteurs inductifs.

Pour réduire la puissance apparente absorbée au réseau de la valeur S2 à la valeur S1, on doit connecter une batterie de condensateurs fournissant l'énergie réactive Qc, telle que :

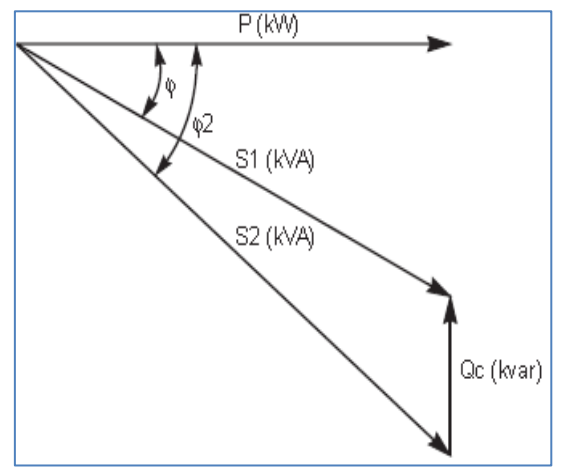

 $Qc = P.(tg \varphi 2 - tg \varphi 1).[16]$  **Figure I.14 :** Principe de la compensation [7]

### **I.4.3. Choix du type de compensation** [7] [8]

L'intérêt économique de la compensation est mesuré en comparant le coût d'installation des batteries de condensateurs aux économies qu'elle procure.

Le coût des batteries de condensateurs dépend de plusieurs paramètres dont :

- la puissance installée,
- le niveau de tension,
- le fractionnement en gradins,
- le mode de commande,
- le niveau de qualité de la protection.

### **I.4.3.a. Choix de la localisation**

La compensation peut être globale, par secteur ou individuelle. En principe, la compensation idéale est celle qui permet de produire l'énergie réactive à l'endroit où elle est consommée et en quantité ajustée à la demande.

Ce mode de compensation est très coûteux, on cherchera donc, dans la pratique, un optimum technico-économique.

#### **A) Compensation globale**

#### **Principe**

La batterie est raccordée en tête d'installation et assure la compensation pour l'ensemble des charges. Elle convient lorsqu'on cherche essentiellement à supprimer les pénalités et soulager le poste de transformateur.

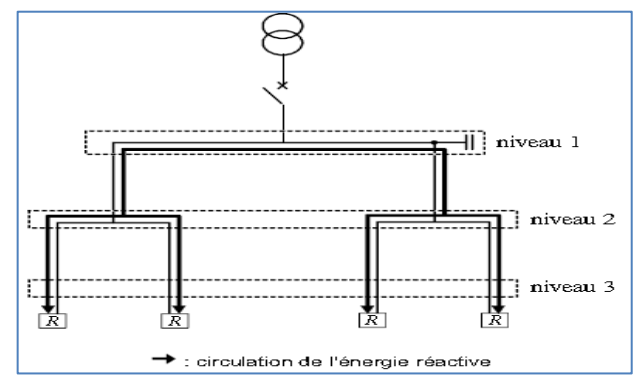

**Figure I.15 :** compensation globale [7]

### **Intérêt**

Le foisonnement naturel des charges permet un dimensionnement faible de la batterie. Elle est en service en permanence, elle est donc amortie encore plus rapidement.

Ce type de compensation peut, suivant le cas :

- Supprimer les pénalités pour consommation excessive d'énergie réactive
- diminuer la puissance apparente en l'ajustant au besoin en puissance active de l'installation
- augmenter la puissance active disponible du transformateur de livraison.
- **Remarque**
- le courant réactif circule dans l'installation du niveau 1 jusqu'aux récepteurs

 les pertes par effet Joule (kWh) et les chutes de tension dans les canalisations situés en aval de la batterie ne sont pas diminuées.

### **Utilisation**

Lorsque la charge est régulière, une compensation globale convient.

### **B) Compensation locale ou par secteurs**

**Principe**

La batterie est installée en tête du secteur d'installation à compenser. Elle convient lorsque l'installation est étendue et comporte des ateliers dont les régimes de charge sont différents.

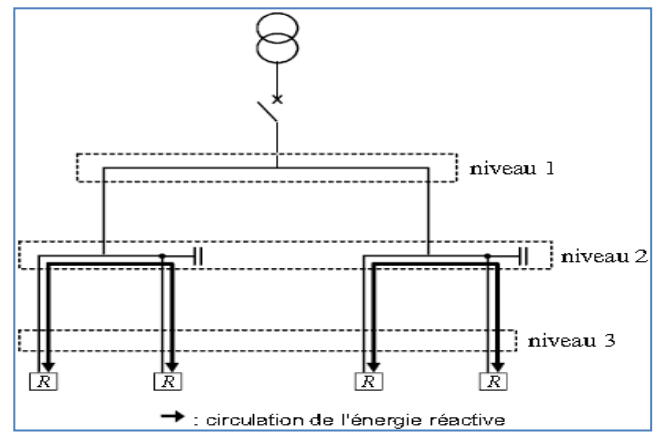

**Figure I.16 :** compensation par secteur [7]

### **Intérêt**

Ce type de compensation :

- supprime les pénalités pour consommation excessive d'énergie réactive
- optimise une partie du réseau, le courant réactif n'étant pas véhiculé entre les niveaux 1 et 2
- augmente la puissance active disponible du transformateur et la puissance active qui peut être véhiculée dans les canalisations situées en amont du secteur compensé.
- **Remarque**
- le courant réactif circule dans l'installation du niveau 2 jusqu'aux récepteurs
- les pertes par effet Joule (kWh) et les chutes de tension dans les canalisations reliant le niveau 2 au niveau 1 sont diminuées
- il y a un risque de surcompensation en cas de variations importantes de la charge (ce risque peut être éliminé par l'installation de batteries en gradins).
- **Utilisation**

Une compensation par secteur est conseillée lorsque l'installation est étendue et comporte des secteurs à forte consommation d'énergie réactive.

### **C) Compensation individuelle**

### **Principe**

La batterie est raccordée directement aux bornes de chaque récepteur inductif (moteur en particulier). Elle est à envisager lorsque la puissance du moteur est importante par rapport à la puissance souscrite. Cette compensation est techniquement idéale puisqu'elle produit l'énergie réactive à l'endroit même où elle est consommée, et en quantité ajustée à la demande.

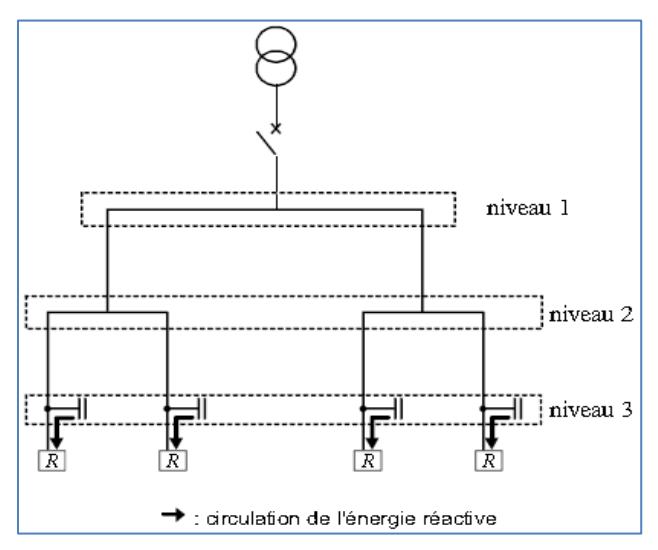

**Figure I.17 :** compensation individuelle [7]

### **Intérêt**

Ce type de compensation :

- supprime les pénalités pour consommation excessive d'énergie réactive
- augmente la puissance active disponible du transformateur et la puissance active qui peut être véhiculée dans les canalisations situées en amont du récepteur
- réduit les pertes par effet Joule (kWh) et les chutes de tension dans les canalisations entre le niveau 3 et le niveau 1.

### **Remarque**

Le courant réactif n'est plus véhiculé dans les canalisations de l'installation.

### **Utilisation**

 Une compensation individuelle est à envisager lorsque la puissance de certains récepteurs est importante par rapport à la puissance du transformateur.

C'est le type de compensation qui offre le plus d'avantages mais qui est le plus coûteux.

### **I.4.3.b. Choix du système de compensation**

### **A) Compensation fixe**

On met en service l'ensemble de la batterie, dans un fonctionnement "tout ou rien".

La mise en service peut être manuelle (par disjoncteur ou interrupteur), semi-automatique

(Par contacteur), asservie aux bornes des moteurs.

Ce type de compensation est utilisé lorsque la puissance réactive est faible (<15 % de la puissance du transformateur) et la charge relativement stable.

### **B) Compensation automatique ou en "gradins"**

 La batterie de condensateurs est fractionnée en gradins, avec possibilité de mettre en service plus ou moins de gradins, en général de façon automatique. Ce type de batterie est installé en tête de la distribution BT ou d'un secteur important. Elle permet une régulation pas à pas de l'énergie réactive. L'enclenchement et le déclenchement des gradins sont piloté par un relais var-métrique.

### **Principe et intérêt de la compensation automatique**

Les batteries de condensateurs sont divisées en gradins (voir fig.). La valeur du cos  $\varphi$  est détectée par un relais var-métrique qui commande automatiquement l'enclenchement et le déclenchement des gradins en fonction de la charge et du cos  $\varphi$  désiré.

Le transformateur de courant doit être placé en amont des récepteurs et des batteries de condensateurs.

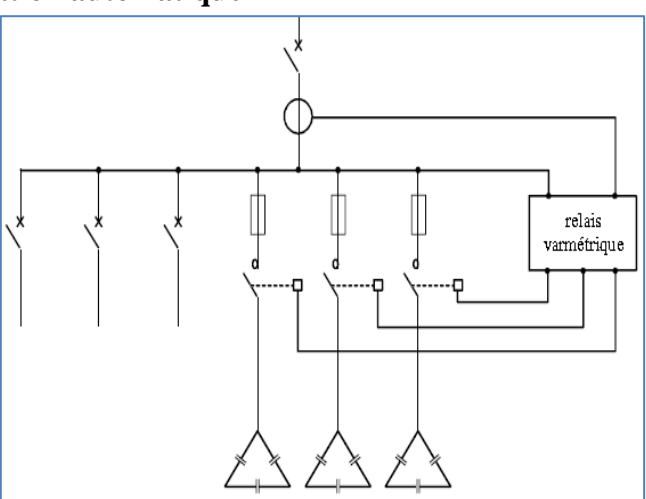

**Figure I.18:** principe de la compensation automatique d'une installation.[17]

La surcompensation est néfaste car elle augmente anormalement la tension de service.

La compensation automatique permet donc d'éviter les surtensions permanentes résultant d'une surcompensation lorsque le réseau est peu chargé.

On maintient ainsi une tension de service régulière tout en évitant de payer de l'énergie réactive au distributeur en période de forte consommation.

### **I.4.3.c. Méthodes de compensation** [6]

**Première étape :** Calcul de la puissance réactive nécessaire à partir des données électriques de l'installation.

**-** Faire les bilans de puissance active P et réactive Qc de tous les récepteurs de l'installation.

- **-** Tenir compte des facteurs d'utilisation et de simultanéité.
- **-** Calculer les puissances totales P et Qc.
- **-** Calculer la tg globale (tg  $\varphi = Q/P$ ) et à chaque sous station ou atelier.
- $\blacksquare$  Calculer la compensation nécessaire en la répartissant par niveau (cos  $\varphi$  u 0,93).
- **-** Comparer le bilan de puissance ainsi corrigé avec le précédent kW, kVA, cos .

**-** Pour une puissance active donnée P (kW), la valeur de la puissance réactive Qc (kvar) à installer est :

 $Qc = P.(tg \varphi - tg \varphi')$ 

tg  $\varphi$ : correspond au cos  $\varphi$  de l'installation sans condensateur, soit mesuré, soit estimé

 $tg(\varphi')=0,4$  correspond à cos $(\varphi')$  désiré, valeur qui permet de ne pas payer la consommations d'énergie réactive.

### **Deuxième étape**

Choix de type de compensation, fixe ou automatique.

Dans le cas de la compensation globale ou par ateliers, la relation Qc/Sn permet de choisir entre un équipement de compensation fixe ou automatique. Le seuil de 15 % est une valeur indicative conseillée pour éviter les effets de la surcompensation à vide :

- $-Cc/Sn < 15\%$ : compensation fixe.
- $Qc/Sn > 15$ % : compensation automatique.
- Qc : puissance (kvar) de la batterie à installer
- Sn : puissance apparente (kVA) du transformateur de l'installation.

# **Troisième étapes**

Les équipements de compensation peuvent être de trois types, adaptés au niveau de pollution harmonique du réseau. Le rapport **Gh/Sn** permet de déterminer le type d'équipement approprié.

# **Type standard**

Si puissance des générateurs d'harmoniques inférieure à 15% de la puissance du transformateur.

# **Type H (isolation renforcée à 470 V**)

Si puissance des générateurs d'harmoniques est comprise entre 15% et 25% de la puissance du transformateur.

### **Type SAH (avec selfs anti harmoniques)**

Si puissance des générateurs d'harmoniques est comprise entre 25% et 50% de la puissance du transformateur.

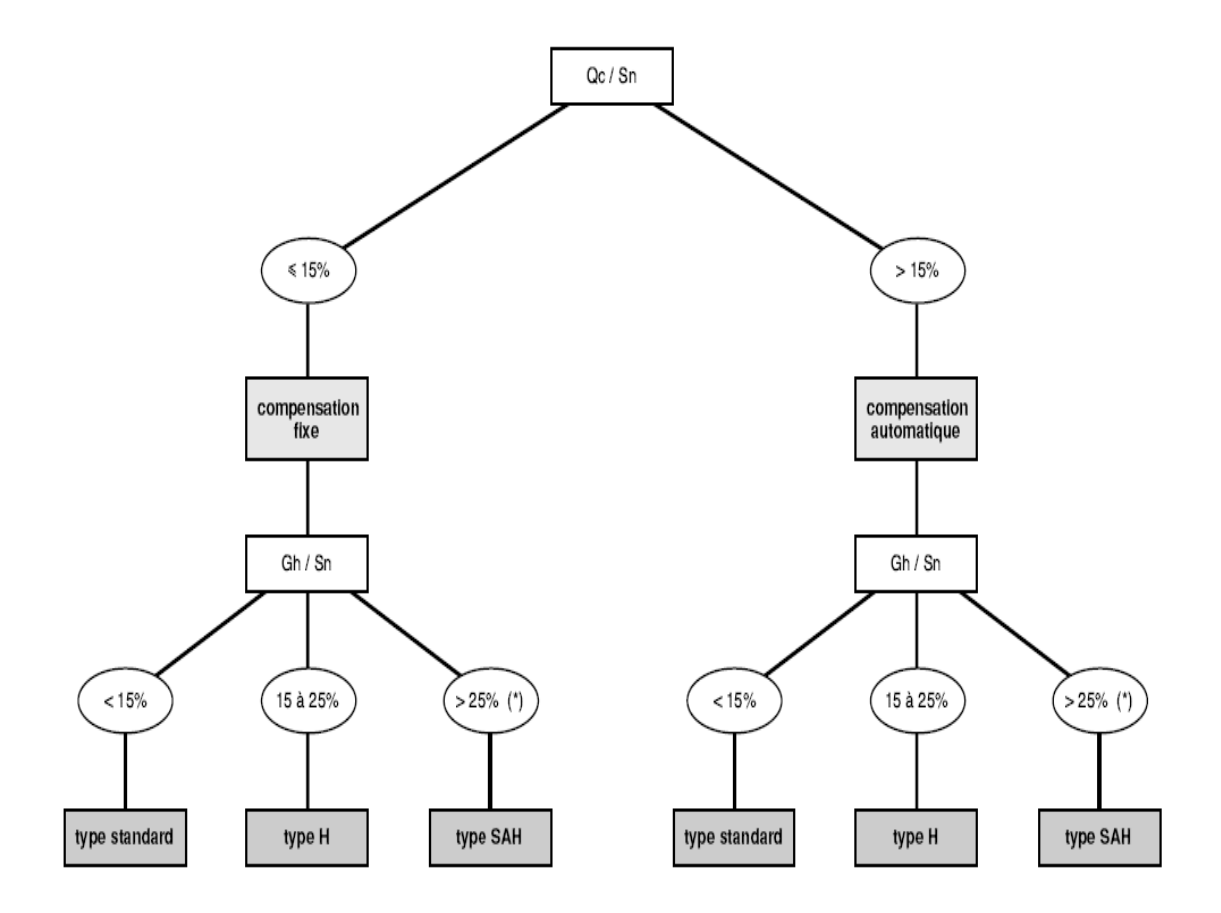

**Figure I.19:** Synthèse de la compensation [17]

# **I.5. Conclusion**

Dans ce premier chapitre nous avons décrit les différentes étapes de la méthodologie à suivre pour le calcul d'une installation. Cette méthodologie va nous permettre d'aborder les calculs avec précision afin d'arriver à un bilan de puissance, qu'on exploitera pour :

- Le dimensionnement du transformateur de l'installation.
- La vérification de la chute de tension de chaque circuit.
- Le choix de la section des câbles (canalisation) de l'installation.
- Le calcul des courants des courts-circuits afin de choisir les protections nécessaire.
- La compensation de l'énergie réactive.

# **CHAPITRE II**

**Dimensionnement du TGBT (Tableau Général Basse Tension)**

# **II.1. Introduction**

Dans ce chapitre nous allons étudier et dimensionner une installation électrique basse tension, et cela ne peut pas se faire seulement qu'après avoir proposé une structure générale au réseau électrique concerné de cette étude (schéma unifilaire).

Après avoir proposée un schéma unifilaire à notre installation en peut commencer le dimensionnement de TGBT (tableau général basse tension) et pour cela en doit suivre les étapes suivantes :

- Faire un bilan de puissance, on calculant la puissance consommé par chaque charge alimenté par le TGBT.
- Apres avoir faire le bilan de puissance on peu choisir le transformateur qui alimente notre installation.
- Calculer les courants nominaux et les courants d'emploi.
- Le choit des sections des câbles
- Vérification des chutes de tension
- Calcul les courants des courts-circuits.

Apres le calcul des courants de court-circuit nous procéderons à la vérification des dispositifs de protection et la tenue des câbles aux efforts électrodynamiques.

# **II.2. Présentation de l'installation**

La réalisation d'une installation pareille exige la complémentarité entre les différents éléments qui la composent :

- Cellule moyenne tension : elle sert à alimenter le transformateur MT/BT.
- Transformateur MT/BT : a pour rôle la transformation de la source MT (moyenne tension) en une source BT (basse tension).
- Disjoncteurs : leurs rôles consistent à assurer la protection de toutes les charges.
- Canalisations : elles assurent la bonne conductibilité et l'acheminement d'énergie électrique.
- Jeu de barres : il reçoit l'énergie électrique qu'il répartit entre les différentes charges.
- Charges : se sont les différents éléments qui reçoivent de l'énergie électrique en dernier lieu afin de l'exploiter pour assurer leurs fonctions.

### **II.2.1. Le schéma unifilaire**

 Le schéma unifilaire ou schéma électrique architectural, nous permet d'exprimer le besoin en électricité dans notre installation et Il va répertorier sur le plan de l'installation l'emplacement et le nombre des différents départs.

Et le schéma unifilaire est indispensable car il nous permet de bien visualiser tous les éléments de l'installation électrique (la source, transformateur, les câbles, disjoncteur..). Le schéma unifilaire de l'installation est donné à la figue II.1.

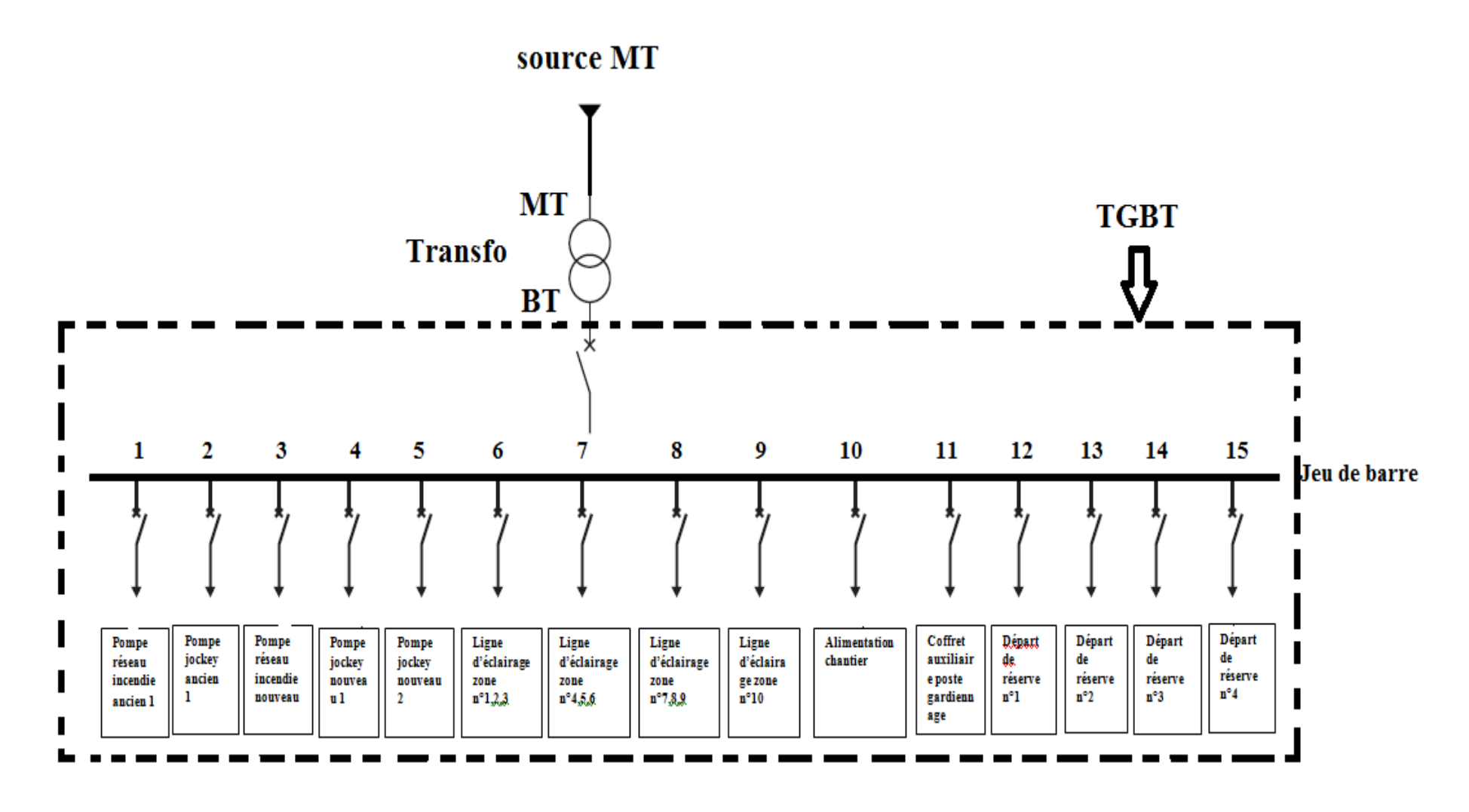

**Figure II.1.** Schéma unifilaire de l'installation

# **II.2.2. Recueil de données**

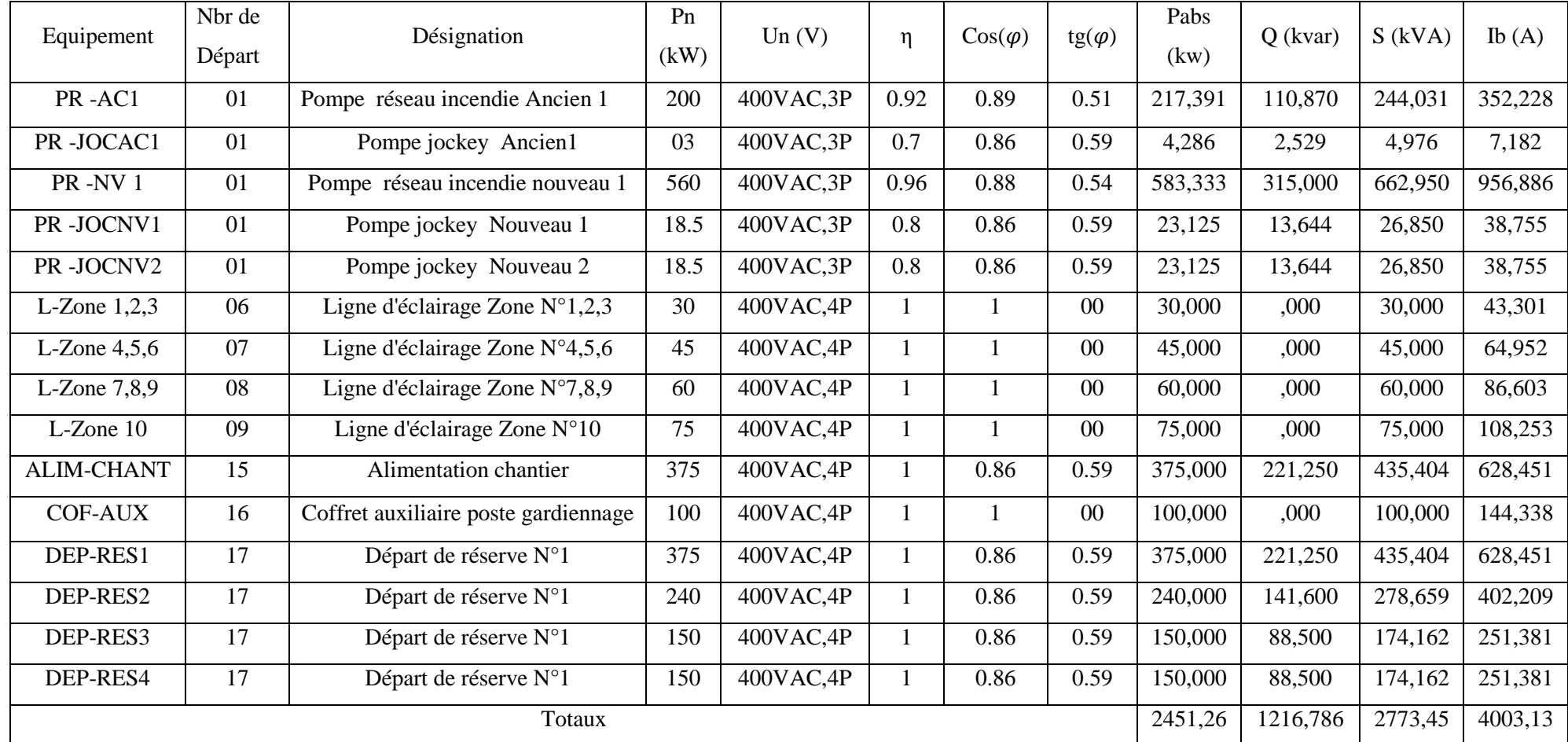

**Tableau II.1.** Recueil de données de l'installation électrique industrielle

# **II.3. Dimensionnement du TGBT**

### **II.3.1. Bilan de puissance**

Chaque installation électrique nécessite un bilan de puissance, pour déterminer les puissances active et réactive à consommer afin de déduire le facteur de puissance globale de l'installation. Le bilan de puissances sera alors établi pour chaque zone en tenant compte pour les récepteurs des facteurs d'utilisation qui caractérisent leurs modes de fonctionnement, et des facteurs de simultanéité caractérisant la marche simultanée ou non des groupes de récepteurs qui sont reliés dans les mêmes circuits.

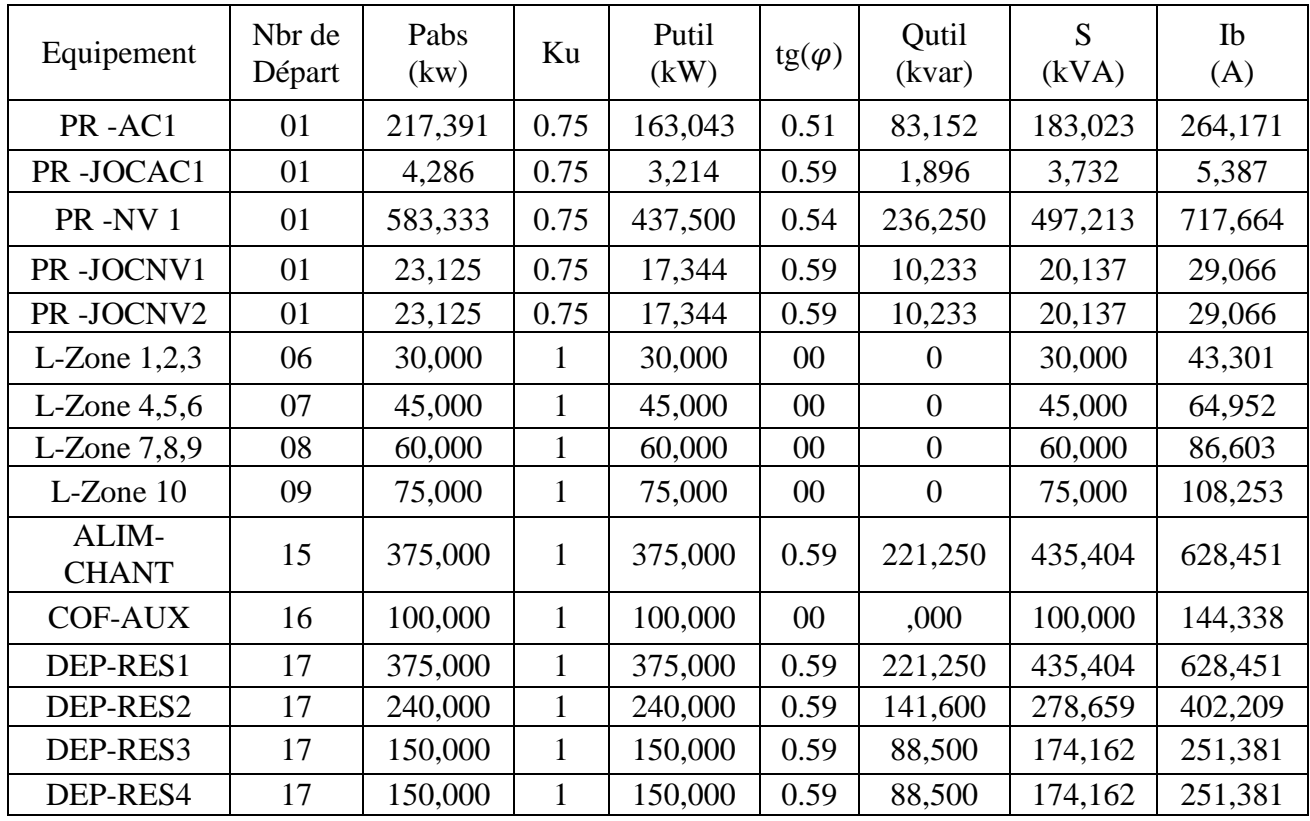

**Tableau II.2.** Le bilan de puissance de l'installation électrique industrielle

# **Totaux**

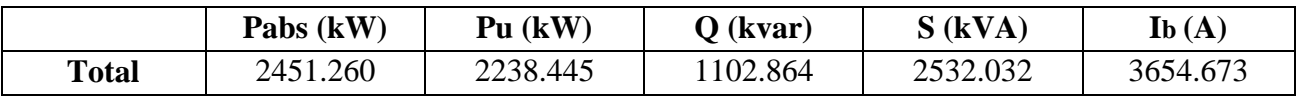

### **II.3.2 Caractéristiques de l'installation**

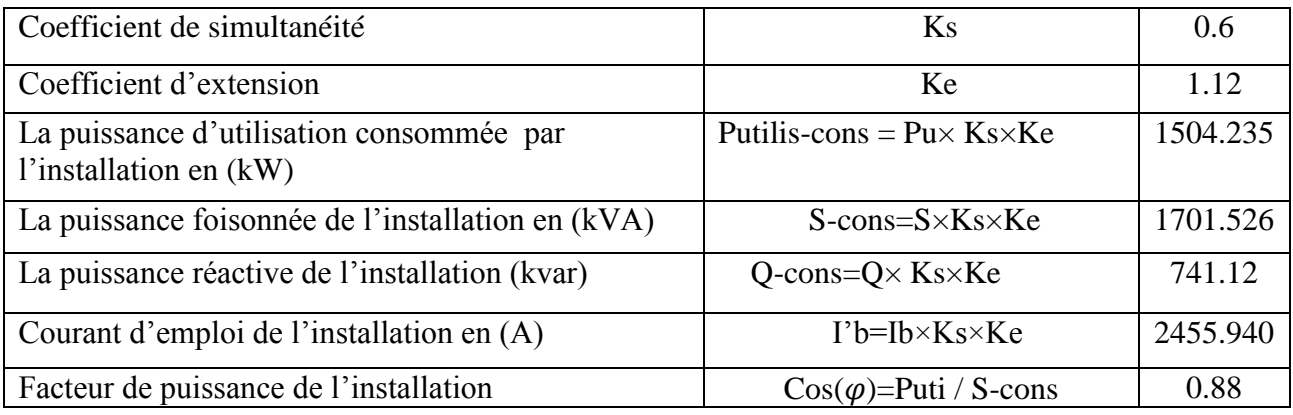

### **Tableau II.3.** Caractéristique de l'installation

### **II.3.3. Caractéristiques du transformateur MT/BT**

### Tension : **410/230 V.**

Puissance active d'utilisation de transformateur (kW) : **1504.235 kW**

La puissance apparente de transformateur en (kVA): **1701.526**

Courant d'emploi : **2455.940 A**.

La puissance normalisée de transformateur **2000 kVA**. (Tableau 09 annexes).

Type de couplage de transformateur : triangle / étoile.

### **II.4. Calcul et choix de la section des câbles**

Pour arriver à calculer ou à dimensionner nos câbles il faut tout d'abord déterminer les caractéristiques des câbles et les coefficients de correction K1, K2, K3.

### **II.4.1 Caractéristique des câbles et détermination des coefficients de correction (K1, K2 et K3)**

### **II.4.1.a. Pompe réseau incendie**

- **Type de câbles utilisés :** U 1000 R2V
- **Nature des conducteurs :** la nature de l'âme des conducteurs est en cuivre (Cu)
- **Type d'élément conducteur :** multiconducteurs (trois conducteurs).
- **Température ambiante :** la température ambiante de l'installation est de 40°C
- **Mode de pose des conducteurs :** les modes pose possible pour se type de câble sont : **-** sous conduit, profilé ou goulotte, apparent ou encastré -donc d'après le tableau 01 annexe la lettre de sélection (B).
- **Détermination des facteurs de correction (K1, K2, K3) Le facteur K1 :**

-Selon la lettre de sélection et le cas de notre installation (vide de construction et caniveau) et d'après le **tableau 02** annexe : **K1=0.77 Le facteur K2 :** -la lettre de sélection (**B**) - dispositif des câbles jointifs (encastré et noyés dans les parois) -nombre de conducteur 03 Selon le tableau 03 annexes **: K2=0.7 Le facteur K3 :** -nature de l'isolant : PRC (polyéthylène réticulé) -température ambiante : 40°C Selon le tableau 03 annexe : **K3=0.91**

### **II.4.1.b. Lignes d'éclairages**

- **Mode de pose des conducteurs :** en apparent contre mur**,** un chemin de câbles (ou tablette) peut être perforé ou non perforé, selon le **tableau 01** annexes la lettre de sélection est **C.**
- **Détermination des facteurs de correction (K1, K2, K3) :**  Le facteur K1=1 (tableau 02 annexes) Le facteur K2=0.75 (tableau 03 annexes) Le facteur K3=0.91 (tableau 04 annexes)

### **II.4.1.c. Alimentation chantier**

- **Mode de pose des conducteurs :** sous caniveau, moulure, plinthes, selon **le tableau 01**  annexe la lettre de sélection (B)
- **Détermination des facteurs de correction (K1, K2, K3) :** Le facteur K1 : K1=0.9 (tableau 02 annexe). Le facteur K2 : K2=0.77 (tableau 03 annexe). Le facteur K3 : K3= 0.91 (tableau 04 annexe).

### **II.4.1.d. Coffret auxiliaire poste gardiennage**

**Mode de pose des conducteurs :** en apparent contre mur**,** un chemin de câbles (ou tablette) peut être perforé ou non perforé, selon le **tableau 01** annexes la lettre de sélection est **C.**

 **Détermination des facteurs de correction** Le facteur K1=1 (tableau 02 annexes) Le facteur K2=0.75 (tableau 03 annexes) Le facteur K3=0.91 (tableau 04 annexes)

### **II.4.1.e. Départ de réserve**

- **Mode de pose des conducteurs :** sous conduit, profilé ou goulotte, apparent ou encastré**,** selon tableau 01 annexe la lettre de sélection **(B)**
- **Détermination des facteurs de correction (K1, K2, K3) :**

Facteur K1 : K1=0.77 (tableau 02 annexes) Facteur K2 : K2=0.65 (tableau 03 annexes) Facteur K3 : K3=0.91 (tableau 04 annexes)

### **II.4.2. Résultat de calcul des canalisations**

Connaissant le courant admissible I'z, le coefficient globale de correction K et le nombre de conducteurs nous allons directement déduire la section des câbles (S) d'après **le tableau 05** des annexes

|                   | Courant | Courant                                            | Facteur de correction K |      |      |      | Courant   | Section         |
|-------------------|---------|----------------------------------------------------|-------------------------|------|------|------|-----------|-----------------|
| Equipement        |         | d'emploi<br>normalisée<br>$K=K1\times K2\times K3$ |                         |      |      |      | admissibl | choisie         |
|                   | Ib(A)   | Iz $(A)$                                           | K1                      | K2   | K3   | K    | e I'z(A)  | S               |
|                   |         |                                                    |                         |      |      |      |           | $\text{ (mm2)}$ |
| PR-AC1            | 264,171 | 250                                                |                         | 0.82 | 0.91 | 0.74 | 337.83    | 120             |
| PR-JOCAC1         | 5,387   | 5                                                  |                         | 0.82 | 0.91 | 0.74 | 6.75      | 1.5             |
| <b>PR-NV1</b>     | 717,664 | 700                                                |                         | 0.82 | 0.91 | 0.74 | 945.9     | 630             |
| PR-JOCNV1         | 29,066  | 25                                                 |                         | 0.82 | 0.91 | 0.74 | 33.78     | 2.5             |
| PR-JOCNV2         | 29,066  | 25                                                 | 1                       | 0.82 | 0.91 | 0.74 | 33.78     | 2.5             |
| L-Zone $1,2,3$    | 43,301  | 40                                                 |                         | 0.75 | 0.91 | 0.68 | 58,8      | 6               |
| L-Zone $4,5,6$    | 64,952  | 63                                                 |                         | 0.75 | 0.91 | 0.68 | 92,65     | 16              |
| L-Zone $7,8,9$    | 86,603  | 80                                                 |                         | 0.75 | 0.91 | 0.68 | 117,65    | 25              |
| $L$ -Zone $10$    | 108,253 | 100                                                |                         | 0.75 | 0.91 | 0.68 | 147       | 35              |
| <b>ALIM-CHANT</b> | 628,451 | 600                                                | 0.9                     | 0.77 | 0.91 | 0.63 | 837.83    | 500             |
| <b>COF-AUX</b>    | 144,338 | 160                                                |                         | 0.75 | 0.91 | 0.68 | 235,3     | 70              |
| DEP-RES1          | 628,451 | 600                                                |                         | 0.8  | 0.91 | 0.73 | 849.3     | 500             |
| DEP-RES2          | 402,209 | 400                                                |                         | 0.8  | 0.91 | 0.73 | 547.9     | 185             |
| DEP-RES3          | 251,381 | 250                                                |                         | 0.8  | 0.91 | 0.73 | 342.76    | 95              |
| DEP-RES4          | 251,381 | 250                                                |                         | 0.8  | 0.91 | 0.73 | 342.46    | 95              |

**Tableau II.4.** Résultats de calcul et choix des sections des canalisations

# **I.5. Chute de tension**

### **II.5.1. Vérification de la chute de tension avec la méthode des tableaux simplifiés**

**Exemple :** (calcul de la chute de tension de câble de départ PR -JOCAC1)

U = L× ×B …………………………… (II-1)

Avec :

L : la longueur de câble.

 B : coefficient a déterminé d'après le tableau 08 annexe, selon le type de circuit (monophasé, triphasé, force motrice ou éclairage), le facteur de puissance cos  $(\varphi)$ , et la section de câble de départ.

 $I_h$ : Courant d'emploi

# AN :

 $B = 20$  (tableau 08 annexe)

 $I_b = 5.395 \text{ A}$ 

 $L= 0.250$  mm

 $\Delta U = 20 \times 5.395 \times 0.25 = 26.973$  V

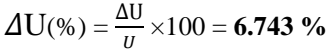

| Equipement        | Ib(A)   | Longueur<br>(m) | Section<br>(mm <sup>2</sup> ) | B    | $\Delta U(v)$ | $\Delta U(\%)$ |
|-------------------|---------|-----------------|-------------------------------|------|---------------|----------------|
| PR-AC1            | 264,171 | 250             | 120                           | 0.34 | 22,476        | 5,619          |
| PR-JOCAC1         | 5,387   | 250             | 1.5                           | 20   | 26,973        | 6,743          |
| <b>PR-NV1</b>     | 717,664 | 350             | 630                           | 0.18 | 45,208        | 11,302         |
| PR-JOCNV1         | 29,066  | 350             | 16                            | 2.05 | 20,886        | 5,221          |
| PR-JOCNV2         | 29,066  | 350             | 16                            | 2.05 | 20,886        | 5,221          |
| L-Zone $1,2,3$    | 43,301  | 100             | 6                             | 6.2  | 26,847        | 6,712          |
| L-Zone $4,5,6$    | 64,952  | 130             | 16(3)                         | 2.4  | 20,265        | 5,066          |
| L-Zone $7,8,9$    | 86,603  | 120             | 25(2)                         | 1.5  | 15,588        | 3,897          |
| $L$ -Zone $10$    | 108,253 | 140             | 35(3)                         | 1.1  | 16,671        | 4,168          |
| <b>ALIM-CHANT</b> | 628,451 | 160             | 500(2)                        | 0.12 | 12,084        | 3,021          |
| <b>COF-AUX</b>    | 144,338 | 180             | 70(2)                         | 0.56 | 14,549        | 3,637          |
| DEP-RES1          | 628,451 | 200             | 500(3)                        | 0.12 | 15,105        | 3,776          |
| DEP-RES2          | 402,209 | 200             | 185(2)                        | 0.25 | 20,140        | 5,035          |
| DEP-RES3          | 251,381 | 200             | 95(2)                         | 0.42 | 21,147        | 5,287          |
| DEP-RES4          | 251,381 | 200             | 95(2)                         | 0.42 | 21,147        | 5,287          |

**Tableau II.5.** Calcul des chutes de tension pour les différents départs

### **II.5.2. Détermination de la chute de tension avec la méthode analytique**

**Exemple** : calcule de la chute de tension pour le câble de départ **PR -JOCAC1**

### **Les formules de calcul :**

ΔU= (R +X ) ……………………………… (II-2)

U % = ×100 …………………………………………… (II-3)

#### $R = \frac{22.5 \times L}{S} = \frac{2}{s}$  $\frac{3\times0.25}{1.5}$  = **3.75 Q**

X = 0.09×L = **0.0225 Ω**

 $\Delta U = \sqrt{3} \times 5.39 \times [(3.75 \times 0.86) + (0.0225 \times 0.51)] = 30.241$  V

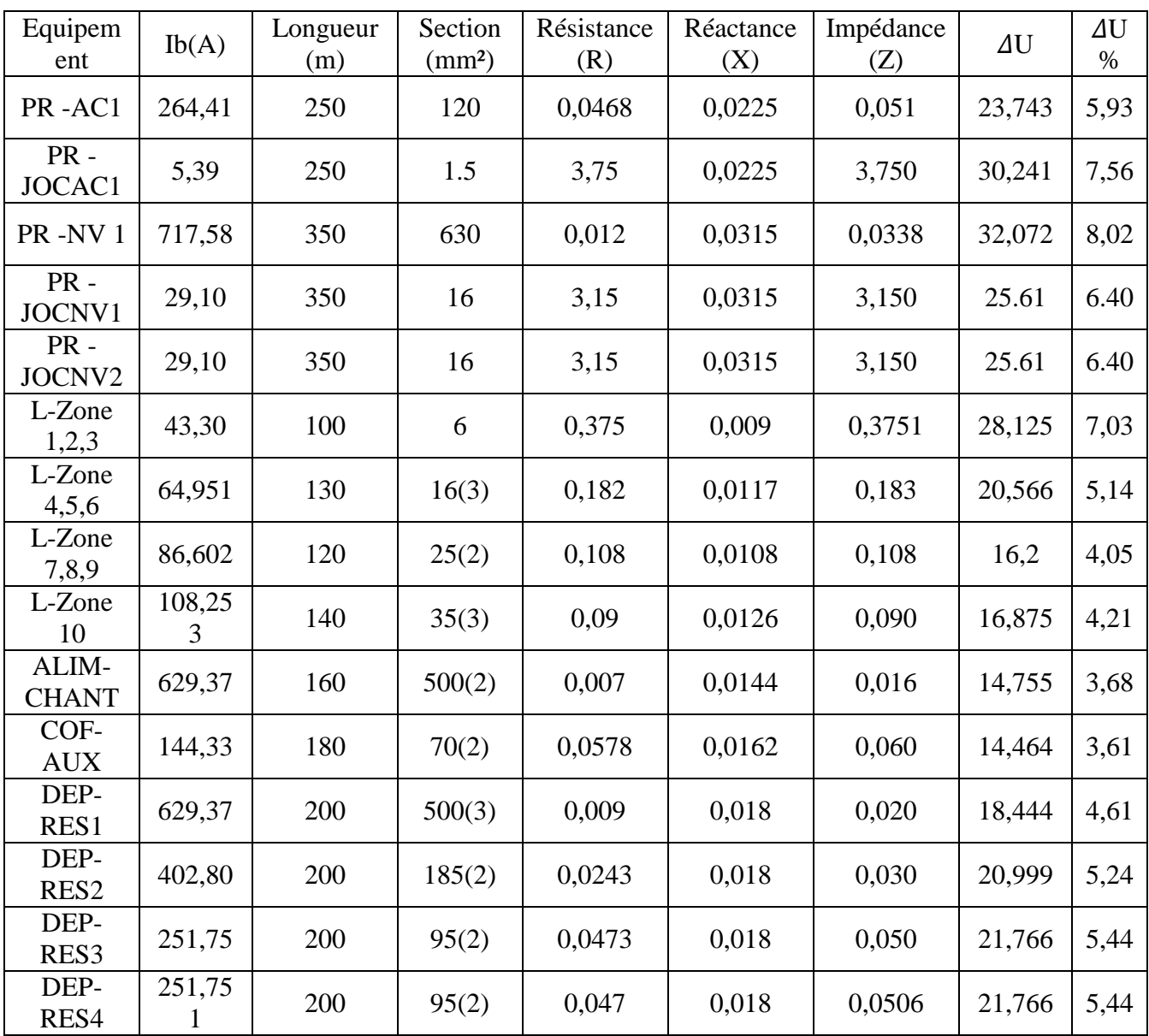

 $\Delta U$  % =  $\frac{30.241}{400} \times 100 =$  **7.56** % (inférieure **a 8** %)

**Tableau II.6.** Calcul des chutes de tension avec la méthode analytique

### **Remarque**

D'après les résultats obtenu, on remarque que la chute de tension de quelques équipements est importante, dépasse celle tolérée par les normes, et pour cela on doit chercher une solution.

 La solution pour diminuer la chute de tension de c'es équipements, c'est d'augmenter la section de ces départs jusqu'à atteindre les chute de tensions inférieur à 8 %.

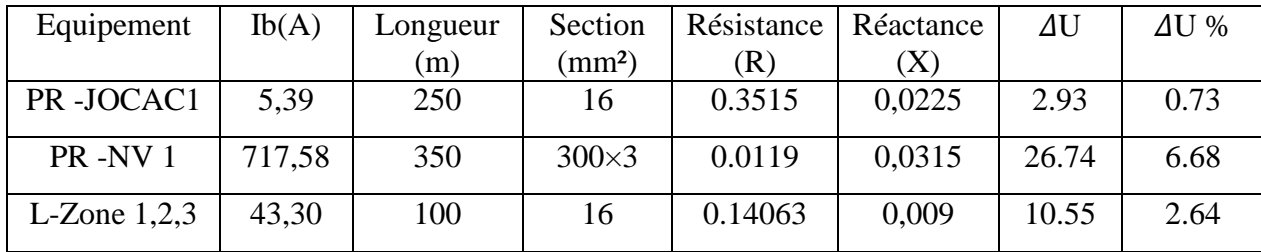

### **Les nouveaux résultats**

### **II.6. Courants de court-circuit**

#### **II.6.1. Méthode générale de Calcul du courant des courts-circuits**

Dans notre cas nous allons adopter la méthode des impédances. Et on calculera la plus forte intensité de court-circuit, qui est celle engendrée par un court-circuit triphasé, noté Icc3.

La disposition de notre réseau de distribution basse tension est comme suite :

- Réseau amont (réseau MT) qui va alimenter notre installation
- Transformateur MT/BT
- Disjoncteurs
- Câbles, jeux de barres, canalisations préfabriquées

La méthode consiste à décomposer le réseau de notre installation en tronçons et à calculer, pour chacun des tronçons R, X, puis les additionner arithmétiquement :

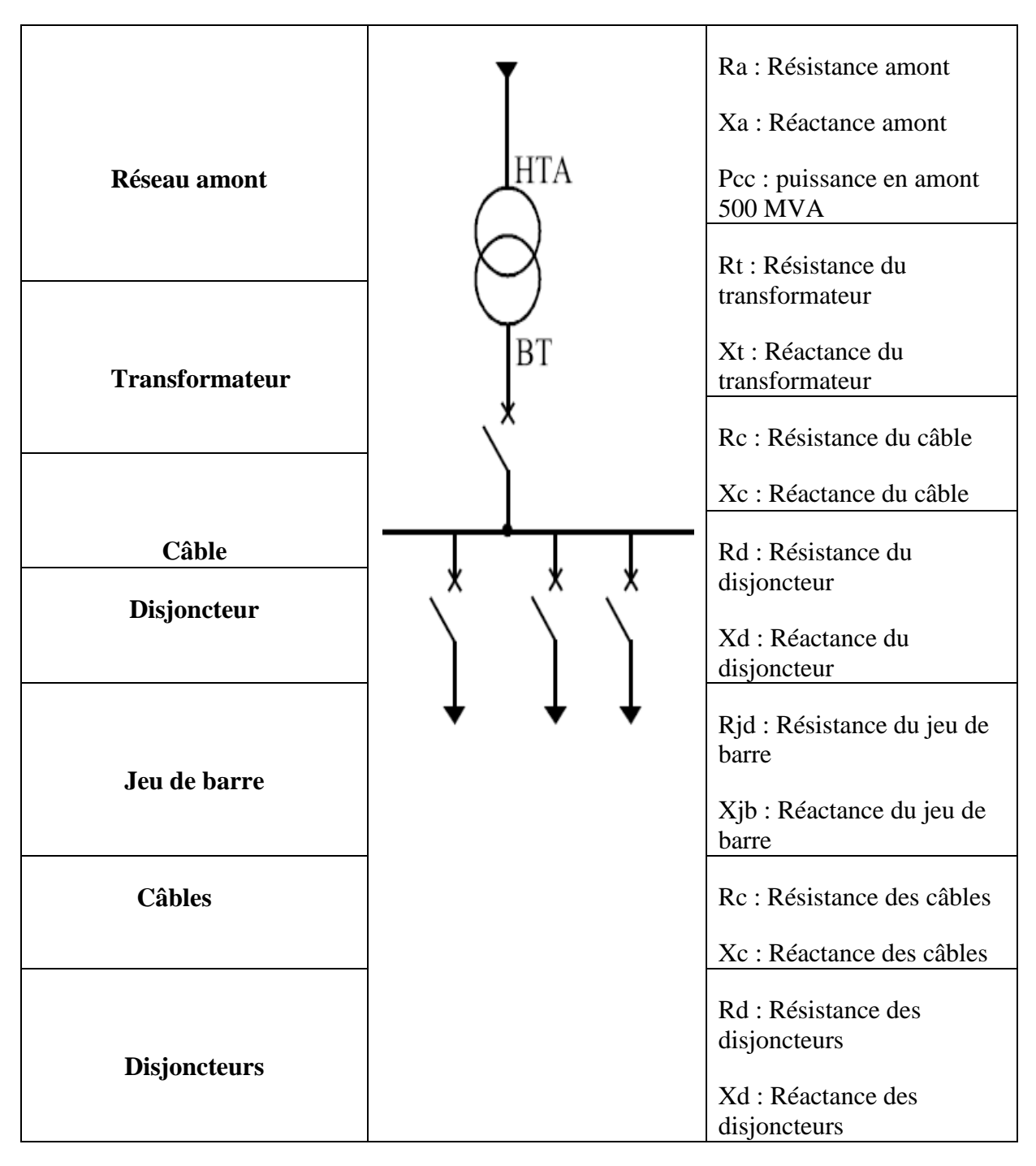

**Figure II.2.** Disposition d'un réseau de distribution BT [18]

# **II.6.1.a. Réseau amont**

La puissance de court-circuit du réseau MT (Pcc : puissance de court-circuit) est donnée par le distributeur d'énergie, l'impédance du réseau amont ramenée au secondaire du transformateur est donnée par la relation :

 = ………………………… (II-4)

U0 : Tension entre phase à vide du secondaire du transformateur, elle est égale à :

400 V pour réseau 380 V

230 V pour réseau 220 V

 $Z_a$ : Impédance amont du transformateur ramenée au secondaire

$$
X_a = 0.995. Z_a
$$
  $R_a = \sqrt{(Z_a)^2 - (X_a)^2}$  ....... (II-5)

 $P_{cc}$ : 500 MVA

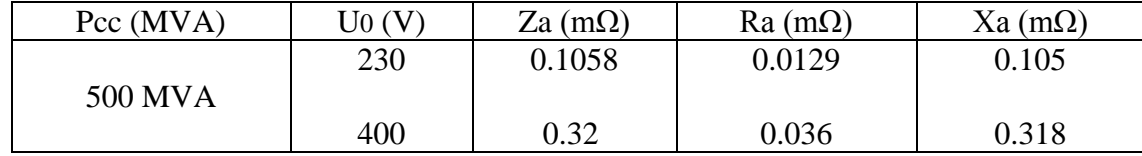

**Tableau II.7.** L'impédance du réseau amont ramenée au secondaire du transformateur

La résistance Ra peut être considérée comme négligeable devant la réactance Xa qui peut être confondue avec Za.

### **II.6.1.b. Transformateur**

L'impédance Ztr d'un transformateur vue du secondaire est donnée par la relation

 $Z_{tr} = \frac{U}{R}$  $\frac{{\mathsf{U_0}}^2}{\mathsf{P_n}} \times \frac{\mathsf{U}}{10}$ ………………………………………. (II-6)

: Tension entre phases au secondaire à vide (400 V).

P<sub>n</sub>: Puissance nominale du transformateur

U<sub>cc</sub>: Tension de court-circuit en %

Avec :  $P_n = 2000$  KVA, donc ;  $U_{cc} = 7$ %. (Voir en annexe tableau 10)

La résistance se calcul à partir des pertes cuivre (Pcu) dans le transformateur (essaye en courtcircuit)

Peu : 3 Rtr.In<sup>2</sup>. D'où ; Rtr = 
$$
\frac{P_{cu}}{3I_n^2}
$$
 ....... (II-7)

Avec ; Pcu = 22.5 KW (voir en annexe tableau 09).

$$
\operatorname{In}_{\scriptscriptstyle{=}}\frac{\operatorname{Pn}}{\operatorname{U}\sqrt{3}}=2886.75\ \text{A}
$$

La réactance se déduit de la relation suivante :

 $X_{tr} = \sqrt{Z_{tr}^2 - R_{tr}^2 - \dots - R_{tr}^2}$ 

- Xtr : Réactance du transformateur
- Rtr : Résistance du transformateur
- Ztr : Impédance du transformateur

#### **II.6.1.c. Disjoncteur**

La résistance est négligeable, la réactance est prise égale à 0.15 mΩ

#### **II.6.1.d Jeux de barres**

La résistance d'un jeu de barre est négligeable sauf pour les faibles sections. La réactance linéique est prise égale à 0.08 m Ω/m

#### **II.6.1.e. Câble**

La résistance se calcule à l'aide de la formule suivante : Rc =  $\rho \times \frac{L}{c}$  $\overline{s}$  ………… (II-9)

- $ρ$ : Résistivité en (mΩ.mm<sup>2</sup>/m)
- L : Longueur en (m) du câble
- S : Section du câble (mm²)

La résistivité des conducteurs est prise à température normale de fonctionnement :

Cuivre :  $\rho = 22.5$  m $\Omega$ .mm<sup>2</sup>/m;

Aluminium :  $\rho = 36$  m $\Omega$ .mm<sup>2</sup>/m;

 La réactance des câbles sont données par les constructeurs, sachant qu'elle est négligeable pour des sections inférieures à 25 mm²

Les valeurs des réactances X en BT sont généralement comme suite :

- 0,08 mΩ/m pour les câbles tripolaires
- 0,09 mΩ/m pour les câbles unipolaires serrés en nappe ou en triangle
- 0,15 mΩ/m pour les câbles unipolaires espacés
- 0,30 mΩ/m pour les lignes aériennes

### **II.6.2 Dimensionnement du jeu de barre** [19]

Le dimensionnement de jeu de barre principale consiste à choisir une section convenable, soit en fonction du courant qui y circule, soit en fonction des contraintes thermiques et électrodynamiques du régime d'avarie.

Le jeu de barre a basse tension sont destinés à assurer le transport d'énergie électrique entre les sources et les éléments d'une installation, et comme ils assurent la répartition TGBT.

### **II.6.2.a. Courant nominal**

C'est le courant qui parcoure les conducteurs de jeu de barre, il est donné par l'expression suivant :

 = ………………… (II-10)

Avec:

 $S_n$ : Puissance apparent de l'installation.

 $U_n$ : Tension nominal composée.

### **II.6.2.b. Courant admissible**

Le courant admissible a estimé à 1.2 fois le courant nominal qui traverse le jeu de barre :

………………………… (II-11)

 Connaissant le courant admissible qui y circule, on peut tirer la section de jeu d barre a partir du tableau 10 de l'annexe.

### **II.6.2.c. Calcul de la section de jeu de barre**

- Calcule le courant nominal de jeu de barre  $I_n$ :

$$
I_n = \frac{S_n}{\sqrt{3} \times U_n} = \frac{1701.526}{\sqrt{3} \times 400} = 2.4559 \text{ kA}
$$

- Le courant admissible :

$$
I_{ad} = 1.2 \times I_n = 2.4908 \times 1.2 = 2.9471
$$
 kA

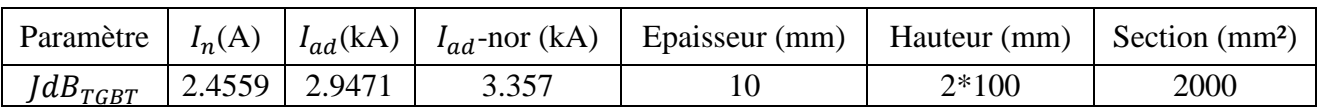

**Tableau II.8.** Les caractéristiques du jeu de barre.

### **II.6.3. Vérification de la chute de tension du jeu de barre** [20]

La section doit être vérifié par rapport a plusieurs contrainte telles que :

- Les contraintes thermiques
- Les contraintes électrodynamiques
- La fréquence propre de résonance

Dans notre étude nous vérifiant la contrainte thermique part rapport :

- Au passage de courant assigné
- Au passage de courant de court-circuit

### **II.6.3.a. Au passage de courant assigné**

La formule de MELSON et BOTH permet de définir l'intensité admissible maximale dans un jeu de barre :

I=k<sup>''</sup>
$$
\times \frac{24.9\times(\theta-\theta_n)^{0.61}\times S^{0.5}P^{0.89}}{\sqrt{\rho_{20}\times[1+\alpha\times(\theta-20)]}}
$$
........(II-12)

Avec:

 K''= ………………… (II-13)

- I : intensité admissible ;
- θn : température ambiante (θn  $\leq 40^{\circ}$ C) °C ;
- (θ θn) : échauffement admissible °C ;
- S : section d'une barre cm² ;

- p : périmètre d'une barre cm (Schéma ci-contre) ;

 $-p20$ : résistivité du conducteur à 20°C : - cuivre : 1,83 μΩ cm

- aluminium : 2,90 μΩ cm

- α : coefficient de température de la résistivité : 0,004

- K : coefficient de conditions produit de 6 coefficients (k1, k2, k3, k4, k5, k6)

**Le coefficient k1** est en fonction du nombre de barres méplates par phase pour :

 $-1$  barre (k1 = 1)

- 2 ou 3 barres, (**voir le tableau 12 annexe**) :

- **Le coefficient k2** est fonction de l'état de surface des barres :
- $-$  nues :  $k2 = 1$

 $-$  peintes :  $k2 = 1,15$ 

**Le coefficient k3** est fonction de la position des barres :

 $-$  barres sur chant :  $k3 = 1$ 

 $-1$  barre à plat :  $k3 = 0.95$ 

-plusieurs barres à plat :  $k3 = 0.75$ 

- **Le coefficient k4** est fonction de l'endroit où sont installées les barres :
- atmosphère calme à l'intérieur : k4 = 1
- atmosphère calme à l'extérieur :  $k4 = 1,2$
- barres dans une gaine non ventilée :  $k4 = 0.80$ 
	- **Le coefficient k5** est fonction de la ventilation artificielle :
- sans ventilation artificielle :  $k5 = 1$

- le cas avec ventilation devra être traité au cas par cas et ensuite validé par des essais.

**Le coefficient k6** est fonction de la nature du courant :

pour un courant alternatif de fréquence ≤ 60 Hz, k6 est fonction du nombre de barres n par phase et de leur écartement.

Valeur de k6 pour un écartement égal à l'épaisseur des barres.

### **Tableau qui détermine le coefficient K6**

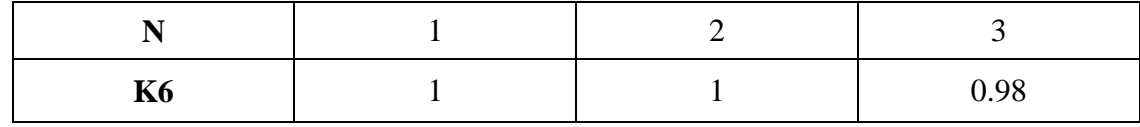

**Tableau II.9.** Coefficient K6 en fonction du nombre de barre par phase (n)

### **Note**

Pour que la section soit vérifiée il faut que le courant I soit supérieur au courant admissible  $(I_{ad})$ .
# **II.6.3.b. Résultat de vérification**

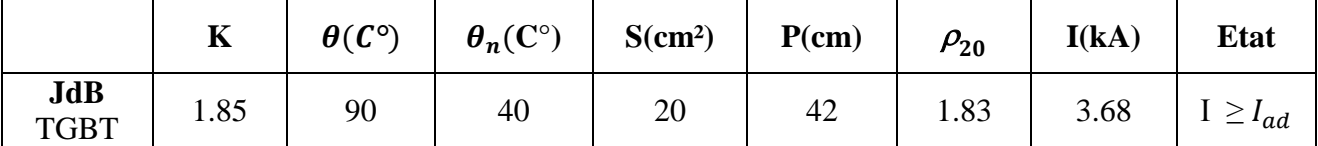

 **Tableau II.10.** Résulta de vérification de la chute de tension de jeu de barre

#### **II.6.4. Gaine à barres**

#### **II.6.4.a. Caractéristiques structurelles générales de la gaine à barre**

Le boîtier extérieur de la ligne SCP est composé de quatre profils métalliques en C nervurés, rabattus et rivetés (épaisseur de 1,5 mm), avec d'excellentes caractéristiques mécaniques, électriques et thermiques.

Les profilés sont fabriqués en acier galvanisé à chaud, traité conformément à la norme UNI EN 10327 et peint avec des résines RAL7035 présentant une résistance élevée aux agents chimiques. Le degré standard de protection est IP55 ; avec certains accessoires, il est possible de l'utiliser en extérieur.

Les conducteurs du jeu de barres possèdent une section rectangulaire avec des coins arrondis ; il existe deux versions :

- cuivre électrolytique ETP 99,9 UNI EN13601 ;

- alliage d'aluminium traité sur toute la surface avec cinq procédés galvaniques (plaquage cuivre + étamage).

L'isolation entre les barres est assurée par une double gaine en film de polyester (épaisseur totale de 0,4 mm) de classe B, avec une résistance thermique de classe F (155 °C) sur demande. Tous les composants en plastique possèdent une capacité d'auto-extinction V1 (selon la norme UL94), sont ignifugés et sont conformes à l'essai au fil incandescent conformément aux normes.

La ligne SCP est de type sans halogène.

Afin de simplifier les opérations de stockage, et plus particulièrement de réduire le temps d'installation, les éléments droits, les composants de la goulotte et tous les autres composants de la ligne SCP super compacte sont fournis avec un monobloc préinstallé en usine. Le contact de la jonction est assuré par deux plaques en cuivre recouvertes d'argent pour chacune des phases, et isolées par une matière plastique rouge thermodurcissable de classe F.Le monobloc est équipé de boulons frangibles : après le serrage des écrous à l'aide d'une clé standard, la tête extérieure se rompt au couple spécifié, vous donnant ainsi la certitude que le raccordement a été effectué correctement pour garantir la sécurité et un bon fonctionnement dans le temps.

Enfin, pour vérifier complètement le niveau d'isolation, chaque élément muni d'un monobloc subit un test d'isolation (phase - phase, phase -terre de protection) en usine avec une tension de test de 5 000V.

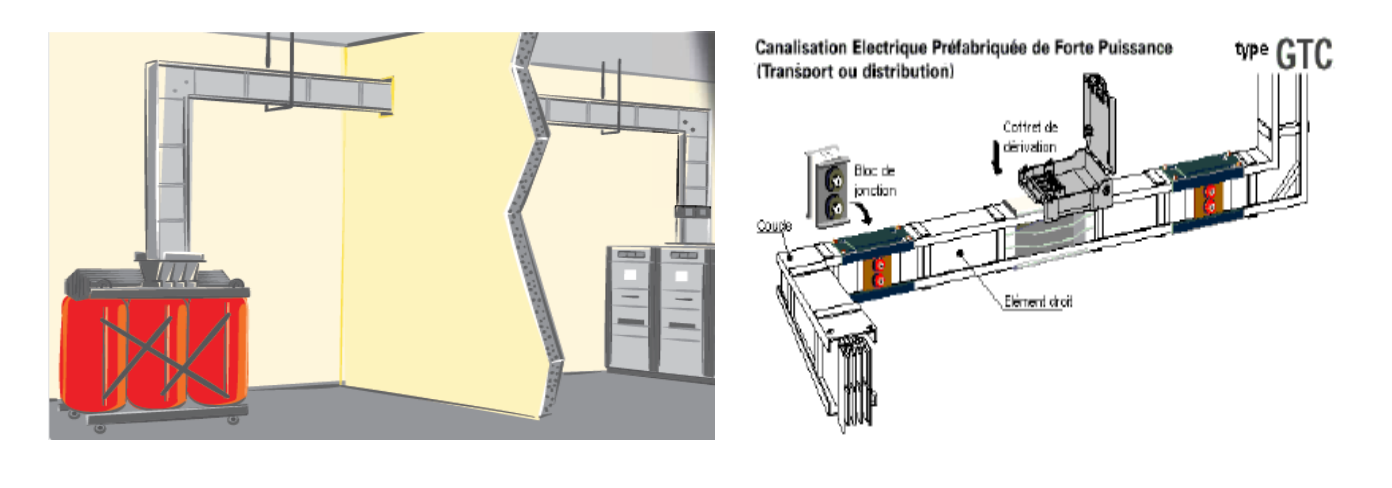

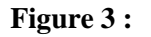

**Figure 3 :** Figure 4 **:** [22]

 **Figure 3 et 4.** Gaine à barres reliant le transformateur avec la cellule BT

# **II.6.5. Dimensionnement de la gaine à barre SCP (3L+N+PE).**

La synergie à l'intérieur du groupe permet une intégration immédiate entre les systèmes de goulottes de jeu de barres ZUCCHINI et les armoires Legrand XL3. Les armoires XL<sup>3</sup> ont été testées avec les jeux de barres Zucchini afin d'apporter la garantie d'un système certifié. Les versions suivantes constituent une partie des nombreuses solutions standardisées.[21]

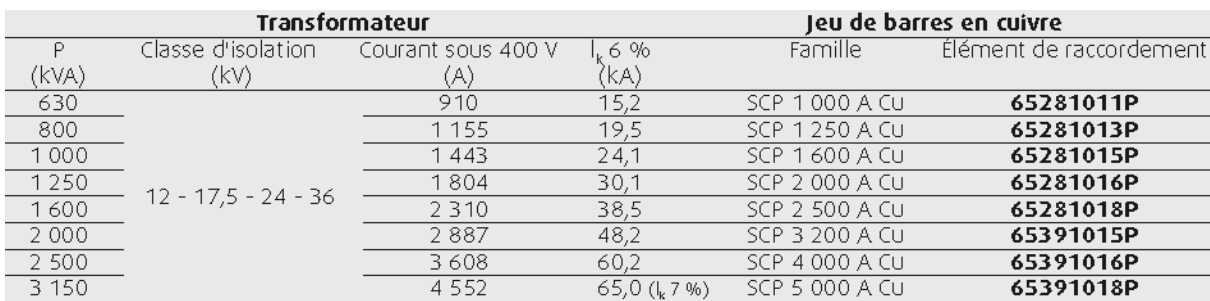

**Tableau II.11.** Référence de raccordement d'élément de la gaine à barre [21]

#### **II.6.5.a. Dimensionnement de la section du boitier de la gaine à barre**

Pour calculer la section du boitier de la gaine à barre il faut tout d'abord calculer le courant assignée qui traverse la gaine à barre.

 **=**  = = 2455.941 (A) ………………………………. (II-14)

Selon les tableaux suivant nous allons déterminer la dimension du boitier de la gaine à barre :

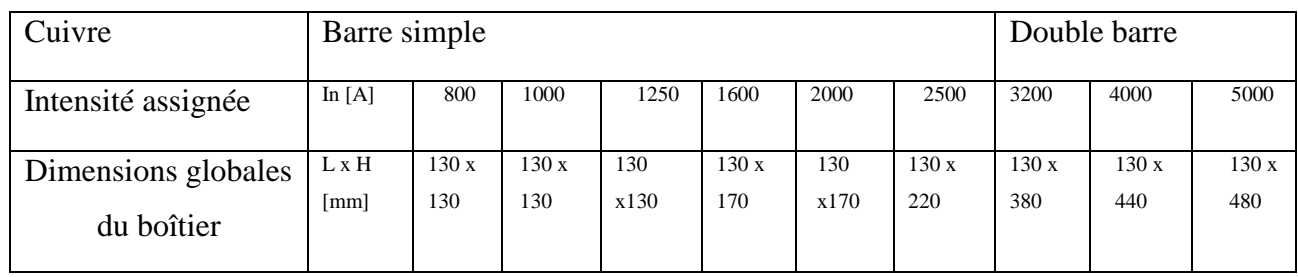

**Tableau II.12.** La section du boitier de la gaine à barre selon le courant assignée et le type de l'âme conductrice.

 $I_{as}$  = 2455.941 (A) donc nous prendrons la valeur de 2500 (A) sachant que le choix du type de l'âme des conducteurs est le cuivre. Ce qui nous donne le dimensionnement globale du boitier qui est le suivant : **L=130 mm, H=220 mm**.

# **II.6.5.b. Les composants principaux de la gaine à barre [21]**

# **Éléments utilisés pour l'alimentation**

- longueur standard : 3 m
- longueur spéciale : de 1 m à 3 m.

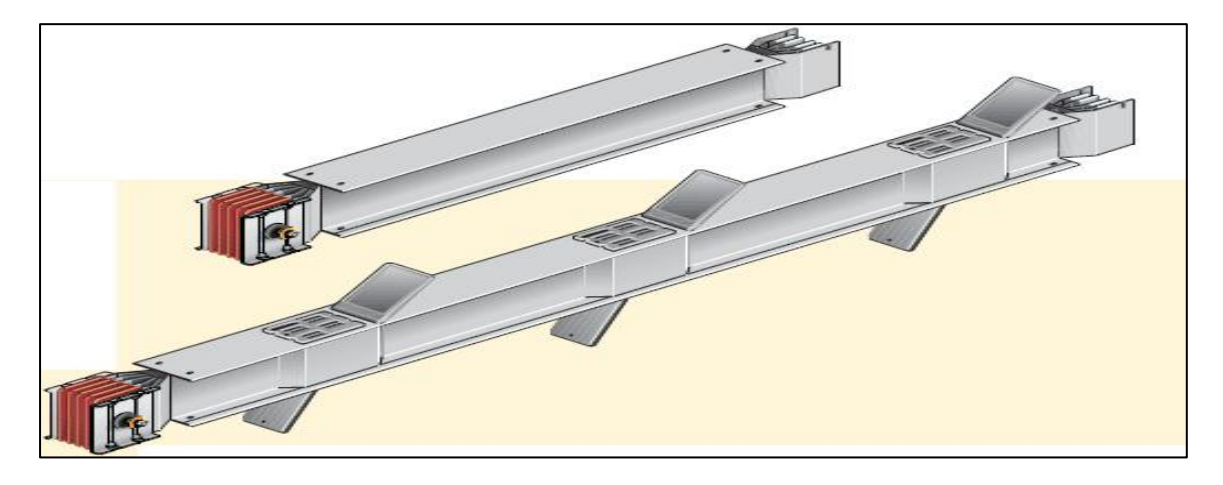

**Figure II.5.** Élément utilisés pour l'alimentation et la distribution

#### **Éléments de distribution avec prises de dérivation**

- longueur standard : 3 m, 2 m, 1 m ;

- prises de dérivation standard : placées tous les 850 mm des deux côtés.

#### **Éléments supplémentaires :**

Fournis avec le monobloc préinstallé. Éléments répondant à toutes les exigences d'une installation.

- Éléments droits avec transposition de phases

-Éléments avec joint de dilatation thermique - Éléments avec séparation coupe-feu S120

# **Éléments coudés**

Fournis avec le monobloc préinstallé. Éléments permettant tout changement de direction avec les solutions standard ou spéciales.

- Coudes
- Doubles coudes
- Éléments spéciaux en T, X

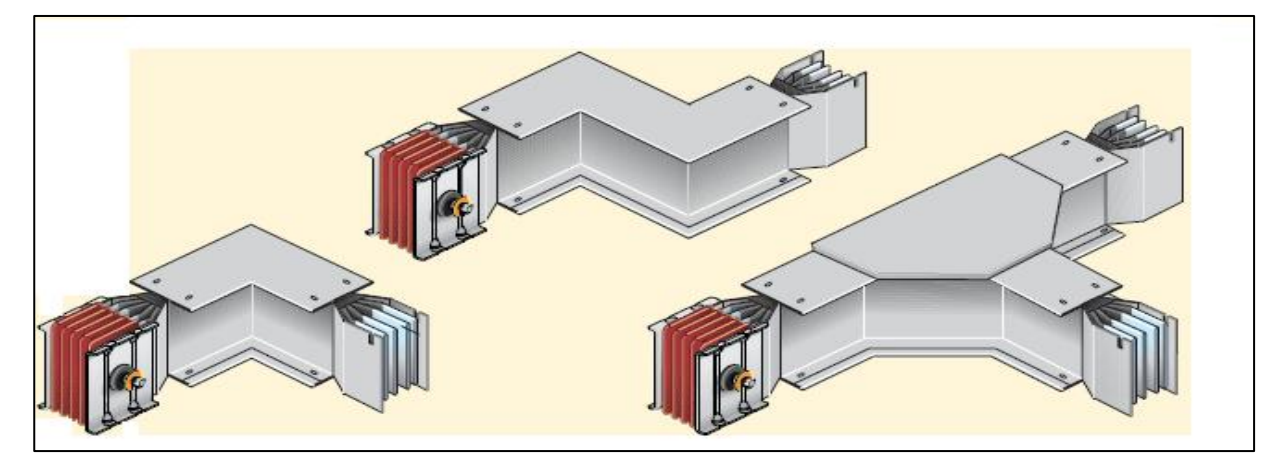

**Figure II.6** : élément coude de la gaine à barre

#### **II.6.5.c Longueur de la gaine à barre [21]**

# **Longueur de l'élément alimentation**

Après avoir calculé le courant assigné  $I_{as}$ et le normalisée à (2500 A) et choisir le type de la gaine à barre (cuivre), selon le **tableau 12 annexe** on peu déduire la longueur de l'élément de l'alimentation.

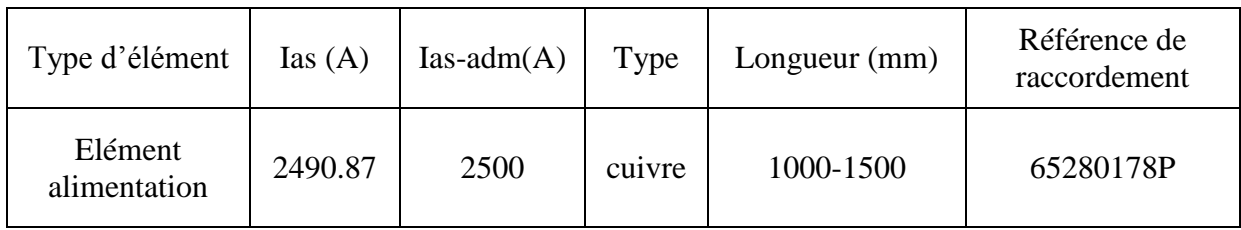

**Tableau II.13.** La langueur et la référence de l'élément de l'alimentation de la gaine à barre

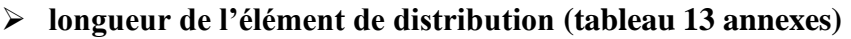

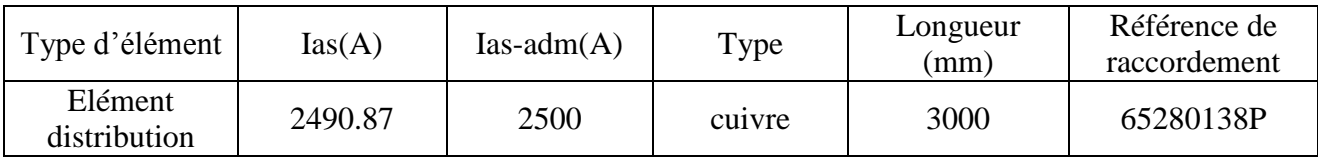

 **Tableau II.14.** La langueur et la référence de l'élément de distribution de la gaine à barre

# **Longueur des coudes (tableau 14 annexe)**

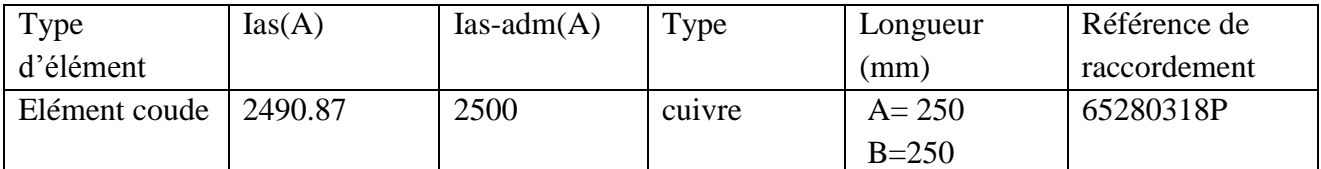

**Tableau II.15.** Langueur et référence des coudes de raccordement entre les éléments de la gaine à barre

# **Longueur finale de la gaine à barre**

**=**L1+A+B+L2+A+B+L1 ………………….. (II-15)

Avec: A=B= 250mm

Donc:  $L_f = 2*L_1 + L_2 + 4*A$  …………….. (II-16)

# $A N$ :  $L_f = 6000$  mm

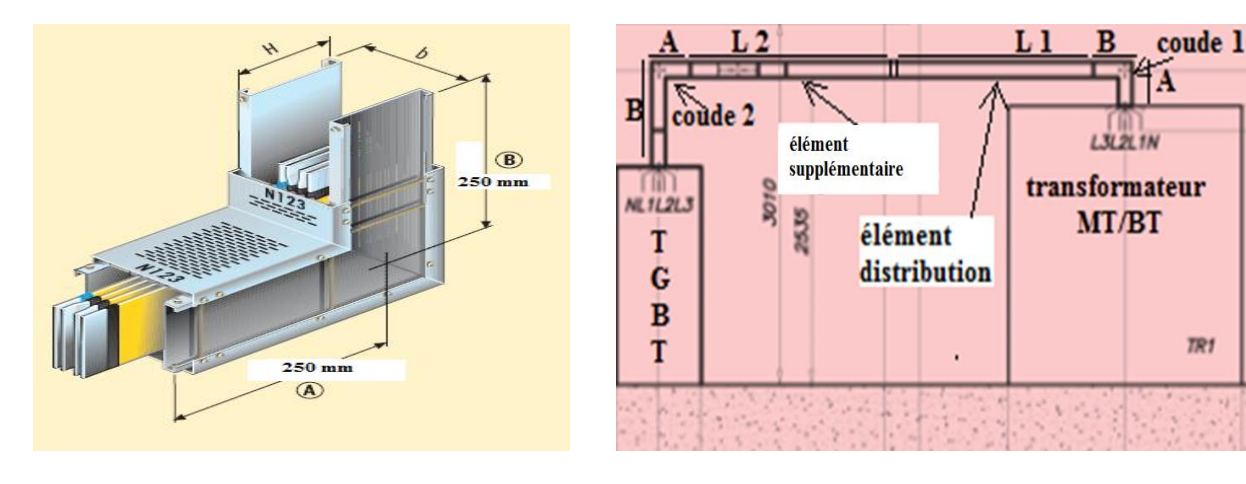

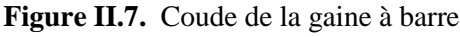

**Figure II.7.** Coude de la gaine à barre **Figure II.8.** Langueur finale de la gaine à barre

# **II.6.6. Calcule des courants de court-circuit (Icc), et vérification des pouvoirs de coupure (PdC) des dispositifs de protections**

 Les courants de court-circuit dans les réseaux électriques apparaissent lors du vieillissement des câbles ou du matériel ou alors de fausse manœuvres commis par le personnel. Le dimensionnement d'une installation électrique et des matériels à mettre en œuvre, ainsi que, la détermination des protections des personnes et des biens, nécessitent le calcul des courants de courtcircuit en tout point du réseau.[18]

# **II.6.6.a. Calcul des courants de courts-circuits des éléments principaux de toute l'installation**

 L'interprétation des formules précédentes à des résultats de calculs des courants de courtscircuits dans les différents points de l'installation seront récapitulés dans les tableaux suivant :

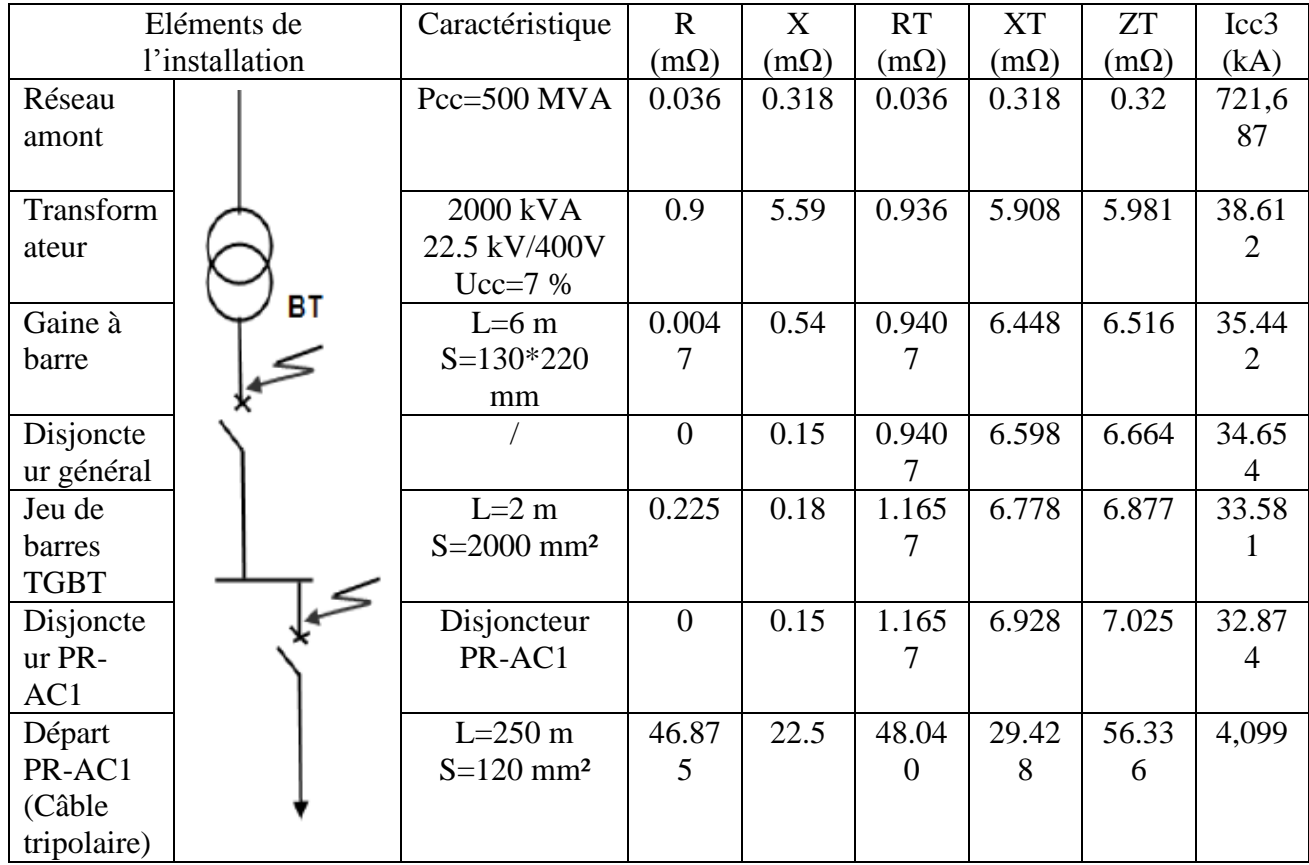

 **Tableau II.16.** Circuits de départ du transformateur vers PR-AC1

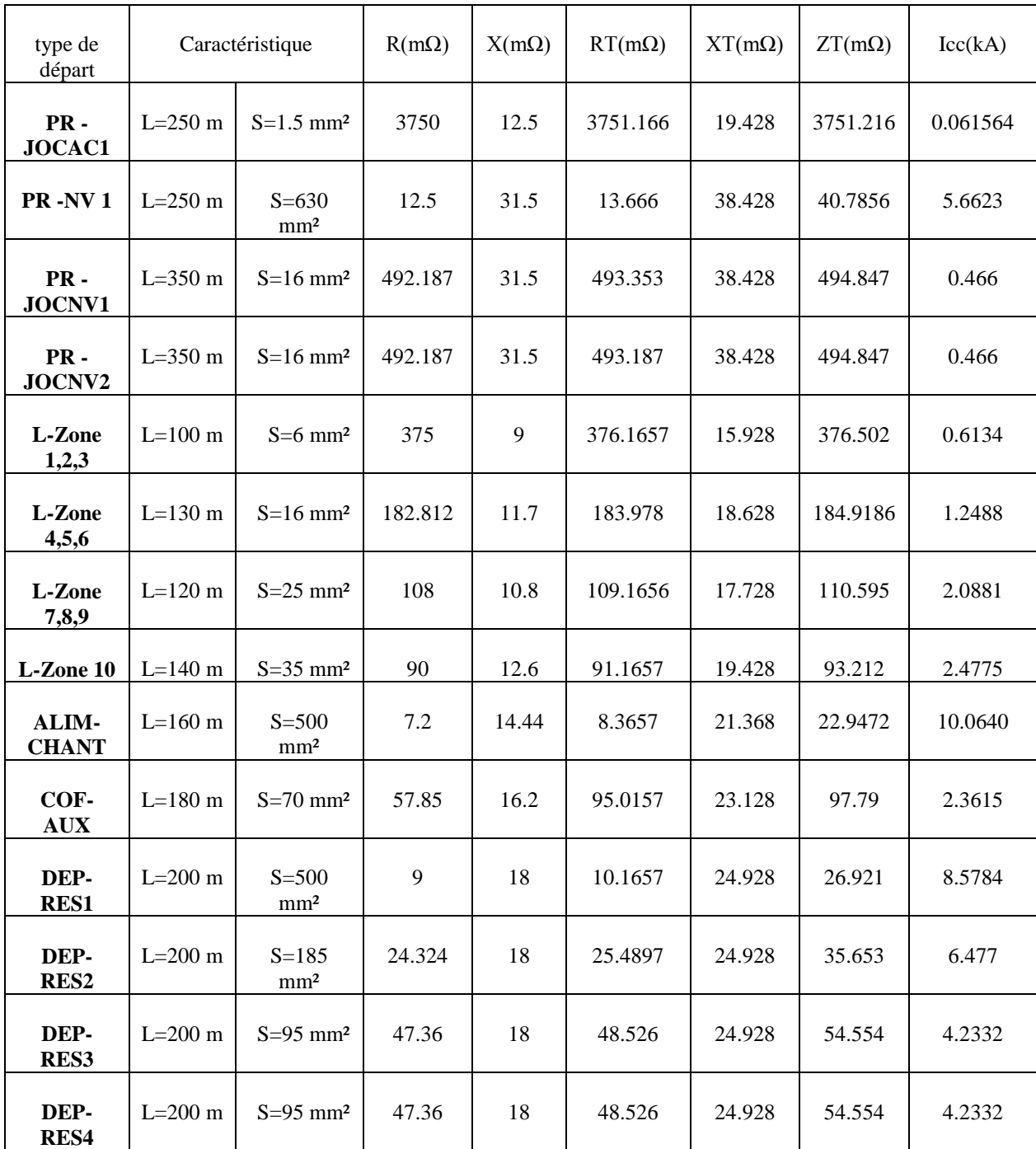

# **II.6.6.b. Calcul des courants de court-circuit des différents départs**

**Tableau II.17.** Les courants de court-circuit pour les différents départs

# **II.7. Dimensionnement des dispositifs de protection**

#### **II.7.1. Choix des disjoncteurs compact**

Le choit de disjoncteur compact se fait selon plusieurs paramètres :

- Le courant assigné (A).
- La tension assignée d'isolement (V).
- Le courant de court circuit (kA)
- Le pouvoir de coupure ultime  $I_{cu}$  (kA).
- Le pouvoir de coupure (kA).

Et après avoir déterminé ces paramètre on fait le choit de type de disjoncteur pour chaque départ de notre installation selon le tableau 15 annexes. [24]

#### **II.7.1. a. Temps de déclanchement des disjoncteurs**

Pour déterminer le temps de déclanchement des disjoncteurs il faut suivre ces étapes :

- Déterminer la lettre de la courbe de déclanchement (B, C, D), et le choit s'effectua selon le type de la charge et le lieu d'utilisation, **(tableau II.18).**
- Après le choisi la lettre de déclanchement on détermine la courbe de déclanchement selon la **figure (II.10)** afin de calculer le courant de maintien et de déclanchement et aussi de déterminer le tems de déclanchement **tdécl.**

#### **II.7.1.b. Caractéristiques des courbes de déclanchement**

Le courant de démarrage et le courant d'enclenchement des consommateurs ainsi que le courant de court-circuit sont importants pour le choix de la bonne caractéristique. À l'aide du lieu d'utilisation

Indiqué dans le tableau ci-après, il est possible de déterminer la bonne caractéristique. [25]

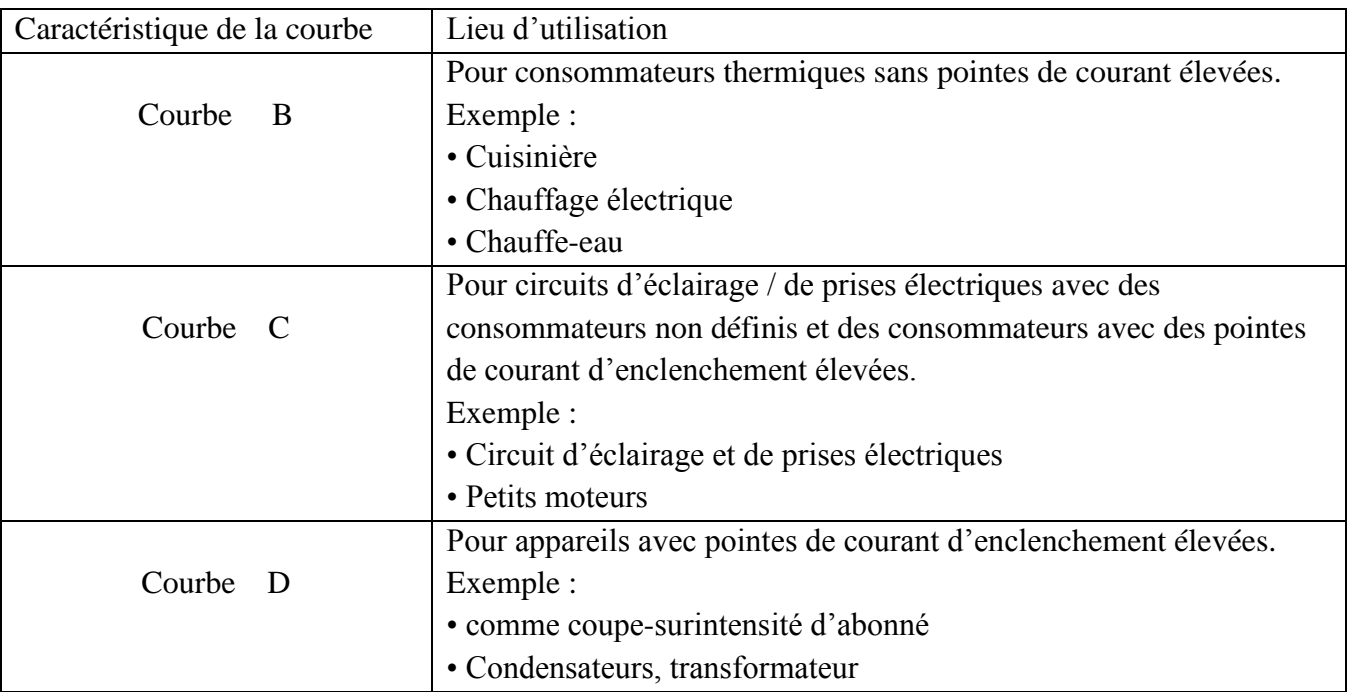

 **Tableau II.18.** Caractéristique des courbes de déclanchement [25]

#### **II.7.1.c. Caractéristiques du déclenchement**

 La caractéristique de déclenchement définit la plage de courant dans laquelle le déclencheur électromagnétique interrompt le circuit électrique. Le déclenchement thermique est identique pour toutes les caractéristiques.

 En raison des variations de température et de la mécanique, il s'agit pour l'ensemble de la courbe de déclenchement d'une plage et non d'une valeur fixe. Lors d'une surintensité élevée, le temps de déclenchement est d'environ 10 millisecondes. La courbe de déclenchement se modifie donc dans cette plage de temps. Il n'est pas possible d'obtenir des temps de déclenchement plus rapides en raison des limites physiques de la mécanique.[25]

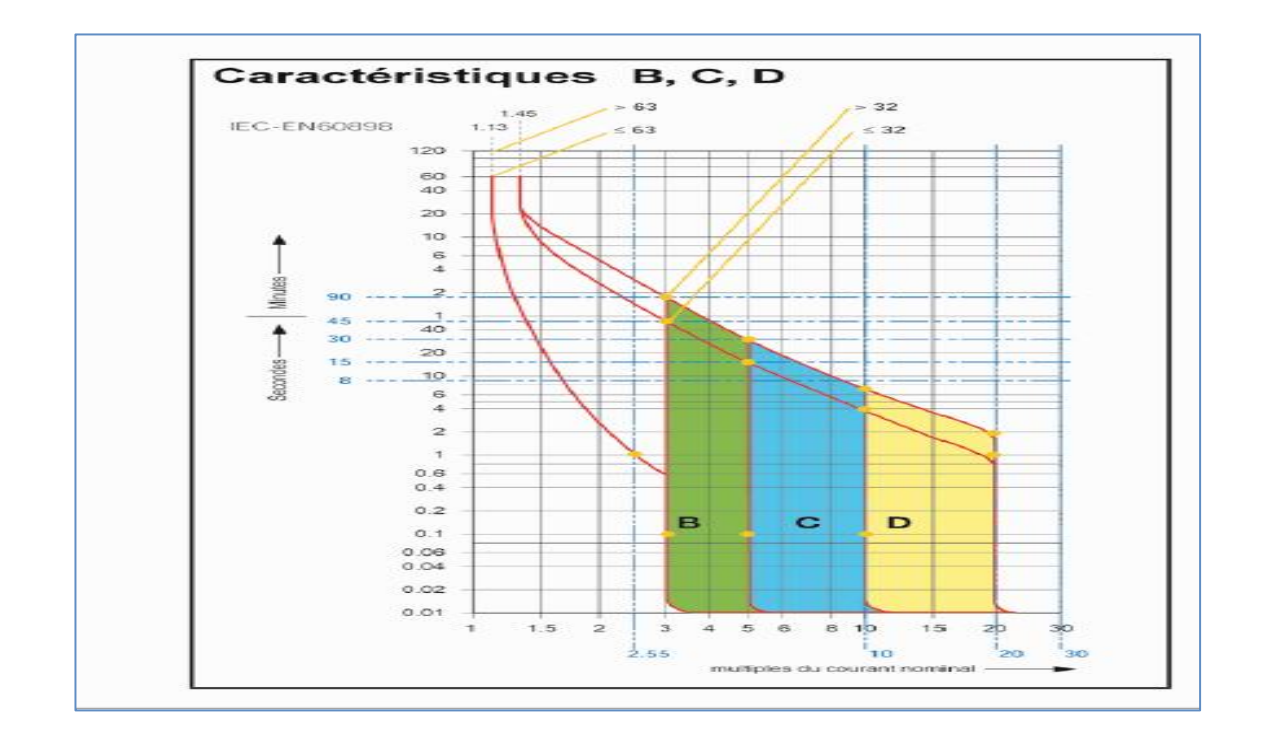

Figure II.9. Caractéristiques de la courbe de déclanchement [23]

# **II.7.2. Détermination des courants de maintien (** $I_4$ **) et déclanchement (** $I_5$ **)**

Selon la courbe dedéclanchement qui est présenté dans la figure (II.8).

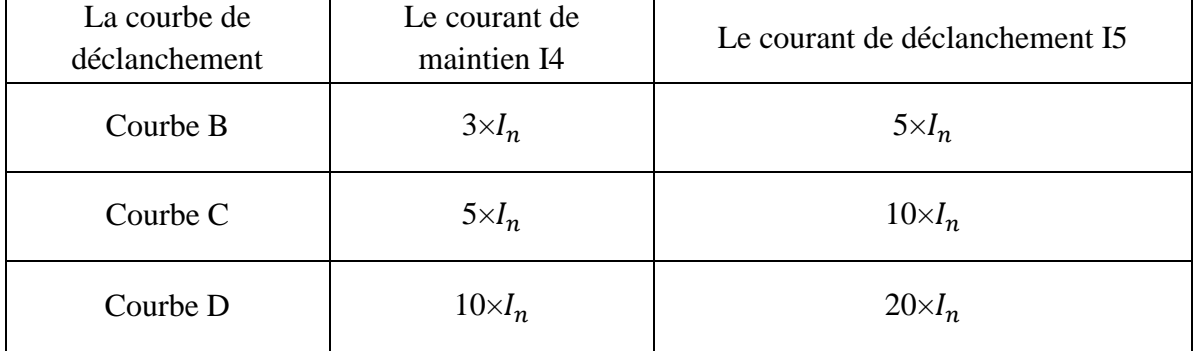

**Tableau II.19.** Se tableau consiste à déterminer le courant de maintien et de déclanchement a partir de la courbe de déclanchement [25].

#### **II.7.2.a. Méthode de dimensionnement du disjoncteur principal**

- le courant nominal :  $In = 3.922 kA$
- Le courant de court-circuit : Icc =  $34.654$  kA
- Calibre de protection :  $4 kA$
- Le pouvoir de coupure : le pouvoir de coupure est déterminé selon le courant assigné et la tension  $PdC = 65$  kA.
- Type de disjoncteur : NW32H1
- Type de la courbe de déclanchement : courbe D (d'après **la figure 08**, caractéristique des courbes et le lieu d'utilisation).
- Le courant de maintien :  $I4 = 10 \times I_n = 34.64$  KA (d'après le tableau II.18)
- Le courant de déclanchement :  $I5 = 20 \times I_n = 69.28$  Ka (d'après le tableau II.18)
- Le temps de déclanchement :

Pour déterminer le temps de déclanchement il faut premièrement choisir le type de la courbe de déclanchement **(tableau II.17)**, après avoir choisi le type de la courbe on retire le nombre multiplié par le courant nominal d'après l'équation (I5) selon **(le tableau II.18),** et ce nombre permet de retirer le temps de déclanchement (Sdécl).

- Le type de la courbe pour se cas c'est **(D)** .
- Le courant de déclanchement  $Is = 20 \times I_n$  implique le nombre c'est 20.
- D'après la (**figure II.8)** le temps de déclanchement **tdécl =0.1sec.**

**II.7.2.b. Tableau des choix des protections**

| Emplacement<br>disjoncteur | In $(kA)$ | Iad (kA) | Icc (kA) | PdC(kA)        | PdC Ultime (kA) | CdP(kA) | Type de disj   | Imat(kA) | Idécl (kA) | Type de courbe | $Td{\'e}cl(S)$ |
|----------------------------|-----------|----------|----------|----------------|-----------------|---------|----------------|----------|------------|----------------|----------------|
| Disj principale            | 3.922     | 4.157    | 34.65    | 35             | 65              | 4000    | <b>NW40H1</b>  | 34.64    | 69.2       | ${\rm D}$      | 0.1            |
| Disj PR -AC1               | 0,324     | 0,389    | 4,01     | $\mathfrak{S}$ | 36              | 500     | <b>NS400F</b>  | 1,445    | 2.89       | $\mathsf{C}$   | 0.4            |
| Disj PR -JOCAC1            | 0,005     | 0,006    | 0.062    | $0.07\,$       | 130             | 10      | Integral 18    | 1,012    | 0,02       | B              | $\mathbf{1}$   |
| Disj PR -NV 1              | 0,919     | 1,102    | 5.66     | 6              | 50              | 1000    | <b>NS1000N</b> | 4.04     | 8.08       | $\mathbf C$    | 0.4            |
| Disj PR -JOCNV1            | 0,031     | 0,037    | 0.47     | 0.5            | 36              | 50      | <b>NSX100F</b> | 0.135    | 0,27       | ${\bf C}$      | 0.4            |
| Disj PR -JOCNV2            | 0,031     | 0,037    | 0.47     | $0.5\,$        | 36              | 50      | NSX100F        | 0.135    | 0.27       | ${\bf C}$      | 0.4            |
| Disj L-Zone 1,2,3          | 0,043     | 0,052    | 0.61     | 0.7            | 36              | 50      | <b>NG125H</b>  | 0.215    | 0.43       | ${\bf C}$      | 0.4            |
| Disj L-Zone 4,5,6          | 0,065     | 0,078    | 1.25     | $\overline{2}$ | 25              | 80      | <b>NG160H</b>  | 0.325    | 0.65       | $\mathsf{C}$   | 0.4            |
| Disj L-Zone 7,8,9          | 0,087     | 0,104    | 2.09     | $\mathfrak{Z}$ | 25              | 125     | <b>NG160H</b>  | 0.435    | 0.87       | $\mathbf C$    | 0.4            |
| Disj L-Zone 10             | 0,108     | 0,130    | 2.48     | $\mathfrak{Z}$ | 25              | 125     | <b>NG160H</b>  | 0.54     | 1.08       | $\mathsf{C}$   | 0.4            |
| Disj ALIM-CHANT            | 0,629     | 0,755    | 10.06    | $11\,$         | 36              | 630     | NSX630F        | 2.705    | 5.41       | $\mathsf{C}$   | 0.4            |
| Disj COF-AUX               | 0,144     | 0,173    | 2.36     | $\overline{4}$ | 25              | 160     | <b>NG160H</b>  | 0.72     | 1.44       | $\mathsf{C}$   | 0.4            |
| Disj DEP-RES1              | 0,629     | 0,755    | 8.58     | $10\,$         | 36              | 630     | NSX630F        | 2.705    | 5.41       | ${\bf C}$      | 0.4            |
| Disj DEP-RES2              | 0,403     | 0,483    | 6.48     | $\overline{7}$ | 36              | 630     | NSX630F        | 1.73     | 3.46       | $\mathbf C$    | 0.4            |
| Disj DEP-RES3              | 0,252     | 0,302    | 4.23     | 5              | 36              | 400     | NSX400F        | 1.085    | 2.17       | $\mathsf{C}$   | 0.4            |
| Disj DEP-RES4              | 0,252     | 0,302    | 4.23     | $\sqrt{5}$     | 36              | 400     | NSX400F        | 1.085    | 2.17       | ${\bf C}$      | 0.4            |

**Tableau II.20.** Calcul les courants I4, I5 et le choix des dispositifs de protection

# **II.8. Les efforts électrodynamiques**

Le problème de la tenue aux efforts électrodynamique se situe dans les circuits de puissance basse tension de l'installation. Elle est fonction principalement de l'intensité du courant de défaut mais aussi de la forme des conducteurs, de leur agencement mutuel et de leur mode de fixation. Il peu être résolue par calcule, mais seul la validation par un essai en grandeur réelle permet de fournir un document reconnaissent la conformité aux exigences et celle de client.

Les intensités très élevées qui peuvent apparaitre lors d'un court-circuit entre les différents conducteurs d'une installation BT engendrent des efforts considérables. Leur détermination est donc nécessaire afin de dimensionner mécaniquement les conducteurs eux même et les structures qui les supportent pour qui les supportent pour qu'ils résistent à de tels efforts quelles que soient les protections placées en amont et en aval. [18]

# **II.8.1. Vérification des sections des câbles d'après le critère de la tenue aux efforts électrodynamiques.**

Dans tous les cas, quelque soit le courant de court-circuit minimal au maximal, les dispositifs de protection doivent éliminer le court-circuit dans un temps compatible avec la contrainte thermique que peu supporter le câble ou la barre protégé.

 La section du conducteur protégé, supportant l'intensité de court-circuit sans déformation ou détérioration, et pour cela il faut avoir une bonne tenue aux efforts électrodynamiques, et on doit vérifier ça selon la relation suivante :

K²×F² ≥ ×t …………………….. (II-17) F ≥ ……………………………… (II-18)

Ou ;

F ; la section des conducteurs,

 $I_{cc3}$ ; Le courant de court-circuit triphasé;

t ; le temps de déclanchement de dispositif de protection ;

K ; une constante calculer a partir des différents facteurs de correction fonction du mode de pose, du type d'isolation et de la nature des conducteurs dans sa valeur est donnée le tableau ci-après : [18]

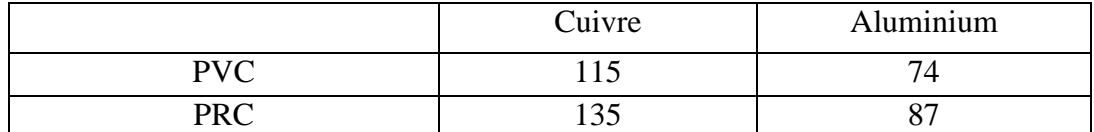

**Tableau II.21.** Les valeurs du facteur k en fonction de la nature des conducteurs et du type d'isolation.

#### **II.8.1.a. Exemple de calcul**

Pour le circuit : Disj principale,

 $I_{cc3}$  = 45.564 kA.; tdéel = 0.1 s; K' = 135

**AN:** 
$$
S2 = \frac{45.564 \times 10^3 \times \sqrt{0.1}}{135} = 106.73
$$
 mm<sup>2</sup>  $\leq 120$  mm<sup>2</sup>.

Cette section (106.73 mm<sup>2</sup>) est inférieure à la section existante (120 mm<sup>2</sup>), d'où on conclu que les conducteur de ce circuit peuvent supporter l'intensité de court-circuit pendant le temps d'élimination du défaut sans détérioration.

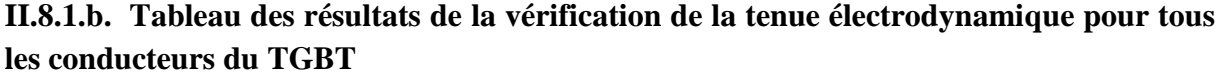

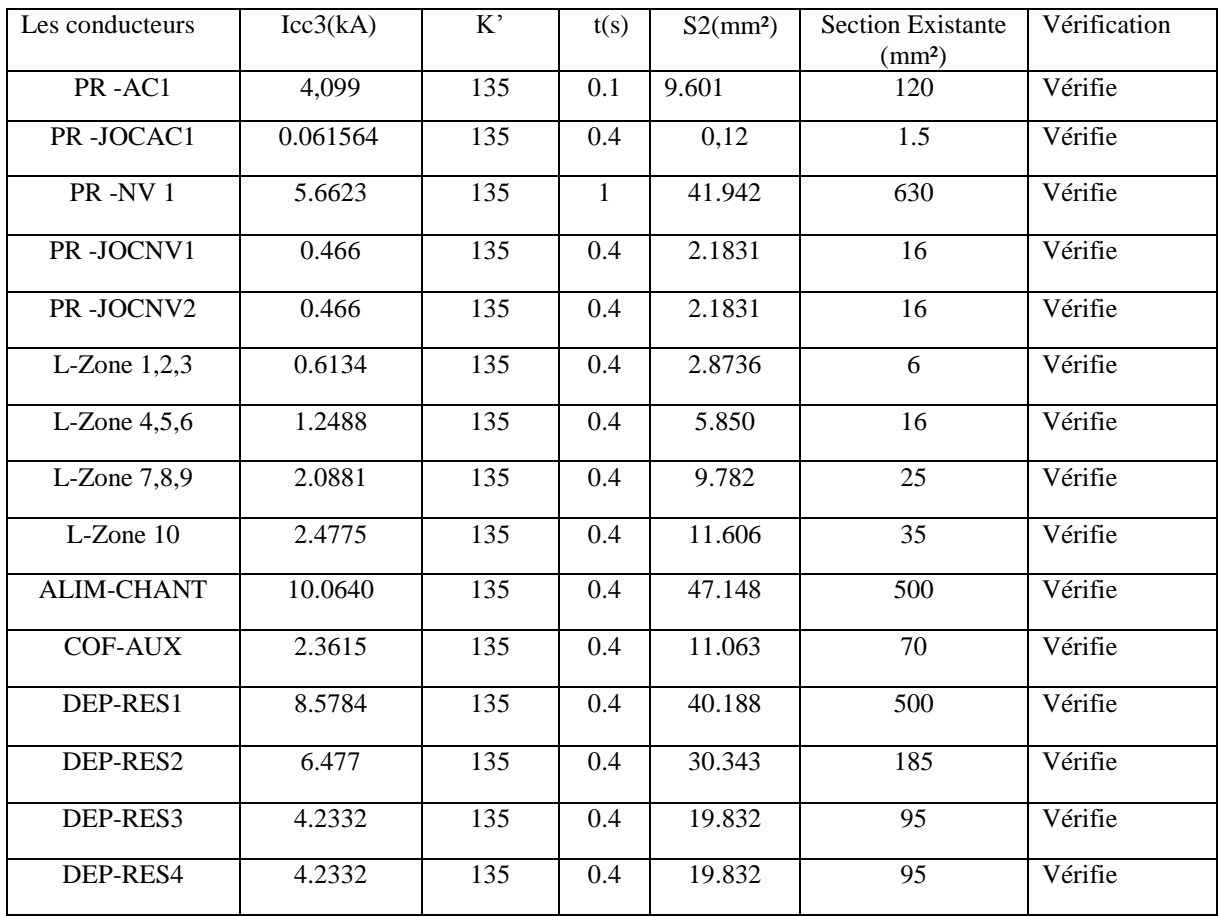

**Tableau II.22.** Vérification de la tenue aux efforts électrodynamique de tous les départs du TGBT

# **II.8.2. Effort électrodynamique du jeu de barre du TGBT**

 Chaque jeu de barre subit un effort dû aux actions entre phase et celles des autres conducteurs de la même phase. L'effort maximal s'exerce sur les conducteurs les plus externes de la phase centrale.

Ce conducteur est soumis :

d'une part à la force résultant des deux autres phases :

**/L = C\*2\* \*(2.2\* )² (1/ )** ……………………………………. (II-19)

 $f_1/L$ ; c'est la force par unité de langueur de JdB en [N/m];

C ; une constante qui est égale à : 1 pour un défaut biphasé, et égale à 0.87 pour un défaut triphasé,

 $M<sub>1</sub>$ ; Coefficient de Dwight qui prend en compte la forme de l'ensemble des conducteurs de la phase. Ce coefficient est un paramétré par les rapports hauteur (hauteur / largeur) d'une phase (l') et

 $(d_{nh} / Largeur)$  d'une phase, peut être calculé ou lu sur des abaques;

 $I_{cc}$ ; Valeur efficace du courant de court-circuit en KA.

 $d_{nh}$ : distance entraxe de phase en m.

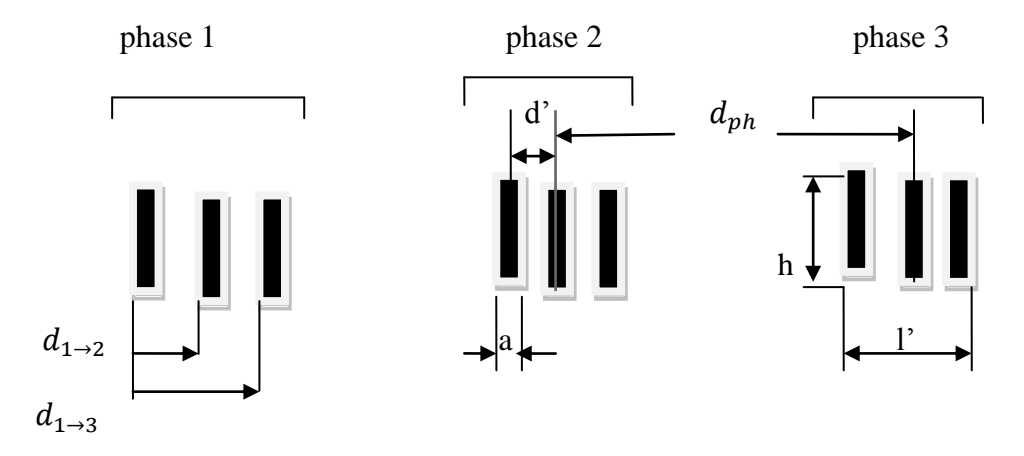

**Figure II.10.** Paramètres prise en compte dans l'établissement de l'équation de la force attractive entre les conducteurs d'un JdB.

 D'autre part à la force attractive (courant dans le même sens) résultant des autres conducteurs de la phase considérée.

**/l = /l** …………………………….. (II-20)

Equation de la même que la précédente mais prenant en compte les trois paramètres suivantes :

 $D_{l \rightarrow i}$ ; Entraxe du conducteurs l aux conducteurs i en [m]

n ; nombre de conducteur par phase

 $M<sub>2</sub>$ ; Coefficient de Dwight pour le conducteur de la phase. [18]

# **II.8.2.a. Définition des données de bases**

- dimension et la forme de conducteur : (par exemple pour une barre, son épaisseur (a) et sa l'arguer (b) en [mm]

- nombre de conducteur par phase : n
- valeur efficace du courant de court-circuit : Icc en [kA]
- nature de défaut : biphasé ou triphasé
- Distance entraxe de phase :  $d_{ph}$  en [m]

- mode de fixation des conducteurs dans les supports (encastrement ou appuis simple) cette donnée est prise en compte par un coefficient β :

 $β = β1=0.73$  (coefficient d'appui simple)

 $β= β2=0.5$  (coefficient d'appuis encastrement)

-limite élastique du conducteur :  $R_{p0.2}$  en [N/m<sup>2</sup>].

 $(R_{p0.2} = 125.10^6 \text{ N/m}^2 \text{ pour l'aluminium et } R_{p0.2} = 250.10^6 \text{ N/m}^2 \text{ pour le cuivre)}$ 

-caractéristiques des supports : résistance mécanique  $R_m$  en (N/m<sup>2</sup>) selon la nature des sollicitations, et section du support sollicité  $S_m$  en (m<sup>2</sup>).

# **II.8.2.b. Calcul des efforts sur le JdB du TGBT**

#### **Donnée de base**

- Pour le JdB du TGBT, chaque phase est constituée de n=3 barre avec :
	- Epaisseur :  $a = 10$  mm ; hauteur :  $b = 200$  mm ; distance entre conducteurs :  $d' = 10$  mm
- Distance entraxe de phase ;  $d_{nh} = 100$  mm
- Défaut triphasé  $I_{cc}$  = 43,7664 kA
- Limite élastique du cuivre ;  $R_{p0.2}$  = 250.10<sup>6</sup> N/m<sup>2</sup>
- Résistance mécanique du support ;  $R_m$  = 100.10<sup>6</sup> N/m<sup>2</sup>
- Section du support sollicitée en traction ;  $S_m$  = 150. 10<sup>-6</sup> m<sup>2</sup>

#### **Calcul des efforts**

**Effort électrodynamique entre phase**  $f_1/L$  **: pour ce calcul on utilise la relation ....** 

Avec ; C=0.87 défaut triphasé.

 $M_1$ ; Coefficient de Dwight déduit de la figure en annexe, ce coefficient est paramétrer par les rapports suivant :  $b/a = 200/10 = 20$ ;  $d/a = 100/10 = 10$  et d'après la figure (II.11) :

 $M_1 = 0.72$ .

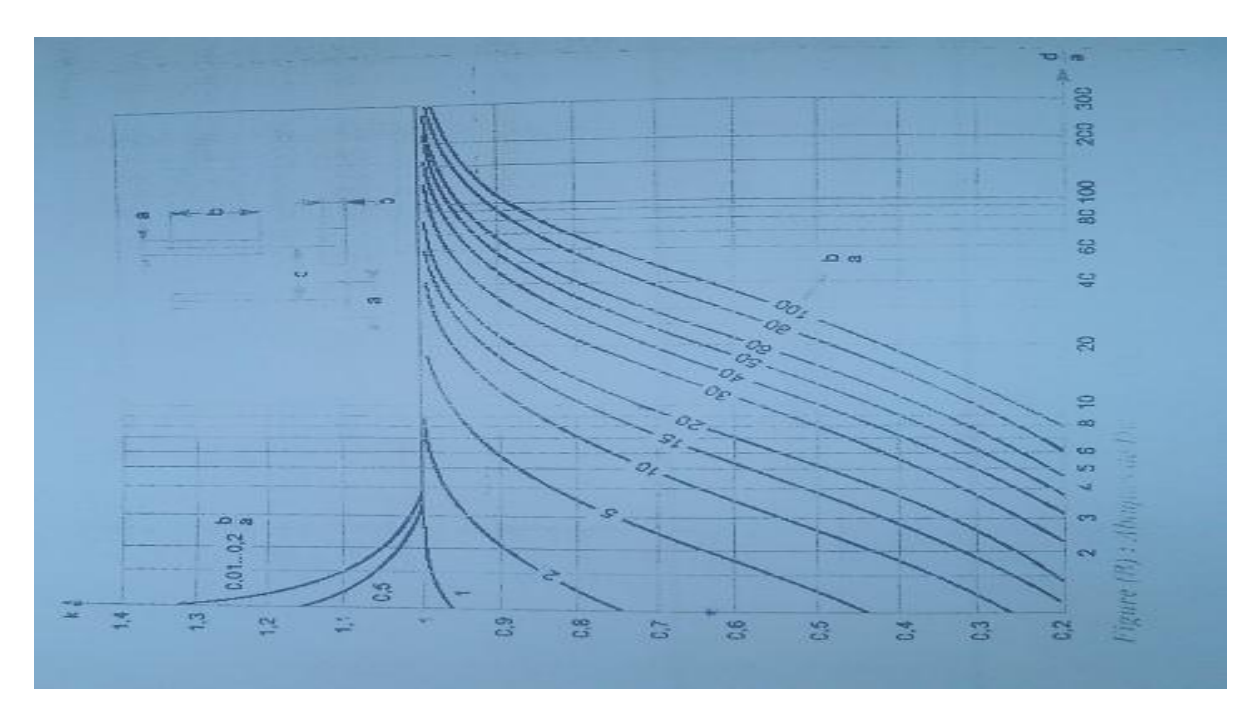

**Figure II.11.** Détermination du coefficient de Dwight (Mi)

# **AN**

 $f_1$ /L= 2 × 0.87 × 10<sup>-7</sup> 0.73 × (2.2×43.7664×10<sup>3</sup>) <sup>2</sup>× (1/ (100×10<sup>-3</sup>))

 $f_1/L = 11776.03$  N/m

**Effort entre barre d'une même phase pour le TGBT**  $F_2/l$  **: selon la relation** devient :

$$
F_2/1 = 2 \times 10^{-7} \times M_{2,l,i} \times (2.2 \times I_{cc}/\text{n})^2 \times (1/d_{l,i})
$$

Avec ;  $d_{l,i}$ ; distance entre l'axe de barre (1) et la barre(i).

; Coefficient de Dwight pour les conducteurs de la phase, d'après **la figure (02)**  en annexes en déduit **;**  $M_2 = 1$ 

$$
\underline{\mathbf{AN}}\colon \quad F_2/1 = 2 \times 10^{-7} \times ((2.2 \times 43.7664)/3)^2 \times [0.250/(10 \times 10^{-3}) + 0.50/(20 \times 10^{-3})]
$$

 $F_2$ /l = 10301.12 N/m

2017/2018 Page 69

# **II.9. Conclusion**

Ce chapitre est consacré au dimensionnement de notre installation en commençant du schéma unifilaire jusqu'au calcul des efforts électrodynamiques des jeux de barres, et pour cela en doit suivre une méthodologie bien ordonné. Mais lors du calcul on a constaté quelques problèmes auxquelles nous avons remédié.

 Au début de ce travail nous avons trouvé des sections assez importantes qui dépasse la valeur maximal 630 mm², le cas de la pompe PR -NV 1**,** et pour cela en doit multiplié le nombre de conducteur en utilise trois conducteur d'une section de 300 mm<sup>2</sup> ( $3\times300$ ).

 Nous avons aussi constaté que la chute de tension de ces départs (PR -JOCAC1, L-Zone 1-2-3, PR -NV 1) est importante, dépasse les normes tolérée, et pour diminué cette tension en doit augmenter la section des conducteurs de ces départs.

 Nous avons constaté aussi que, les pouvoirs de coupure des disjoncteurs sont supérieurs aux valeurs des courants de court circuit calculés.

 A la fin de ce chapitre on a vérifie les efforts électrodynamiques des sections de départs, cette vérification consiste à voir si ces conducteur peuvent résister au effort électrodynamique produit par les courants de court-circuit. Et aussi on a calculé les efforts électrodynamiques entre phase et entre barre d'une même phase des jeux de barre, pour vérifier si le jeu de barres peut résister à ces efforts, les résultats ont été satisfaisants.

 Après avoir dimensionné l'installation, maintenant nous allons passer à l'étudié et le choix du régime du neutre (SLT) adapté pour notre installation, de faire la compensation de l'énergie réactive, et de dimensionner la source de secoure, c'est ce qui fera l'objet du prochain chapitre.

# **Chapitre III**

**Compensation et système de protection**

# **III.1 Introduction**

 Nous allons procéder à trois étapes essentielles dans les installations électriques industrielles ; compensation d'énergie réactive, dimensionnement de la source de secoure et le choix des systèmes de protection.

 Les récepteurs inductifs (moteurs, transformateurs, ballasts de tubes fluorescents, etc.) consomment de l'énergie réactive pour créer les champs électromagnétiques pour leurs bon fonctionnement, mais la circulation de l'énergie réactive dans les réseaux d'industries beaucoup plus cause des problèmes techniques et économiques. C'est pour cela nous allons compenser l'énergie réactive dans les endroits les plus proches des charges.

 Pour éviter toutes interruptions d'énergie électrique d'un processus industriel, il faut lui installer une source de secoure qui est le groupe électrogène.

 La protection humaine et matérielle des dangers que peut causer l'électricité est l'une des exigences majeures d'une installation, donc nous allons exploiter des systèmes de protection bien déterminée pour chaque circuit ou chaque système.

# **III.2 Analyse de la compensation de l'énergie réactive**

 Pour pouvoir améliorer le facteur de puissance du TGBT à 0.93 on va prendre les choix suivants pour des raisons économiques et professionnels.

#### **III.2.1 Choix du type de compensation**

Nous allons procéder à la compensation globale car :

- On a un seul jeu de barres.
- La puissance de chaque charge n'est pas vraiment importante par rapport à la puissance délivrée par le transformateur.

# **III.2.1.a Compensation globale**

La puissance des condensateurs à installer Qc

On a  $Oc = P$  (tg  $\varphi$  - tg  $\varphi'$ )

 $Qc = 2238.445 (0.54 - 0.4) = 313.38$  kVAR

#### **III.2.1.b Capacité du condensateur**

On a  $Qc = 3C$  w  $U^2$  avec:  $w = 2 \pi f$ 

Donc  $C = \frac{313.36}{3.314.(400^2)} = 2.079$  mF

# **III.2.2 Choix du système de compensation**

Q  $\frac{QC}{Sn}$  est la relation qui va nous permettre à choisir l'équipement de compensation

On a  $\frac{Qc}{Sn} = \frac{3}{2}$  $\frac{13.58}{2000}$  = 15.66% elle est supérieur à 15 %

Donc le système de compensation à choisir est la compensation automatique.

#### **III.2.3 Choix du type de batterie de condensateur**

Pour choisir le type de batterie de condensateur nous devons prendre en compte les charges qui produisent des harmoniques.

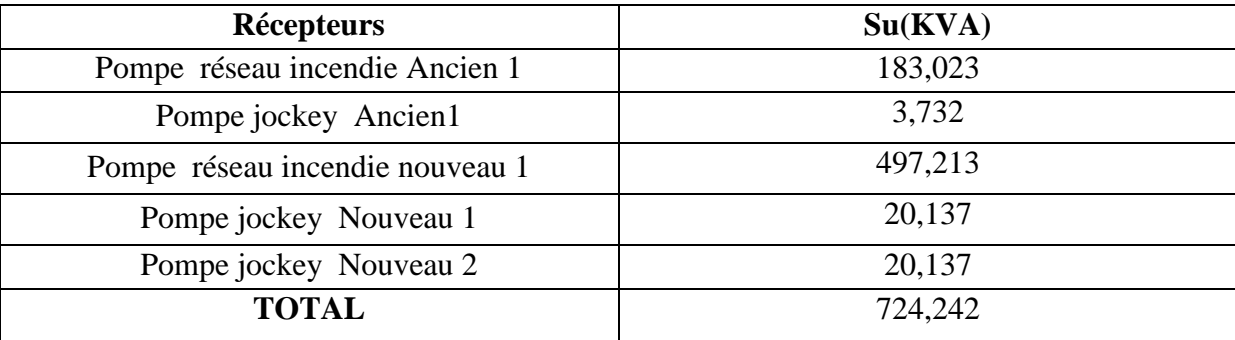

**Tableau III.1.** Les puissances apparentes des charges qui produisent des harmoniques

On a :  $\frac{G}{c}$  $\frac{Gh}{Sn} = \frac{7}{1}$  $\frac{24.242}{2000}$  = 36.21 % qui est comprise entre 25 % et 50 %

Donc le type de batterie est : SAH (selfs anti harmoniques).

#### **III.3 Source de secours**

Pour faire face aux évolutions accélérées d'un marché de plus en plus concurrentiel et aux nouveaux enjeux en termes de gestion. Les entreprises ne cessent de chercher les moyens d'augmenter leur productivité. Un exemple typique, une entreprise ne peut supporter les conséquences de coupures de courants répétitives, qui risquent de nuire à ses moyens de production et à sa productivité. Afin d'éviter toute coupure de courant, on utilise des sources de secours : les groupes électrogènes.

Un groupe électrogène est un dispositif autonome capable de produire de l'électricité. La plupart des groupes sont constitués d'un moteur thermique qui actionne un alternateur. Les groupes électrogènes sont utilisés dans les zones que le réseau de distribution électrique ne dessert pas ou comme source de secours lors d'une coupure d'alimentation électrique. Il représente pour l'installation une sorte de sécurité et source de remplacement en cas de défaillance.

# **III.3.1 Les critères de choix d'un groupe électrogène**

- Le besoin en puissance
- La puissance maximale ou continue
- La vitesse du moteur
- La taille du réservoir
- Le démarrage
- Le niveau sonore
- La puissance générer
- Le degré de protection

# **III.3.2 Dimensionnement du groupe électrogène [11]**

Pour faire choisir le type de notre groupe électrogène il faut avant tous faire une étude au premier critère de choix d'un GE qui est : le besoin en puissance.

On calcule la puissance nominal de chaque appareil, mais la puissance nominale n'est pas tout il faut aussi prendre en compte la puissance indispensable à son démarrage obtenue en multipliant la puissance nominale en watts par le coefficient de démarrage de l'appareil**,**  (tableau 16 annexes).

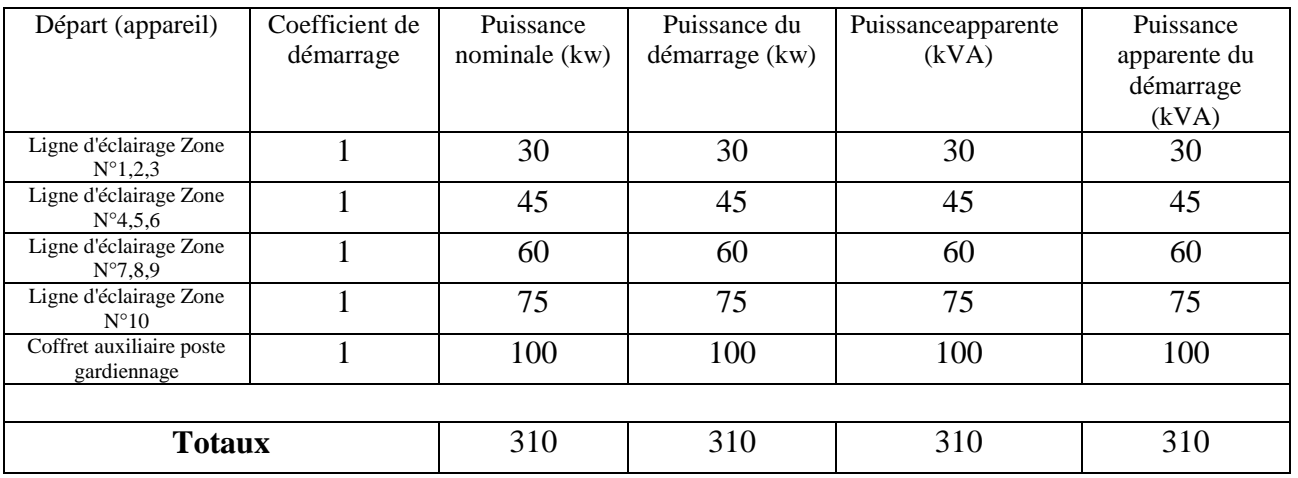

#### **Tableau III.2** bilans de puissance des charges à secourir

#### **III.3.3 Caractéristique de la source de secoure**

La source de secoure de notre installation est un groupe électrogène diésel de caractéristiques suivantes :

|               | Tension     | Courant        | Facteur de | Puissance      | Puissance     |  |
|---------------|-------------|----------------|------------|----------------|---------------|--|
|               | nominal (V) | nominal $(kA)$ | puissance  | nominal $(kW)$ | nominal (kVA) |  |
| <b>Totaux</b> | 400         | 9.447          |            | 310            | 310           |  |

**Tableau III.3.** Totaux du bilan de puissance des charges à secourir.

Parmi les exemples typiques d'un groupe électrogène que l'installation doit avoir est le suivant :

Groupe électrogène 400 kVA Cummins Power Generation qui est un groupe électrogène industriel C400 D5 a une puissance de secours de 400 kVA et une puissance prime de **360 kVA**, de version insonorisée (capotée).

# **III.4 Les schémas de liaison à la terre (SLT)** [18] [26]

Les SLT en basse tension caractérise le mode de raccordement à la terre, du neutre secondaire du transformateur MT/BT, et la manière de mètre à la terre les masse de l'installation.

Tous les schémas ont une même finalité en terme de protection des personnes et des bien, qui est la maitrise des effets des défauts d'isolement .les SLT sont considérés comme équivalents sur le plan de la sécurité des personnes contre les contactes indirectes.

Cette expression (SLT) conformément aux normes CEI 60 364 renforcée par la norme française NF C 15-100 désigne la situation du neutre et des masses d'une installation par rapport à la terre ; elle est symbolisée par un code à deux lettres :

- la première lettre correspond à la situation du neutre par rapport à la terre :
- la lettre T signifie que le neutre est directement relié à la terre,
- la lettre l signifie que le neutre est isolé ou relié à la terre par l'intermédiaire d'une impédance ;
	- la deuxième lettre correspond à la situation des masses de l'installation :
- la lettre T signifie que les masses sont reliées à une prise de terre indépendante de celle du neutre,
- la lettre N signifie que les masses sont reliées au neutre.

La combinaison de ces lettres permet de définir trois types de schémas des liaisons à la terre.

# **III.4.1 Les types de schémas de liaison à la terre [27]**

#### **III.4.1.a Schéma TN**

Dans ce schéma (figure **4**), les masses sont reliées au conducteur neutre. En cas de défaut, le courant de défaut se referme directement au point neutre par des liaisons galvaniques ; Le courant de défaut Id est, en fait, un courant de court-circuit entre phase et neutre.

La désignation du schéma TN comporte une troisième lettre :

- la lettre C signifie que le conducteur neutre et le conducteur de protection sont confondus (conducteur PEN) (figure **4***a* ) ;
- la lettre S signifie que le conducteur neutre et le conducteur de protection sont séparés (figure **4** *b*).

Le schéma TN-C et le schéma TN-S peuvent Exister dans une même installation, mais le schéma TN-S doit toujours être en aval

du schéma TN-C.

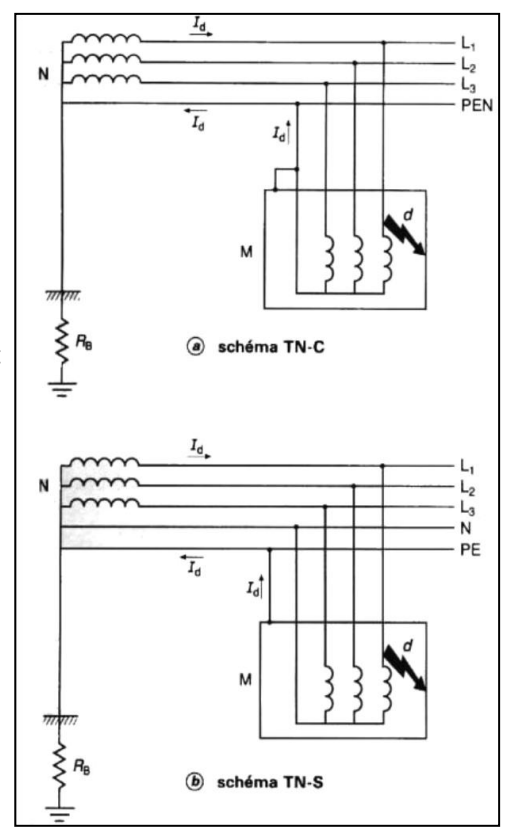

 **Figure III.1.** Schémas TN, masses reliées au neutre mise directement à la terre

#### **III.4.1.b Schéma TT**

Dans ce schéma (figure 5), les prises de terre du neutre  $(R_n)$  et des masses ( $R_m$ ) sont distinctes. En cas de défaut, le courant de défaut  $I_d$  se referme par les deux prises de terre.

Ce schéma est, en France, celui des réseaux de distribution publique à basse tension.

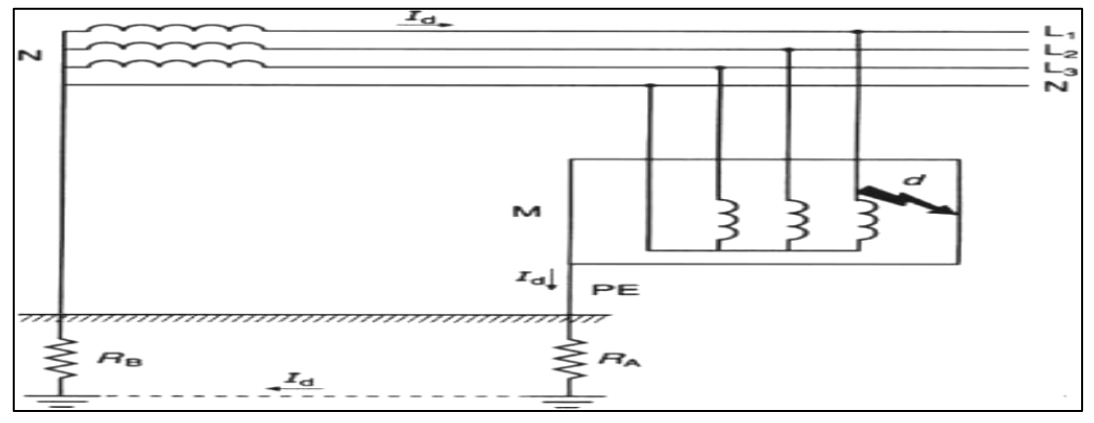

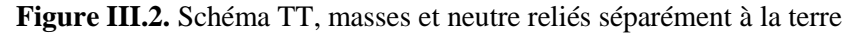

# **III.4.1.c Schéma IT**

Dans ce schéma, le neutre est isolé ou mis à la terre par l'intermédiaire d'une impédance *Z*

**(Figure 3)** qui limite le courant de premier défaut : ce courant est tel qu'il n'en résulte pas de tension de contact dangereuse et que, par conséquent, une coupure n'est pas nécessaire.

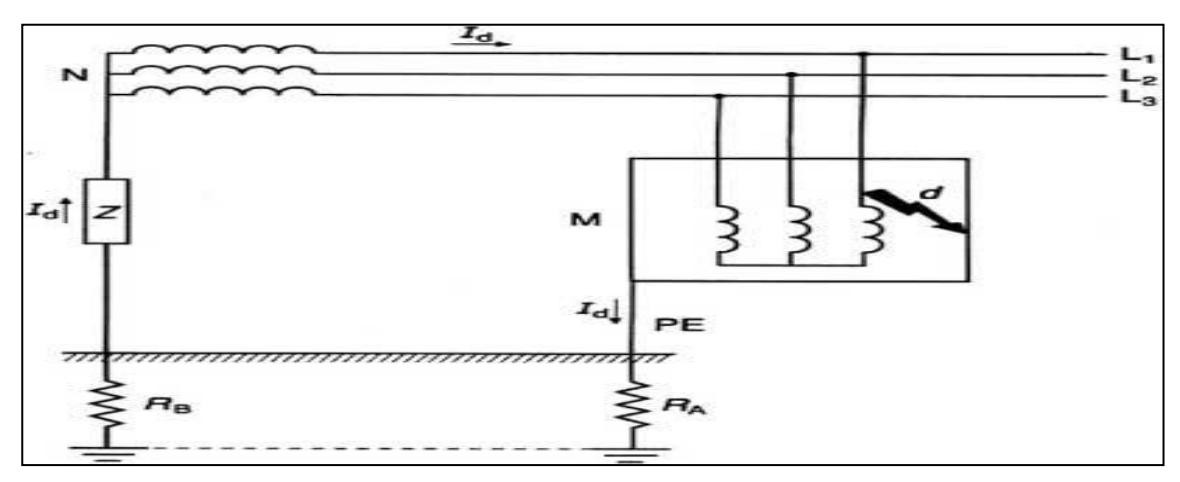

**Figure III.3.** Schéma IT, neutre relié à la terre par l'intermédiaire d'une impédance

#### **III.4.2 Le courant de défaut pour chaque cas de schéma de SLT.** [18]

Une personne (ou un animal) soumise à une tension électrique est électrisée. Selon l'importance de l'électrisation cette personne peut subir : -une gêne ;

- une contraction musculaire ;

-une brûlure ;

```
- un arrêt cardiaque (c'est l'électrocution).
```
Protéger l'homme des effets dangereux du courant électrique de défaut est prioritaire, le risque d'électrisation est donc le premier à prendre en compte.

Et pour le calcul des courants de défauts dans chaque SLT et dans le cas d'un contacte directe, nous adopterons les valeurs standard d'impédance et résistance qui seront représentées sur les différents schémas.

 $\checkmark$  Prise de terre internationale :

```
Du neutre R_n = 1Ω.
```
Des masses  $R_m$ = 15 Ω.

 $\checkmark$  Impédance insérée entre le neutre et la terre dans le schéma IT ;

 $Z = 1000 \Omega$ 

 $\checkmark$  La résistance électrique du corps humain ;

 $R_h = 2000 \Omega$ 

 $\checkmark$  Résistance de contact du corps humain avec la terre :

 $R_{th}$  = 500  $\Omega$ 

#### **III.4.2.a Réseau à neutre à la terre (TT)**

Dans se type de SLT la personne est soumise a un courant de défaut  $I_d$  comme la **figure (4)** le montre et cette intensité est limitée par :

- La résistance de son corps  $R_h$ ,
- 6La résistance de sa prise de terre  $R_{th}$ ,
- La résistance de la prise de terre du neutre  $R_n$ ,

Avec les hypothèses adoptées nous avons :

 $I_d = \frac{U}{R + R}$  $\frac{U}{R_h + R_{th} + R_n} = \frac{2}{2000+1}$  $\frac{255}{2000+500+1} = 0.091 \text{ A}$ 

La tension de contact indirect appliqué à l'homme:

 $U_c = R_h \times I_d = 2000 \times 0.091 = 182$  V

182 V ; est une tension pouvant entrainer la mort de la personne

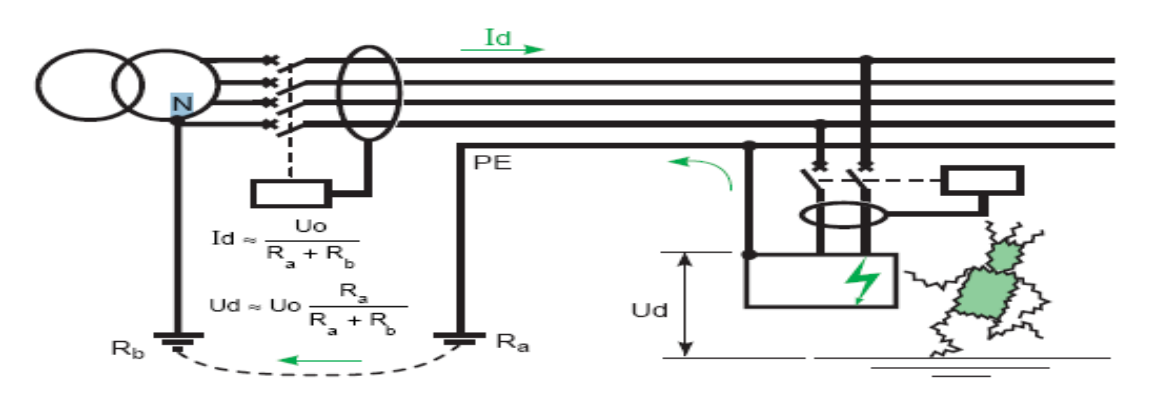

**Figure III.4.** Courant et tension de défaut en schéma TT

#### **III.4.2.b Réseau à neutre impédant (schéma IT)**

Dans se type de SLT, la personne est soumise a un courant de défaut I<sub>d</sub> comme la figure (III.5) le montre est cette intensité est limité par :

- La résistance de son corps  $R_h$ .
- La résistance de sa prise de terre  $R_{th}$ .
- La résistance de la prise de terre de neutre  $R_n$ .
- L'impédance Z insérée dans le neutre.

Avec les hypothèses adoptées nous avons :

$$
I_{d} = \frac{U}{R_{h} + R_{th} + R_{n} + Z} = \frac{230}{2000 + 500 + 1 + 1000} = 0.065 A
$$

La tension de contact appliqué à l'homme :

 $U_c = R_h \times I_d = 2000 \times 0.065 = 130 \text{ V}$  (130 V est une tension dangereuse).

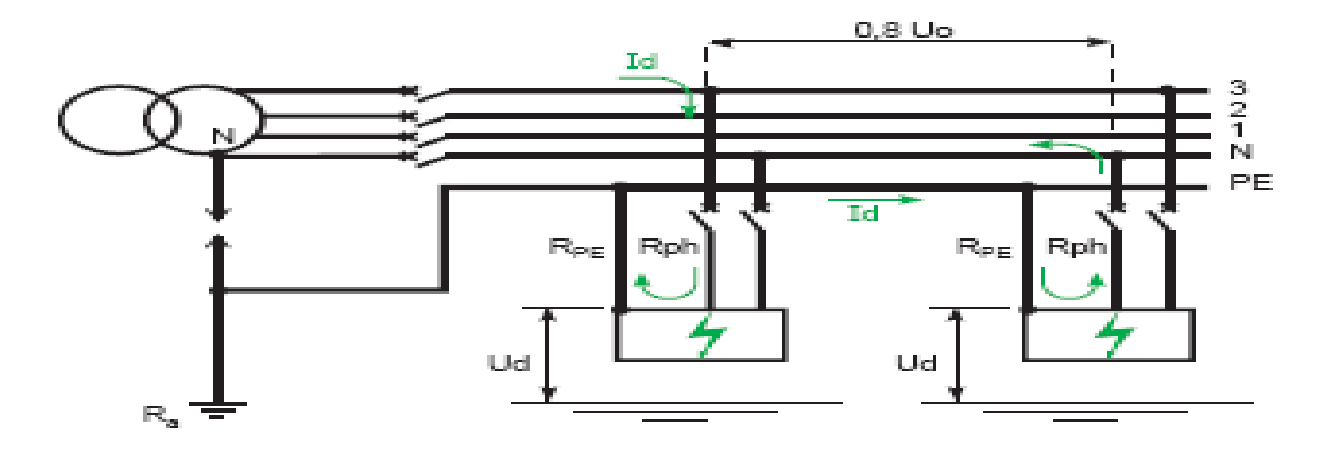

 **Figure III.5.** Contact direct en schéma IT

#### **III.4.2.c Réseau à mise au neutre des masses (schéma TN)**

C'est presque le même danger qu'on schéma TT, le même courant de défaut et la même tension de contact.

 $I_d = 0.091$  A.

 $U_c = 182$  V.

# **III.4.3 La protection contre les contacts directs et indirects en basse tension [18] [27]**

#### **Contact direct**

Ce terme désigne le contact de personnes avec des conducteurs actifs (phase ou neutre) ou des pièces conductrices habituellement sous tension (**Fig.III.6**).

La norme CEI 61140 a renommé la "protection contre les contacts directs" en "protection principale". L'ancienne appellation est toutefois conservée.

#### **Contact indirect**

Ce terme désigne le contact de personnes ou d'animaux (domestiques ou d'élevage) avec des masses(1) mises accidentellement sous tension. Cette mise sous tension accidentelle résulte de la défaillance de l'isolation d'un appareil.

Le courant de défaut porte la masse accessible à une tension susceptible d'être dangereuse qui, à son tour, pourrait être à l'origine d'un courant dangereux au travers de la personne en contact avec cette masse (Fig.III.7).

La norme CEI 61140 a renommé la "protection contre les contacts indirects" en "protection en cas de défaut". L'ancienne appellation est toutefois conservée.

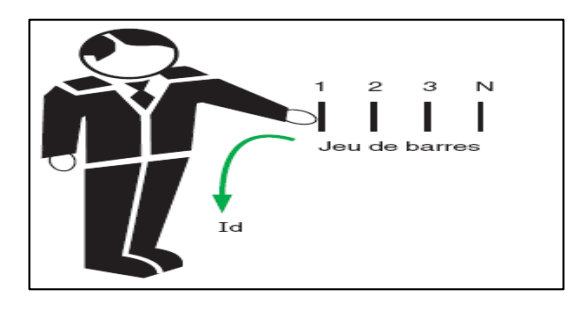

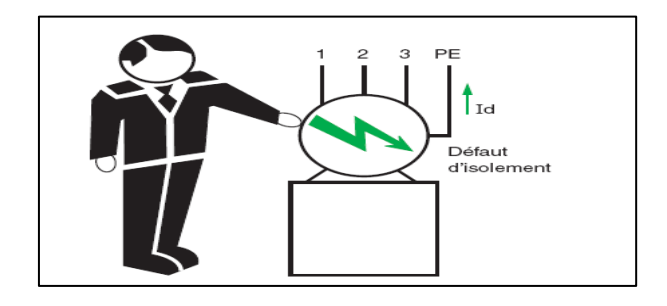

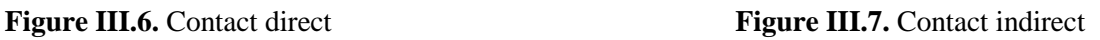

# **III.4.3.a. méthodes de Protection contre les contacts directs**

La protection contre les contacts directs est assurée par plusieurs méthodes :

#### **Protection par isolation des parties actives**

 Cette méthode est assurer par l'utilisation des moyens préventifs destinés a mettre hors de portée les parties actives sous tension, et elle consiste en une isolation conforme aux prescriptions concernant les matériels. Les peintures, laques, vernis n'assurent pas une protection suffisante.

#### **Protection au moyen de barrières ou d'enveloppes**

 C'est une mesure très utilisée puisque bon nombre de matériels sont installés dans des coffrets, des armoires, des tableaux.

#### **Mesures de protection particulière**

 Protection par l'utilisation de la très basse tension de sécurité limitée a 50 V ou la limitation de l'énergie de décharge.

Ce sont des cas particuliers, car ils ne permettent pas de véhiculer des puissances importantes.

#### **Mesure de protection complémentaire :**

 Toutes les mesures précédentes ont un caractère préventif. L'expérience montre que la plupart peuvent se révéler parfois défaillantes pour plusieurs raisons :

-manque d'entretien,

-imprudence, négligence, inattention,

-usure normale ou anormale d'un isolant (exemple : sollicitations mécaniques fréquentes des cordons souples),

-contact accidentel,

-présence d'eau imprévue, rendant l'isolation ou les enveloppes inefficaces.

 Pour pallier ce risque, la mesure de protection complémentaire contre les contacts directs consiste à utiliser des dispositifs à courant différentiel résiduel de haute sensibilité y 30 mA appelés en abrégé DDR-HS. Ils détectent tout courant qui ne se reboucle pas au travers Des parties actives (phase ou neutre) et déconnectent automatiquement la partie de l'installation concernée.

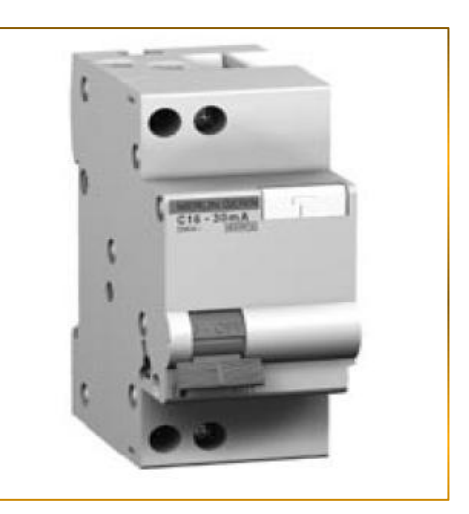

 La norme CEI 60364-4-41 § 415.1.1 reconnaît comme **Figure III.8.** DDR-HS une mesure efficace la protection complémentaire des personnes contre les contacts par des DDR haute sensibilité (DDR-HS  $IAn \leq 30$  mA). Certains pays dont la France l'imposent dans certaines situations.

# **III.4.3.b. méthodes Protection contre les contacts indirects**

 Les masses sont séparées des parties actives par une isolation principale ; mais elles peuvent être mises accidentellement sous tension, à la suite d'une défaillance de cette isolation. Les normes imposent, en conséquence, la mise en œuvre d'une seconde mesure de protection contre les chocs électriques.

Cette mesure de protection repose sur deux principes fondamentaux :

- mise à la terre de toutes les masses des matériels électriques de l'installation et constitution de la liaison équipotentielle principale.

- mise hors tension automatique de la partie de l'installation où se produit un défaut d'isolement, de manière à ne pas soumettre une personne à une tension de contact Uc(1) pendant une durée telle qu'elle soit dangereuse.

 Afin de répondre à ces 2 exigences, la norme CEI 60364-4-41 définit une valeur de tension limite de contact, des schémas des liaisons à la terre et des temps de coupure maximaux.

# **Coupure automatique en TT**

Lorsque un défaut d'isolement survient sur une masse, comme la figure ( ) le montre il y a élévation de potentiel de cette dernière (qui est habituellement au potentiel 0 volt). Il s'établit dans le circuit un défaut un courant :

$$
I_d = \frac{v_0}{R_n + R_A} = \frac{230}{1 + 15} = 14.37 \text{ A}
$$

La tension de la masse par apport à la terre sera :

 $U_d = R_A \times I_d = 15 \times 14.37 = 215.55$  V (215 V est une tension importante pouvant entrainer la mort de la personne).

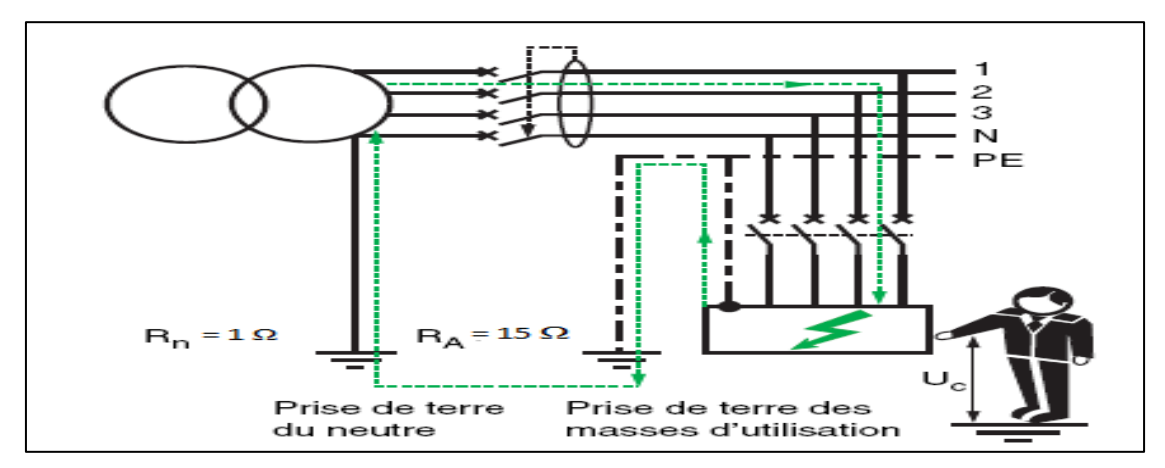

**Figure III.9.** Coupure automatique en schéma TT

#### **Le temps de coupure maximal**

 La norme CEI 60364-4-41 § 411.3.2.2 et § 411.3.2.4 définit le temps maximal de coupure des dispositifs de protection utilisés en schéma TT pour la protection contre les contacts indirects :

- pour tous les circuits terminaux ayant un courant assigné ne dépassant pas 32 A, le temps maximal de coupure n'excédera pas les valeurs indiquées sur le tableau III.4

- pour les circuits de distribution et les autres circuits, le temps maximal de coupure est fixé à 1s. Cette valeur limite rend possible la sélectivité entre les DDR des circuits de distribution.

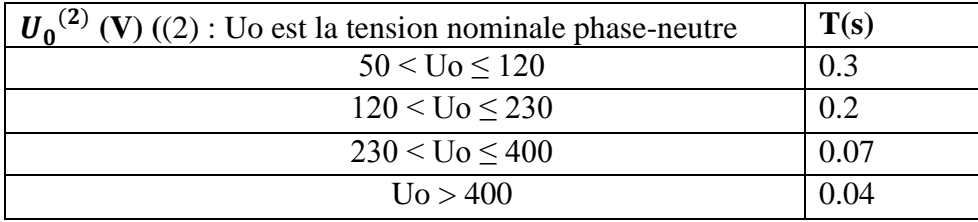

**Tableau III.4.** Temps maximal de coupure pour des circuits terminaux BT ne dépassant pas 32 A

#### **III.4.4. Le choix des caractéristiques des disjoncteurs différentiels**

 Le tableau suivant nous permet de choisir un dispositif différentiel résiduel en fonction de la valeur de prise de terre.

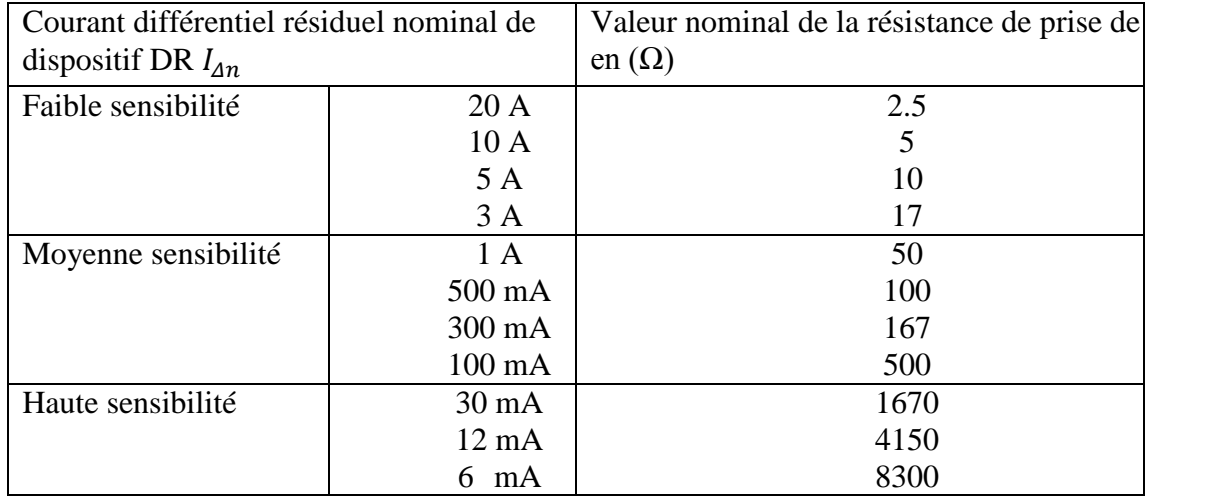

 **Tableau III.5.** Choix des caractéristiques des dispositifs DR.

# **III.4.4.a. Emplacement des dispositifs DR**

 Toute installation TT doit être protégée au moins par un dispositif différentiel résiduel placé à l' origine de l'installation.

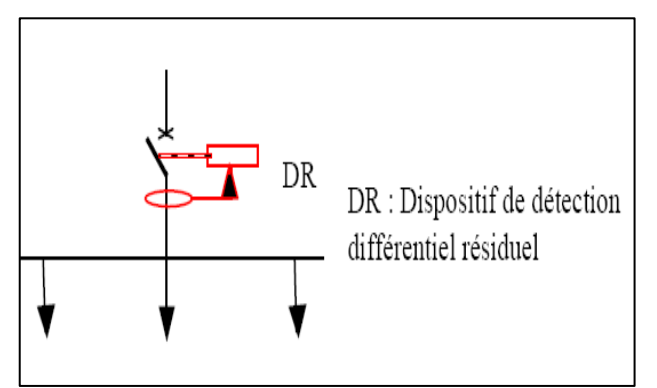

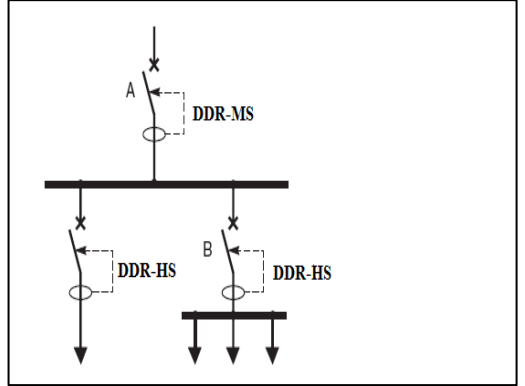

L'origine de L'installation. Schéma TT.

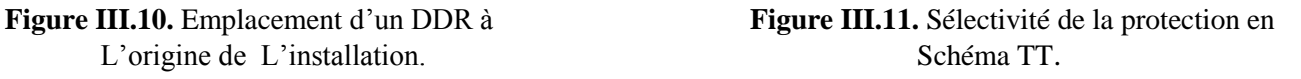

# **III.4.4.b. Coupure automatique en schéma TN**

Dans tous les types de schéma TN, un défaut d'isolement(1) est équivalent à un courtcircuit phase neutre. Le niveau élevé des courants de défaut permet d'utiliser les dispositifs de protection contre les surintensités pour assurer la protection des personnes contre les contacts indirects. Cependant pendant le temps, très court, avant coupure, la tension de contact peut atteindre des valeurs excédant 50 % de la tension phase neutre.

Afin d'assurer une protection efficace, le courant de défaut à la terre

$$
I_d = \frac{U_0}{Z_s} \text{ ou } 0.8 \frac{U_0}{Z_c} \text{ doit être } \ge I_a
$$

-Uc = tension nominale phase neutre.

 $-$  Id = intensité de défaut (égale à Uo/Zs).

- Ia = courant assurant le fonctionnement du dispositif de protection dans le temps spécifié.

- Zs = impédance de la boucle de défaut, égale à la somme de toutes les impédances parcourues par le courant de défaut (source, conducteurs actifs et conducteurs de protection jusqu'au point de défaut).

- Zc = impédance de boucle du circuit en défaut.

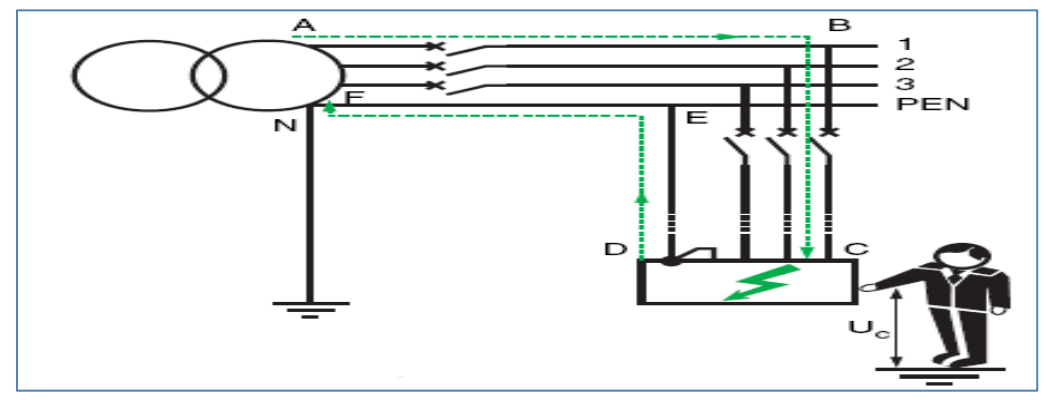

**Figure III.12**. Coupure automatique en schéma TN

#### **III.4.4.c. Temps maximal de coupure**

La norme CEI 60364-4-41 § 411.3.2.3, spécifie le temps maximal de coupure des dispositifs de protection utilisés pour la protection des personnes contre les contacts indirects en schéma TN.

- pour tous les circuits terminaux dont le courant nominal ne dépasse pas 32 A, le temps maximal de coupure devra être inférieur à la valeur indiquée dans le tableau III.6.
- pour les circuits de distribution et les autres circuits, le temps maximal de coupure est fixé à 5s. Cette valeur limite rend possible la sélectivité entre les dispositifs de protection.

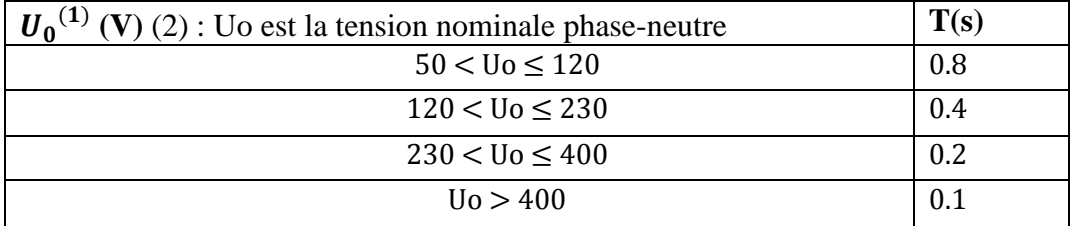

**Tableau III.6.** Temps maximal de coupure pour des circuits terminaux en tension CA de courant nominal inférieur à 32 A.

#### **III.4.5. Méthodologie pour choisir le SLT.** [26]

 Les trois SLT mondialement utilisés et normalisés par la CEI 60364 ont pour objectif commun la recherche de la meilleure sûreté.

Sur le plan de la protection des personnes, les 3 régimes sont équivalents si l'on respecte toutes les règles d'installation et d'exploitation.

- $\checkmark$  Tout d'abord ne pas oublier que les trois SLT peuvent coexister dans une même installation électrique ; ce qui est une garantie pour obtenir la meilleure réponse aux besoins de sécurité et de disponibilité.
- Ensuite s'assurer que le choix n'est pas recommandé ou imposé par les normes ou la législation (décrets, arrêtés ministériels).
- $\checkmark$  Puis dialoguer avec l'utilisateur pour connaître ses exigences et ses moyens
	- besoin de continuité de service,
	- service entretien ou non,

- risque incendie.

Globalement :

- continuité de service et service entretien : la solution est l'IT,

- continuité de service et pas de service entretien : pas de solution totalement satisfaisante ; préférer le TT pour lequel la sélectivité au déclenchement est plus facile à mettre en œuvre et qui minimise les dégâts par rapport au TN. Les extensions sont simples à réaliser (pas de calcul).

 - continuité de service non impérative et service entretien compétent : préférer le TN-S (réparation et extensions rapides et exécutées selon les règles),

- continuité de service non impérative et pas de service entretien : préférer le TT,

- risque d'incendie : IT si service entretien et emploi de DDR 0,5 A ou TT.

- réseau très étendu ou à fort courant de fuite : préférer le TN-S

# **III.4.5.a. Choix du régime adéquat pour notre installation**

 Apres avoir étudié les différents schémas de liaison à la terre (SLT) avec leur caractéristiques, leur limite d'emploi et les conditions de protection, et après avoir étudié aussi avec détails les caractéristiques des différentes parties de notre installation.

- exigence de continuité de service.
- réparation et extensions rapides et exécutées selon les règles.
- récepteurs à faible isolement naturel (fours) ou avec filtre HF important: préférer le TN-S.

et pour cela nous avons opté le schéma de liaison à la terre, terre neutre séparé (TN-S).

# **III.5. Conclusion**

 Dans ce chapitre nous avant décrit le type et le système de compensation qu'on a utilisé, et nous avons dimensionné les batteries à utiliser pour compenser les charges qui produisent les harmoniques afin qu'elles assurent un bon fonctionnement.

 Après avoir inventorié les charges qui ne doivent pas être interrompus par une coupure d'électricité, nous avons dimensionné la source de secoure nécessaire à l'installation après réalisation d'un bilan de puissance des charges à secourir on tenant compte des facteurs de démarrage.

 Et aussi dans ce chapitre nous avons traités les différents SLT avec leur avantage et inconvénient, les différentes protections pour chaque type de contacte et de donner une certaine méthodologie à suivre, afin de choisir le régime adéquat à notre installation et qui repend à l'exigence de l'entreprise. Apres concertation avec l'exploitant, exigeant de sa part une continuité de service, et leur contrainte liées à la production, telle que le risque d'incendie dans une telle installation dans le cas d'un défaut d'isolement, nous avons conclu que le meilleur SLT adapté est le TN-S (terre neutre séparé).

# **CHAPITRE IV :**

**Vérification des calculs avec le logiciel ECODIAL**

# **IV.1 Introduction**

 Lors de dimensionnement des installations électriques industrielles avec la méthode analytiques, en rencontre souvent des difficultés et des obstacles dans les calcules et le dimensionnement de ces équipements.

 Aujourd'hui, Grace au logiciel ECODIAL de Merlin Gerin, qui est un outil très efficace dans les domaines industriels, pour assurer et faciliter le dimensionnement.

 Ce chapitre est consacré est consacré à la vérification des calculs, et pour cela nous avons adopté la méthodologie suivante :

- Description de l'interface graphique.
- Réalisation du schéma électrique unifilaire du réseau.
- Bilan de puissance.
- Calcule de réseau.

# **IV.2. Présentation de logiciel**

#### **IV.2.1. Définition**

ECODIAL est un logiciel de conception assistée par ordinateur (CAO) développé par Schneider Electric et destiné aux de installations électriques basse tension.

Et il nous permet de dimensionner des réseaux électriques BT et vous aide à choisir le bon équipement et optimiser votre installation électrique, selon la norme NFC 15 100 et le guide européen CENELEC R 064-003 (UTE C 15 500)

#### **IV.2.2. Fonctions d'ECODIAL**

ECODIAL est un logiciel d'aide à la conception de réseau électrique basse tension, il permet de :

- Dessiner le schéma unifilaire d'un réseau électrique ;
- Définir les différents éléments constituant ce réseau, c'est-à-dire ;
	- Calculer les sections des conducteurs pour les câbles ;
	- Déterminer les disjoncteurs à installer, en prenant en compte In, Icc, la température, la sélectivité et la filiation ;
	- Vérifier la protection des personnes ;
- Calculer, en tous points du réseau, les valeurs de R, X, Icc,  $\Delta U$ .
## **IV.2.3. Définition des caractéristiques générales de réseau**

 Avant de commencer la réalisation du schéma unifilaire, il faut saisir les caractéristiques générales de l'installation la boite de dialogue caractéristique globales est automatiquement affichée lors du lancement du des valeurs par défaut sont proposées. Pour modifier les valeurs il suffit de : -Cliquer à droite de la cellule du champ à modifier. -Cliquer sur la flèche et sélectionner la nouvelle

valeur.

Après avoir modifié les valeurs conformément aux indications

Ci-contre, cliqué sur OK pour enregistrer les informations saisies.

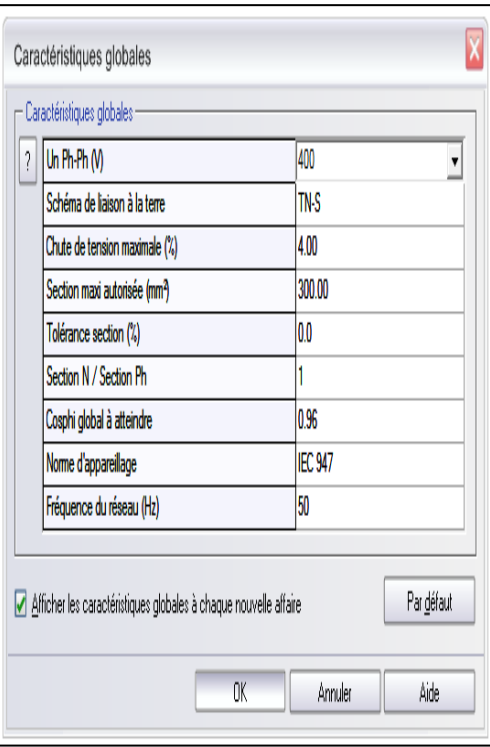

**Figure IV.1** : Caractéristiques globales de l'installation

# **IV.2.4. Description de l'interface graphique du logiciel**

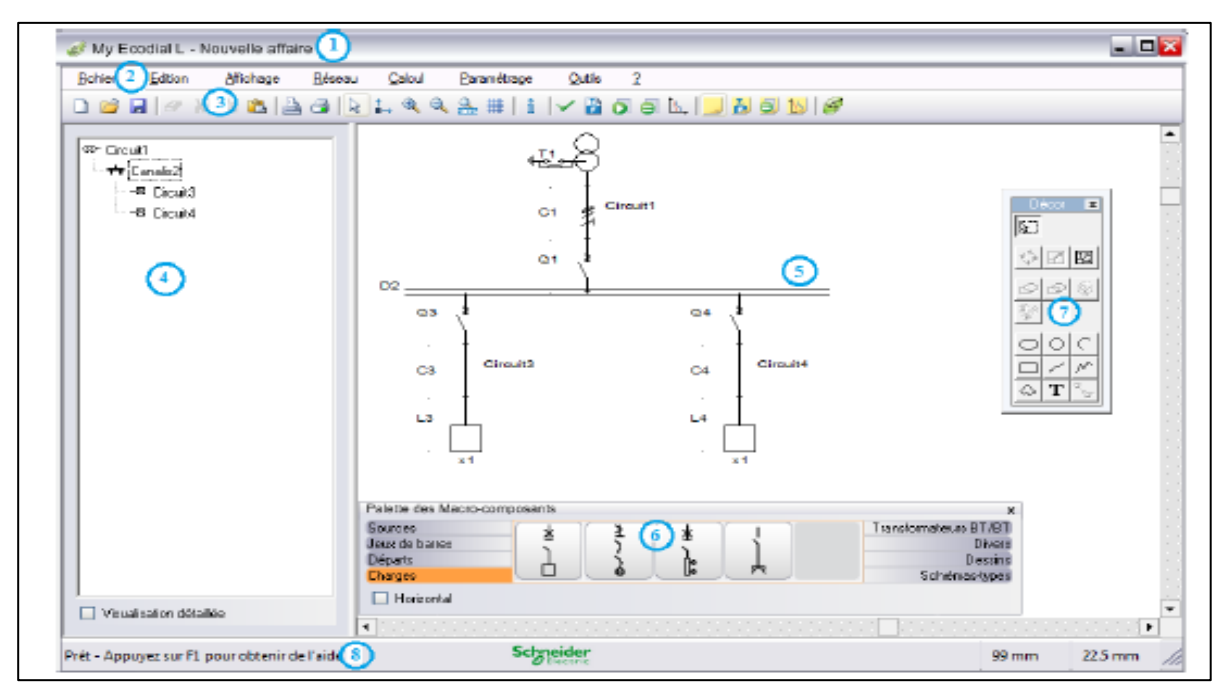

**Figure IV.2 :** L'interface graphique du logiciel.

**1 → Barre de titre** : elle indique le nom de logiciel et le nom de l'affaire en cours.

# **2 → Barre de menus :**

**3 Barre d'outils :** les boutons de la barre d'outils offrent un accès rapide aux commendes les plus fréquemment utilisées.

**4 Arborescence du réseau :** il est possible de choisir entre deux niveaux de vue

- La vue simplifiée : case visualisation détaillée non cochée
- La vue détaillée : case visualisation détaillé cochée

**5 Espace de dessin :** c'est dans cette espace que vous dessiner le schéma de réseau

**6 Palette des macro-composantes :** cette palette présente les circuits électriques prédessinés qui permettront de réaliser rapidement les schémas.

**7 Palette décor :** cette palette regroupe les outils permettant de dessiner les formes géométriques et de manipuler les graphismes.

**8 Barre d'état :** elle indique la description de la commande sélectionnée dans la barre de menu ou dans la barre d'outils ainsi que les cordonnées de la position.

### **IV.3. La méthode de réalisation de projet**

La méthodologie à suivre pour la réalisation de projet avec le logiciel ECODIAL, est la suivante :

### **IV.3.1. Réalisation de schéma unifilaire**

Pour réaliser le schéma unifilaire il faut utiliser la palette des symboles électrique qui est affichée automatiquement en bas de l'écran lors du lancement de l'application, par défaut.

Le schéma de notre installation est présenter dans la (figure IV.3).

**Note :** pour faciliter l'exploitation du schéma, il est préférable de donner un nom à chaque départ de schéma.

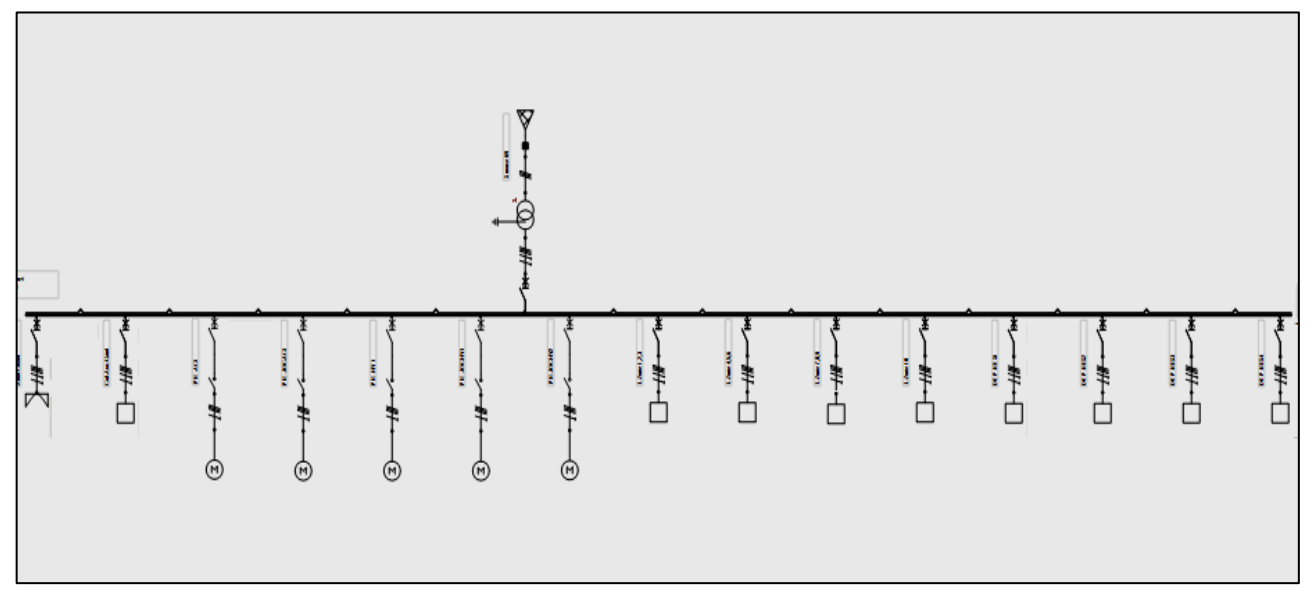

**Figure IV.3 :** Le schéma unifilaire de l'installation.

# **IV.3.2. Saisie des caractéristiques des récepteurs**

Pour les récepteurs qui sont caractérisé par leur puissance utile (par exemple le moteur asynchrone), il faut saisir la valeur normalisée de la puissance utile. A partir de cette valeur et d'autre caractéristique (rendement, cos  $(\varphi)$ , Ku), le logiciel calculera la puissance absorbé par le moteur qui sera la valeur utilisée pour déterminer la puissance de la source.

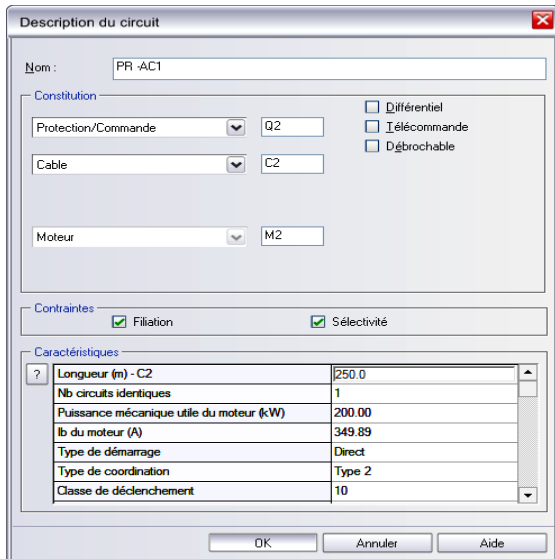

**Figure IV.4 :** Fenêtre de description du circuit

### **IV.3.3. Bilan de puissance**

 A fin de dimensionner correctement l'installation, il faut réaliser le bilan' et pour effectuer se calcule il faut suivre c'est étapes :

- Cliquer sur le bouton (bilan de puissance) dans la barre d'outils, le message cidessous apparait.

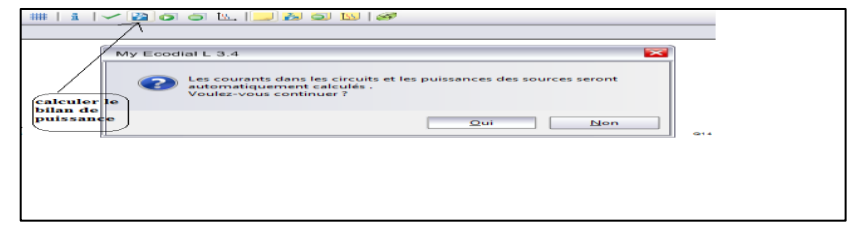

- Cliquer «Oui» la fenêtre (bilan de puissance) apparaitre, comme elle montrer dans la figure (figure 5).

| Réseau-                       | Charges de l'équipement courant :         |                                                                    |                     |                            |                                                                        |                        |                          |  |  |  |
|-------------------------------|-------------------------------------------|--------------------------------------------------------------------|---------------------|----------------------------|------------------------------------------------------------------------|------------------------|--------------------------|--|--|--|
| <sup>OD-</sup> transformateur |                                           | PR-AC1                                                             | <b>PR-JOCAC1</b>    | PR-NV1                     | <b>PR-JOCNV1</b>                                                       | <b>PR-JOCNV2</b>       | L-Zone 1.                |  |  |  |
| in the jeu de barre           | IB(A)                                     | 349.89                                                             | 6.50                | 949.77                     | 34.99                                                                  | 34.99                  | 43.30                    |  |  |  |
|                               | Polarité du circuit                       | Tri                                                                | Tri                 | TH                         | TH                                                                     | Tri I                  | $Tn + N$                 |  |  |  |
|                               | Puissance (kW)                            | 213.32                                                             | 3.87                | 579.06                     | 20.85                                                                  | 20.85                  | 30.00                    |  |  |  |
|                               | Cos phi                                   | 0.88                                                               | 0.86                | 0.88                       | 0.86                                                                   | 0.86                   | 1.00                     |  |  |  |
|                               | Ku                                        | 1.00                                                               | 1.00                | 1.00                       | 1.00                                                                   | 1.00                   | 1.00                     |  |  |  |
|                               | Répartition                               | ٠                                                                  | $\sim$              | $\sim$                     | <b>COL</b>                                                             | ÷                      |                          |  |  |  |
|                               | Nb circuits identiques                    | $\mathbf{H}$                                                       | H.                  | п.                         | п.                                                                     | $\mathbf{I}$           | п.                       |  |  |  |
|                               | $-$ Sources (400 V) -<br><b>Normal</b>    | 1.00<br>3988.64<br>3988.6<br>$\mathbf{x}$<br>$=$<br><b>Secours</b> |                     |                            |                                                                        |                        |                          |  |  |  |
|                               | Nombre de sources :                       |                                                                    | 1.                  |                            |                                                                        |                        |                          |  |  |  |
|                               |                                           |                                                                    |                     |                            |                                                                        |                        |                          |  |  |  |
|                               | P calculée par source avant compensation: |                                                                    |                     |                            | Nombre de sources :                                                    | $\Omega$<br>$^{\circ}$ |                          |  |  |  |
|                               | P calculée par source après compensation: |                                                                    | 2901.55<br>$\Omega$ |                            | kVA P calculée par source avant<br>kVA P calculée apres compensation : | $\Omega$               | <b>KVA</b><br><b>KVA</b> |  |  |  |
|                               | P choisie par source :                    |                                                                    | 3200<br>$\sim$      | kVA P choisie par source : |                                                                        |                        | $\sim$<br><b>KVA</b>     |  |  |  |
|                               | Cosphi avant compensation :               |                                                                    | 0.88                |                            |                                                                        |                        |                          |  |  |  |
|                               | Cosphi global à atteindre                 |                                                                    | 0.96                |                            |                                                                        |                        |                          |  |  |  |

 **Figure IV.5 :** La fenêtre du bilan de puissance

- Apres on règle tous les paramètres de l'ensembles des circuits sur la fenêtre de bilan de puissance ( le cos  $(\varphi)$ , Ku, la puissance, nombre de circuit ....).
- Lorsque on termine de tous ces réglages, cliquer «OK» pour valider le bilan de puissance, un message d'alerte apparait, cliquer «OK».
- La fenêtre« bilan de puissance» se ferme et les valeurs de bilan de puissance s'affichent automatiquement sur le schéma unifilaire. (Figure IV.6).

**IV.3.3.a. Résulta de bilan de puissance**

| Nombre de sources:                                |             |
|---------------------------------------------------|-------------|
| Puissance calculée par source avant compensation: | 1620.93 kVA |
| Puissance calculée par source après compensation: | 2000.0 kVA  |
| Puissance choisie par source:                     |             |
| Cosphiavant compensation:                         | 0.88        |
| Cosphi après compensation                         |             |
|                                                   |             |
| <b>Cosphicible</b>                                | 0.93        |

**Figure IV.6 :** Bilan de puissance de l'installation calculé par l'ECODIAL.

#### **IV.3.4. Dimensionnement de l'installation**

Le logiciel ECODIAL offre deux méthode de calcul selon le choit de l'utilisateur :

- Pré-dimensionnement : évaluation rapide du dimensionnement de l'installation
- Calcul pas à pas : étude détaillée en fonction des contraintes et des caractéristiques définies.

Nous allons utiliser la méthode pas à pas, et pour cela en doit suivre les étapes suivantes :

- Cliquer sur le bouton **lancer le calcule pas à pas** de la barre
- La fenêtre suivante s'ouvre comme la figure IV.7 montre.

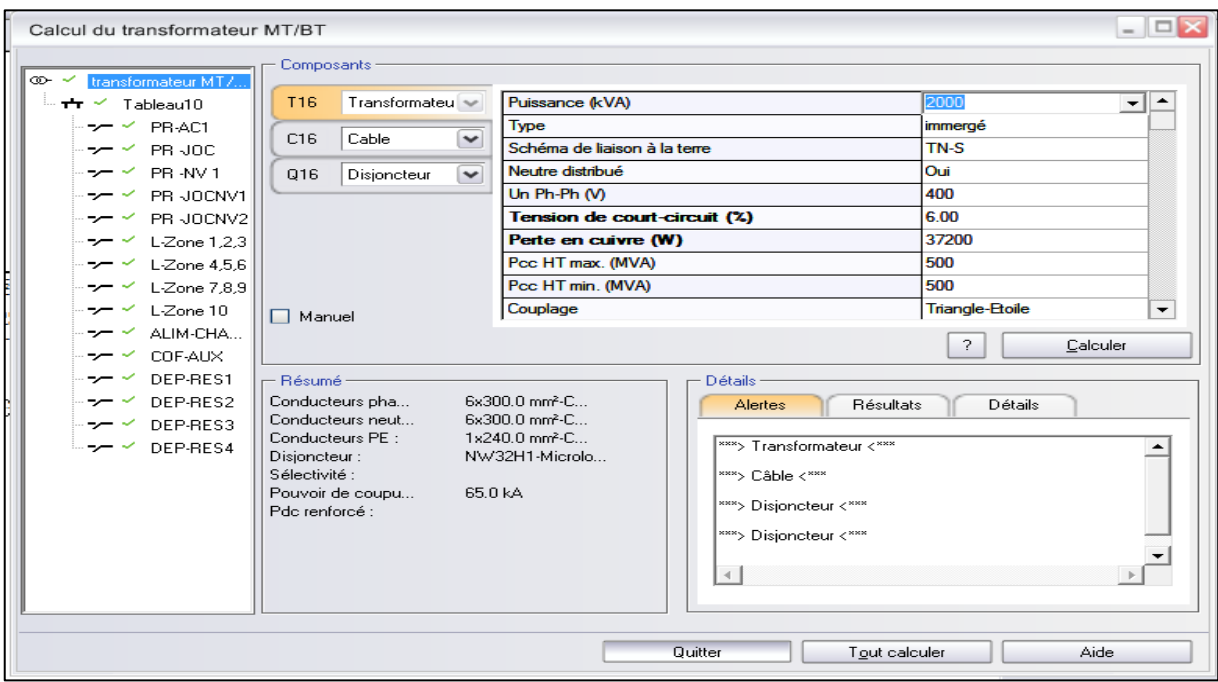

 **Figure IV.7.** La fenêtre de dimensionnement de l'installation avec la méthode pas à pas.

- Apres avoir régler tous les paramètres, cliqués sur le bouton **calculer.**

La fin des calculs les résultats apparaissent à l'écran, et un résumé des valeurs calculées est affiché dans le cadre résumé sur le schéma unifilaire.

Les résultats de dimensionnement de l'installation obtenus par ECODIAL pour le transformateur et tous les départs de TGBT sont résumés dans la figure suivante, (figure IV.8).

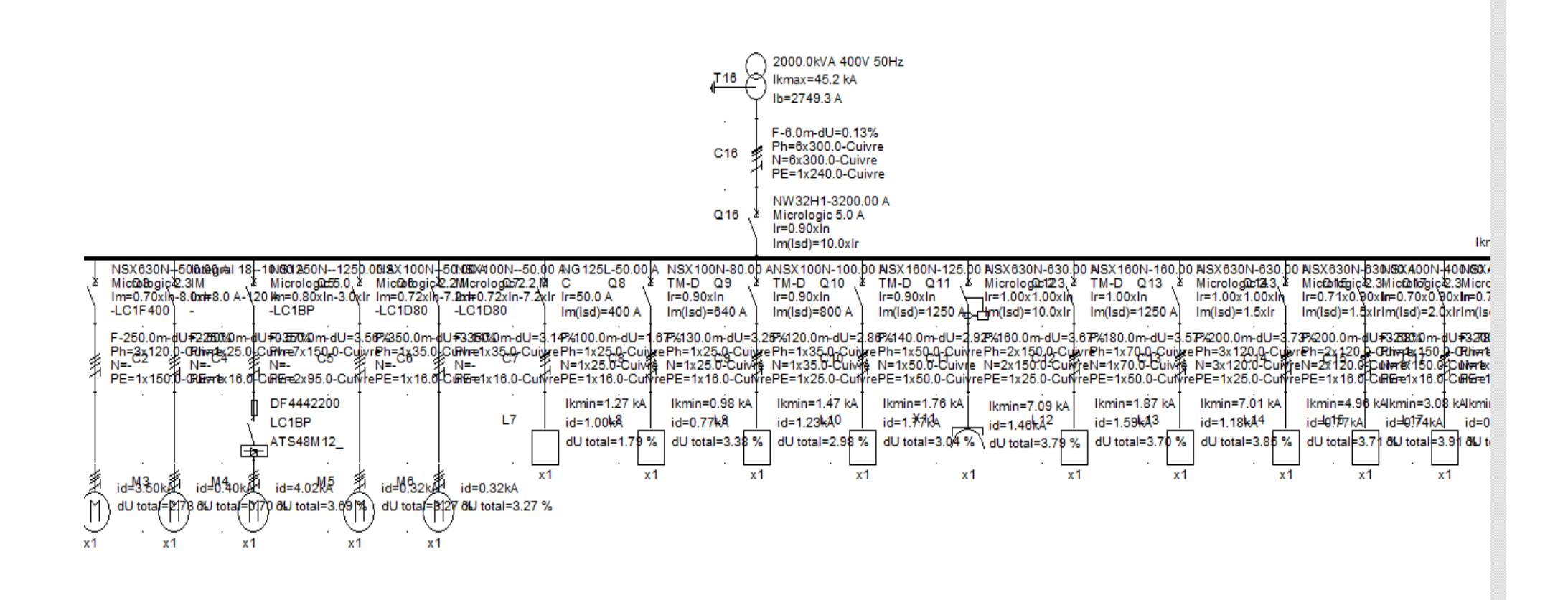

**Figure IV.8** : Résultats de dimensionnement obtenus par l'ECODIAL

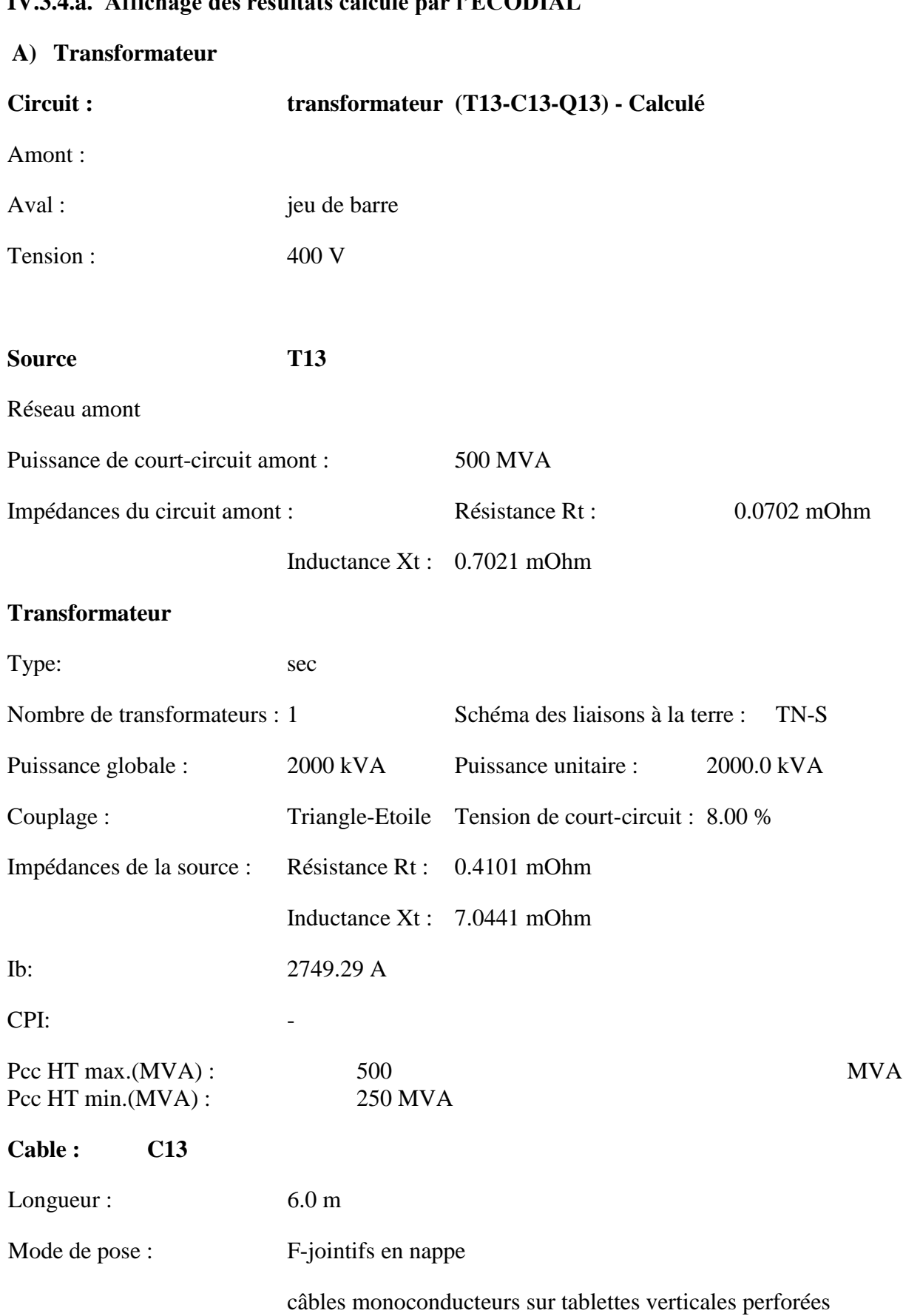

# **IV.3.4.a. Affichage des résultats calculé par l'ECODIAL**

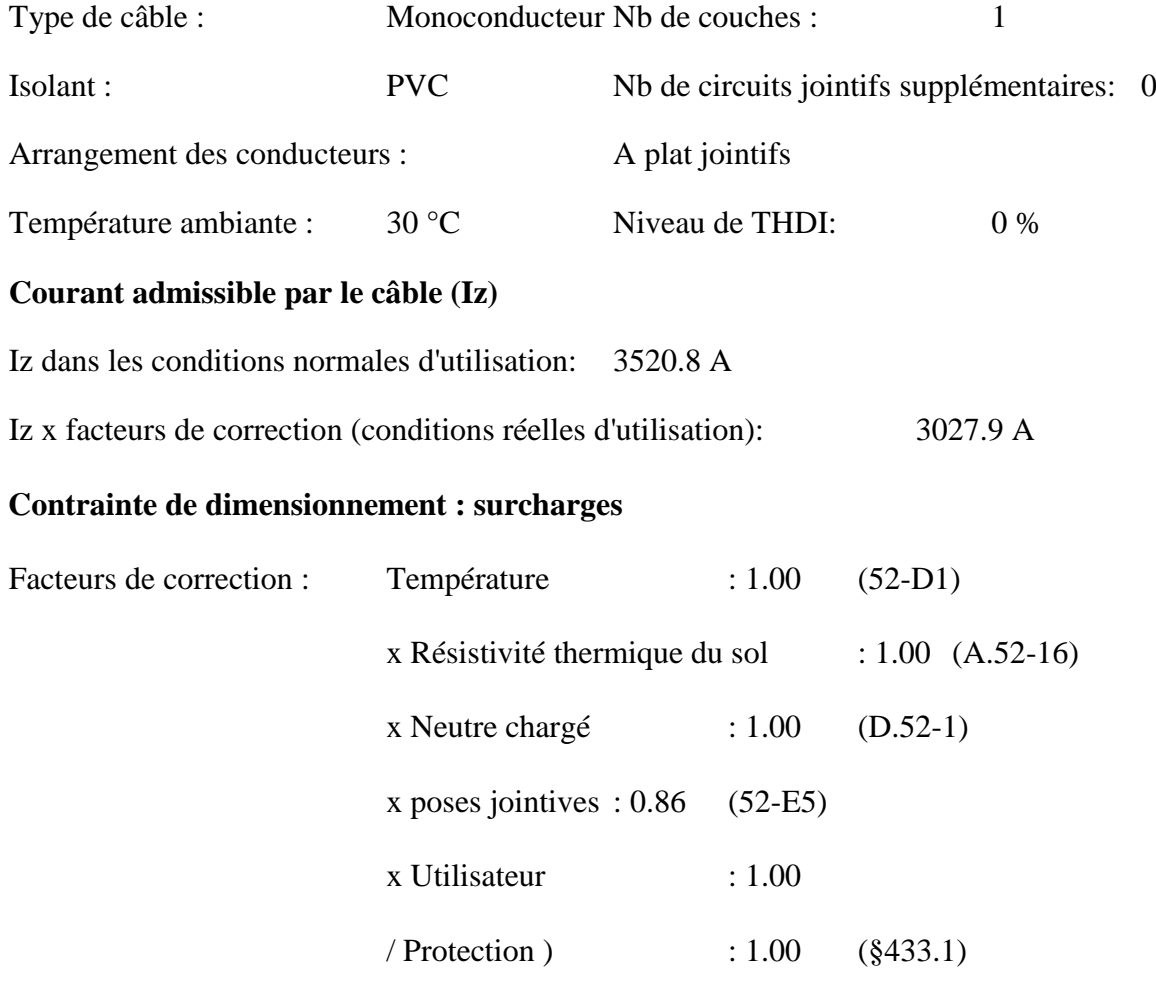

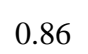

 $\overline{\phantom{a}}$ 

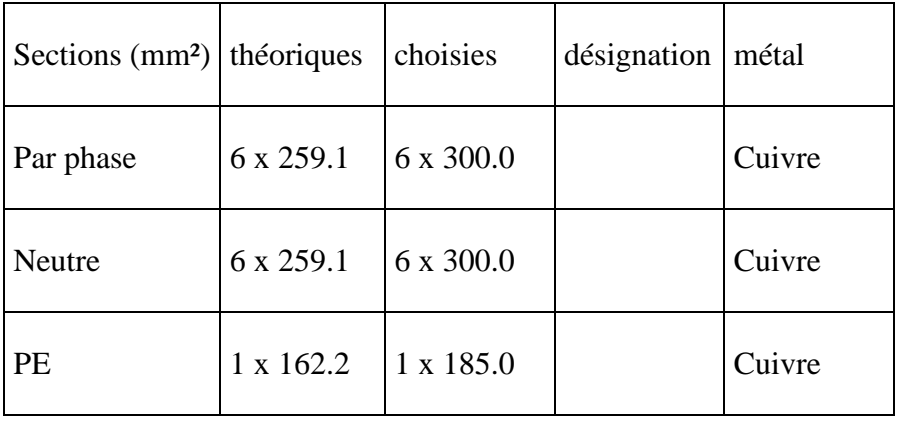

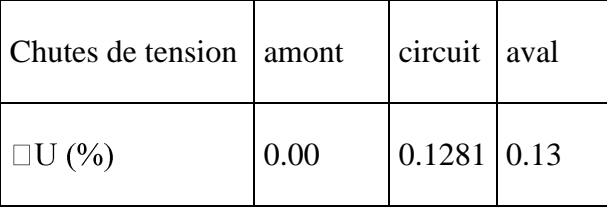

# **Résultats de calcul**

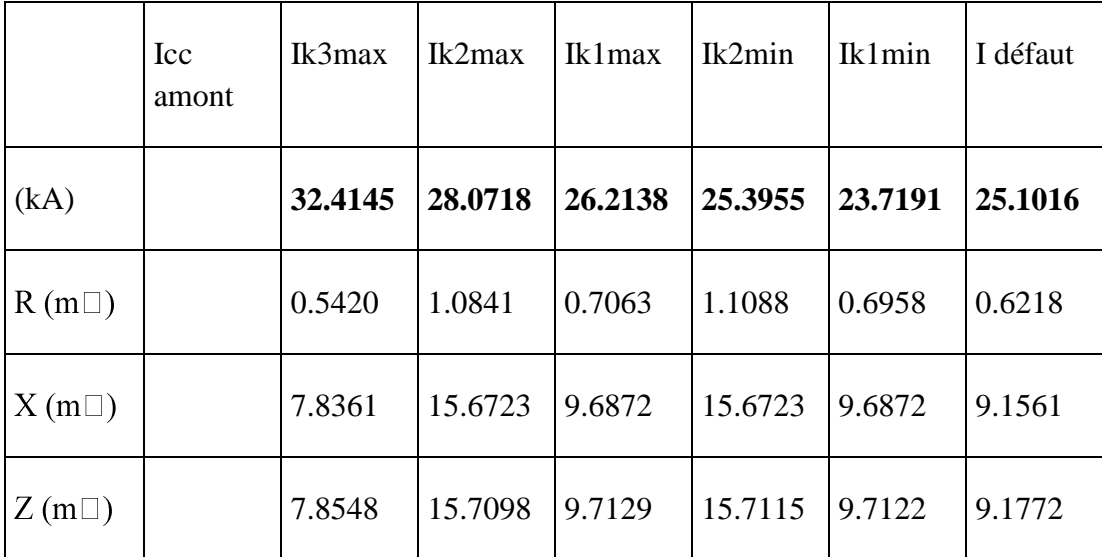

*Résultats de calcul conformes au guide UTE C15-500 (rapport CENELEC R064-003).*

*Avis technique UTE 15L-602.*

*Hypothèses et choix de l'appareillage à la responsabilité de l'utilisateur.*

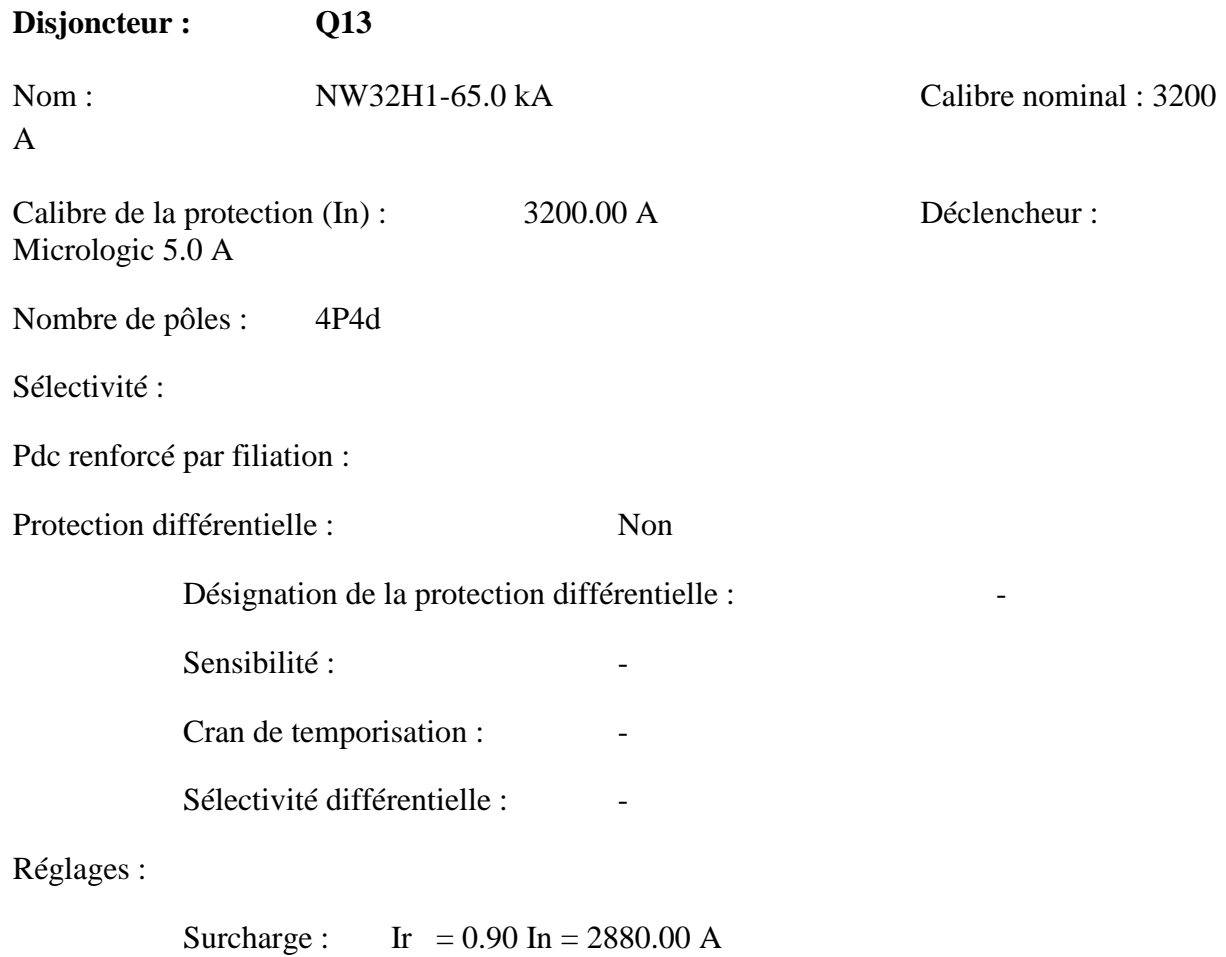

Magnétique :  $Im(Isd) = 10.0 \text{ x}$  Ir = 28800.00 A

 $tm = 50$  ms

# **B) Jeu de barre**

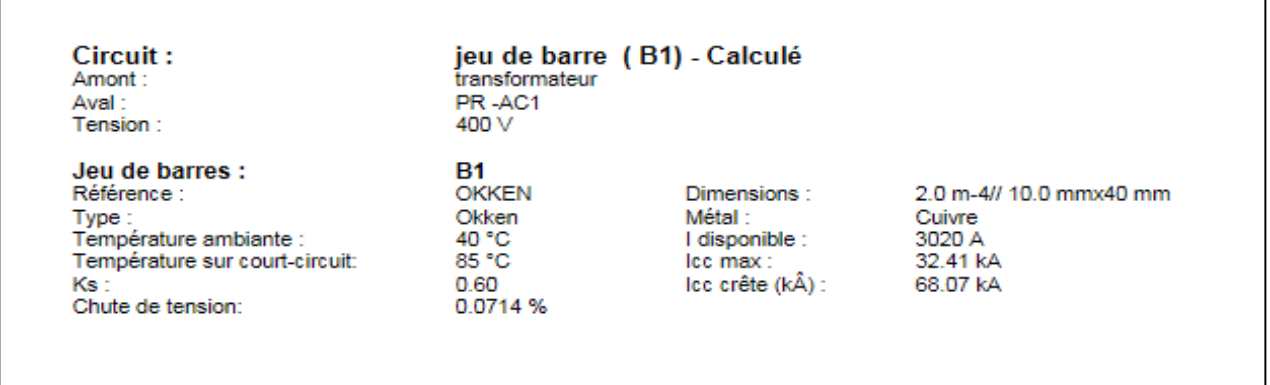

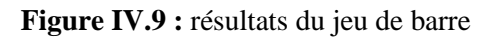

# **C) Départ de la pompe PR -JOCNV2**

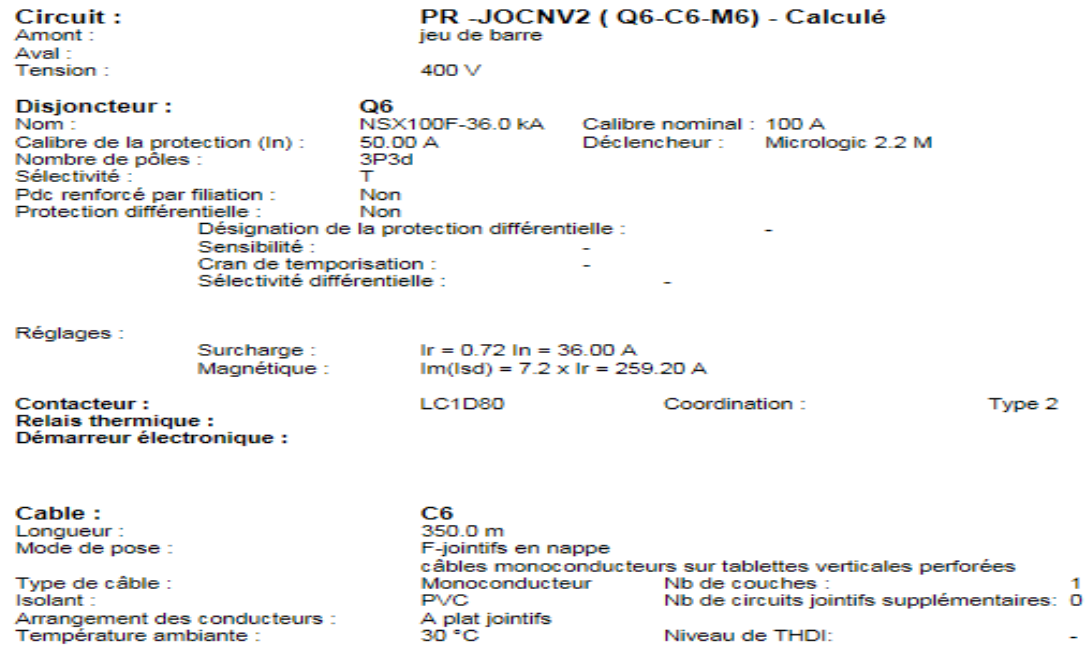

Facteurs de correction :

#### Courant admissible par le câble (Iz):

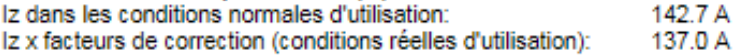

#### Contrainte de dimensionnement : chute de tension au démarrage

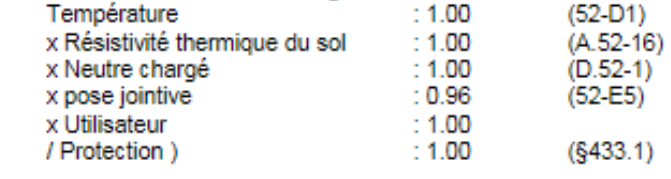

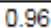

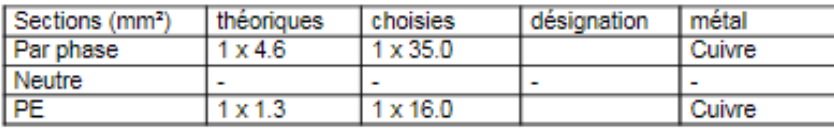

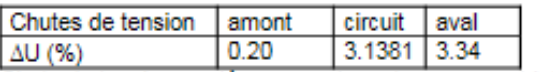

Chute de tension au démarrage du moteur : 14.19 Vérification de la contrainte thermique: Energie reçue par le conducteur de phase : 2500000 A<sup>2</sup>s Contrainte admissible : 16200625 A<sup>2</sup>s

#### Résultats de calcul :

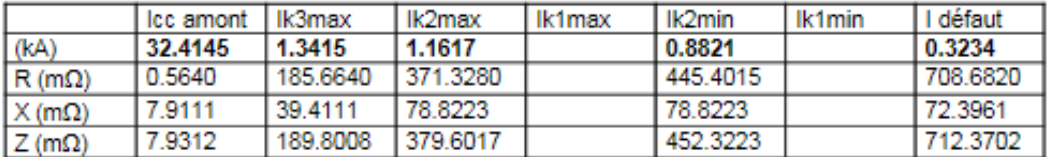

Résultats de calcul conformes au guide UTE C15-500 (rapport CENELEC R064-003). Avis technique UTE 15L-602.

Hypothèses et choix de l'appareillage à la responsabilité de l'utilisateur.

Charge

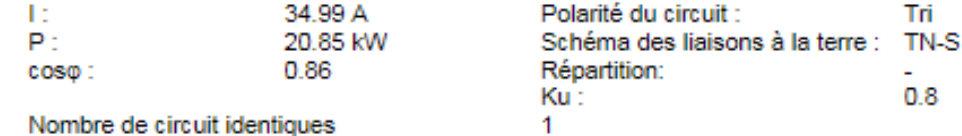

**Figure IV.10 :** résultats de départ de la pompe PR -JOCNV2

Τri

 $0.8$ 

# **IV.4. Validation des résultats**

 Après avoir redimensionné notre installation avec le logiciel ECODIAL nous avons constaté que les résultats sont valables, par apport à celles trouver avec la méthode analytique avec une légère différence, et cette légère différence peuvent être justifié par :

- La majoration du deuxième chiffre après la virgule imposé par ECODIAL.
- Des paramètres prisent par défaut comme le cas du facteur d'utilisation (Ku), comme le cas des pompes, leur facteur d'utilisation égale a 0.75 mais le logiciel ECODIAL l'impose par défaut 0,8.
- Le choit automatique de quelques résultats, comme par exemple le choit des sections des câbles, il augmente le maximum la section du câble pour avoir une chute de tension très petite.
- Le facteur d'extension Ke, l'ECODIAL ne prend pas l'extension en considération.

# **IV.5. Conclusion**

Ce chapitre et consacré à la vérification des résultats de calcul de l'installation en utilisant le logiciel ECODIAL, et pour cela on a commencé ce chapitre avec une petite présentation, et donner une certaine méthodologie a suivre pour arriver à faire un dimensionnement juste et fiable.

Les résultats de calculs concordent avec quelques légères différences.

# **Conclusion générale**

# **Conclusion général**

Dans ce travail nous avons traité le réseau basse tension d'une des installations au sein de l'entreprise CEVITAL. Le cahier des charges proposé a servis de base pour le dimensionnement et le choix des éléments de l'installation. La période de ce stage de fin d'étude nous a permis d'acquérir de nouvelles connaissances dans la maitrise des réseaux électriques basse tension, constitution, fonctionnement et techniques d'exploitations.

Ce travail a commencé par une présentation générale de l'entreprise CEVITAL. Ensuite nous avons décris les généralités sur les réseaux électriques industriels, après nous avons recueillis les données techniques de l'installation. Un bilan de puissance, permet de déterminer les puissances et le facteur de puissance global de l'installation pour pouvoir choisir un transformateur convenable. Après on a étudié avec précision les caractéristiques des différentes parties de l'installation, du point de vue technique et économique en respectant les normes exigées, en commençant par les dimensions des canalisations, puis calcul du courant de court-circuit de chaque tronçon de l'installation, choix du système de compensation et de protection, dimensionnement de la source de secours. La vérification des résultats de calcul est effectuée par le logiciel ECODIAL. Cette étude a permis de retenir les points suivants :

- La chute de tension des départs suivants (PR-JOCAC1, PR-NV1, L-ZONE1.2.3) est supérieure à la norme, ce qui nous a contrains d'augmenter leurs sections afin de satisfaire la norme.
- Le calcul des puissances consommées de chaque charge et la détermination du facteur de puissance global de l'installation, et le fait que l'installation contient un seul jeu de barres on a procédé à une compensation globale.
- Après calcul des courants de courts-circuits on a choisi les dispositifs qui vont assurer la protection des personnes et les éléments de l'installation.
- L'étude des avantages et inconvénients de chaque schéma de liaison à la terre nous a orientés à choisir le TN-S.

 La vérification qui a été faite par l'ECODIAL sur le dimensionnement, nous a amené à constater une légère différence entre les deux résultats due à la précision de calcul et des normes utilisées.

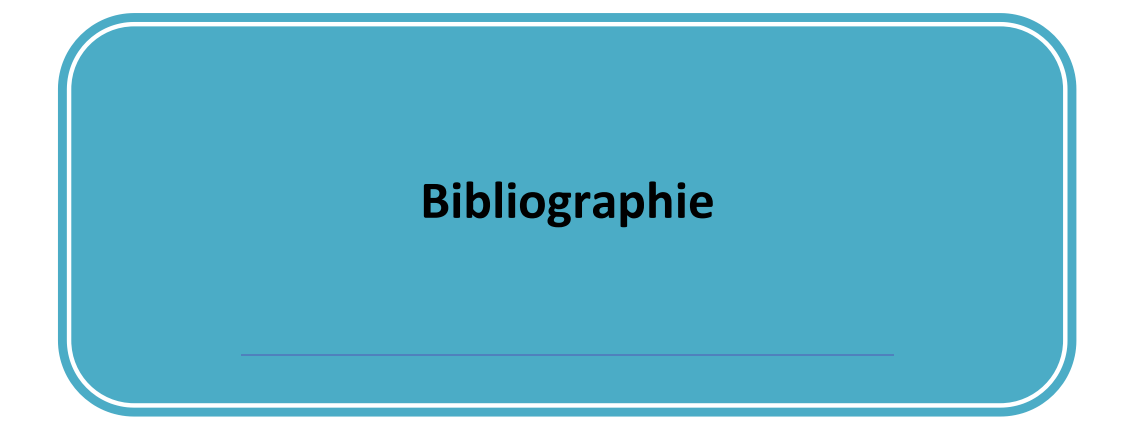

# **Bibliographie**

[1] Christophe PREVE et robert JEANOTE, (Guide de conception des réseaux électriques industriels), Schneider Electric N° 68883 427/A Février 1997,

[2] Sélec câble, « câbles moyenne tension HTA », édition janvier, 2006.

[3] Schneider Electric « Calcul des courants de court-circuit » Cahier Technique n° 158

[4] Schneider Electric ‹‹ choix des dispositifs de protection ›› Guide de l'installation électrique 2010

[5] Schneider Electric Industries SA ‹‹ Guide de la compensation d'énergie réactive et du filtrage des harmoniques ››

[6] Schneider Electric – Catalogue distribution électrique 2002‹‹méthodes de compensation››

[7] Schneider Electric 2001 Guides experts basse tension  $N^{\circ}$  6, Guide de la compensation d'énergie réactive et du filtrage des harmoniques

[8] ENERDIS, CHAUVIN ARNOUX GROUP  $\triangleleft$  Document non contractuel sur la compensation d'énergie réactive -1 - 02/2011 ››

[9] Schneider Electric, ‹‹ les architectures de réseaux ››, catalogue 2009

[10] Technique d'ingénieur, ‹‹ protection des réseaux moyenne tension de distribution publique  $\rightarrow$ , d4018

[11] www.TRConseil.com © 2013 Tous droits réservés - 116 rue du roucagnier 34400 LUNEL VIEL 04 67 58 38 57

[12] HARKAT Daoud et BOURDACHE Massinissa (étude et redimensionnement de la boucle moyenne tension du complexe CEVITAL), mémoire fin d'étude université BEJAIA 2016/2017.

[13] Etienne TISON, (guide de l'installation électrique 2010), N° dépôt légal : 1 er seméstre 2008 , Schneider électrique.

[14] Benoit de METZ-NOBLA (analyse des réseaux triphasés en régime perturbé à l'aide composante symétrique), CT 18 édition juin, 2005.

[15] BENAIRED Noredine, (schémas et appareillage électrique, commande des systéme électrique) , année 2014.

[16] MARC SERPINET, ROBERT MORE , la sélectivité énergétique en BT , Schneider électrique, technique de l'ingénieur N° 167 , 1993.

[17] Schneider électrique (Etude d'une installation, compensation de l'énergie réactive) 2002

[18] Boualem AZZOUG, (étude et redimensionnement des systèmes de protection des personnes et des matériels de l'unité CEVITAL), mémoire fin d'étude, université Bejaia, promotion 2002/2003.

[19] Roland AUBER (jeu de barre a basse tension), technique d'ingénieur N° d 5165.

[20] guide technique MERLIN Gerin (guide de conception MT), Schneider Electric industrie SA, ART 86204.

[21] ZUCHINI Haute puissance SCP-HR, catalogue 2010/2011, www.legrand.be.

[22] ZUCHINI, (Gaine GTC), Schneider Electric, www.legrand.be.

[23] guide 56 (dimensionnement et protection), Schneider Electric, ABB marché tertiaire..

[24], complément technique distribution électrique BT et HTA, (guide installation BT), Schneider Electric, année 2012.

[25] Handbuch\_Schutz, (Manuel technique, principe de protection), année 2017.

[26] schéma de liaison a la terre en basse tension, cahier technique n 172 (Schneider Electric) , CT 172 édition décembre 2004 .

[27] guide d'installation électrique 2010 PDF (Schneider Electric), les conseils techniques : Denis MARQUET, Didier Mignardot, Jacques SCHONEK. Edition 2010, N° dépôt légal : 1er semestre 2008.

[28] Installations électriques BT. Protections [D 5 032], Techniques de l'Ingénieur, traité Génie électrique, réaliser par : Roland AUBER, Claude RÉMOND.

[29] Benoit de METZ-NOBLA, Frédéric DUMAS, christophe poulain (calcul du courant de court circuit), CT 158 édition septembre 2005.

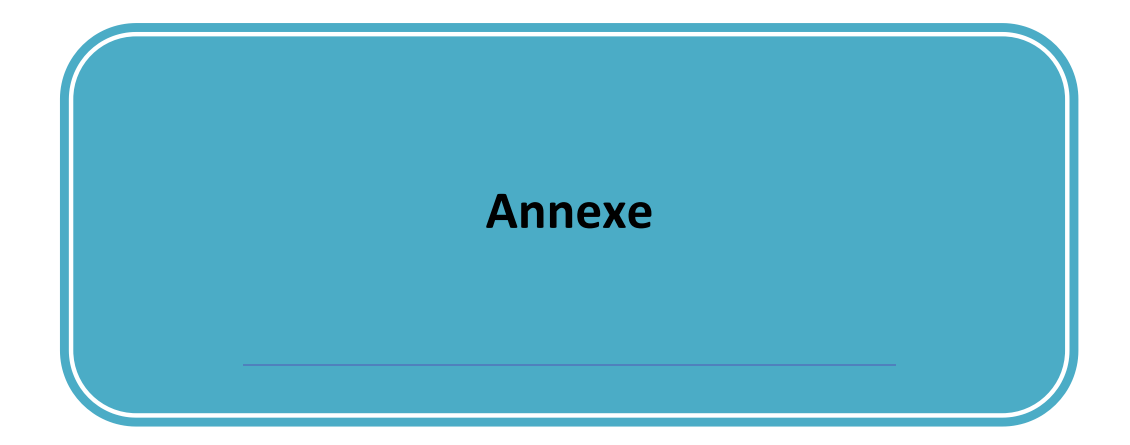

# Annexe :

# **Tableau 01 :** mode de pose

Le tableau 01 indique, pour chaque mode de pose, la lettre de la sélection (voir tableau 4).

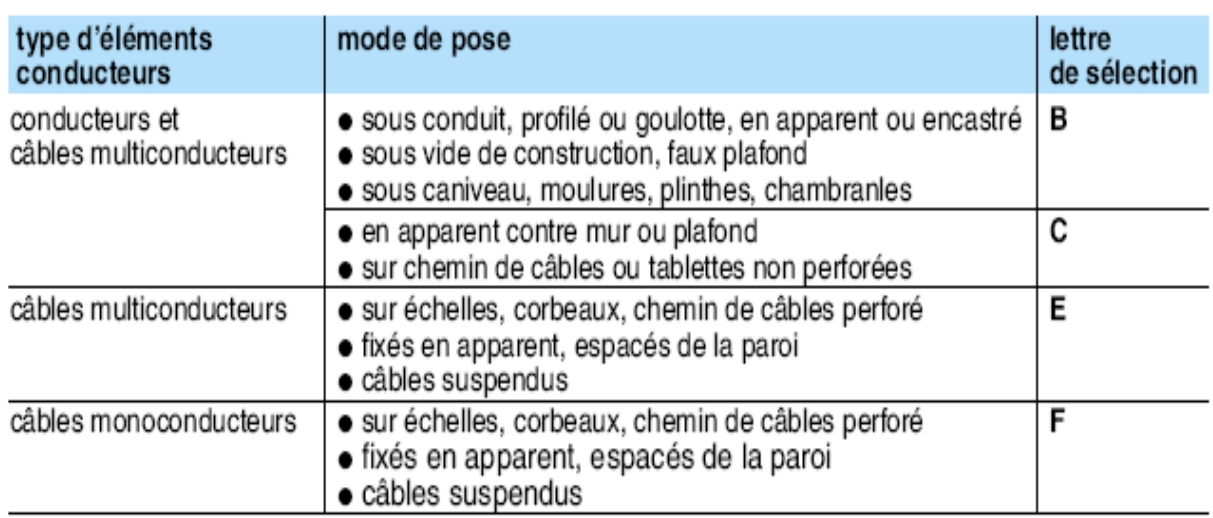

**Tableau 02** : se tableau sert a déterminer le coefficient K1 selon la lettre de sélection et le cas d'installation.

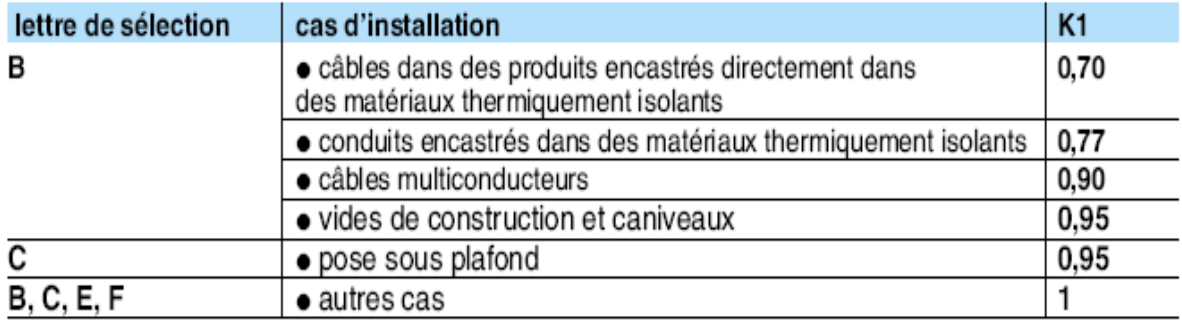

**Tableau 03** : se tableau sert a déterminer le coefficient K2 selon le nombre de circuit de câble multiconducteurs et la disposition de câble**.** 

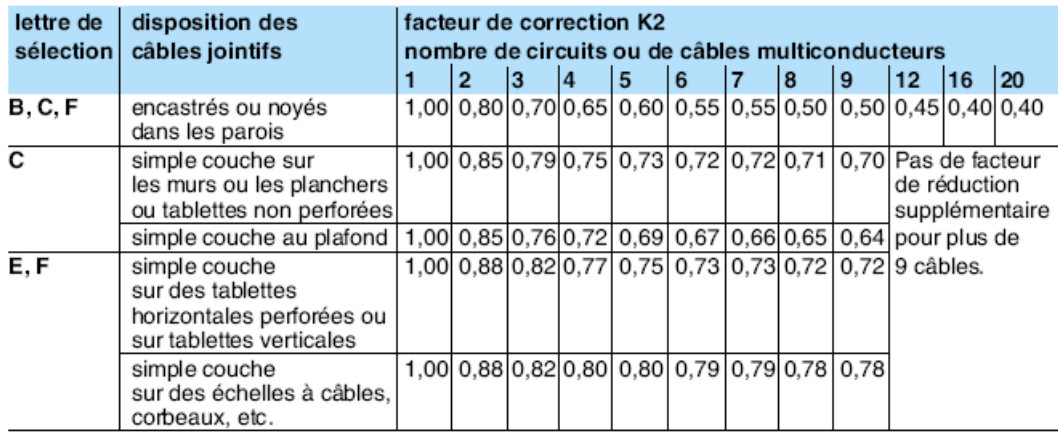

**Tableau 04 :** détermination de coefficient de correction K3 selon la températeur ambiantes et le type d'isolation.

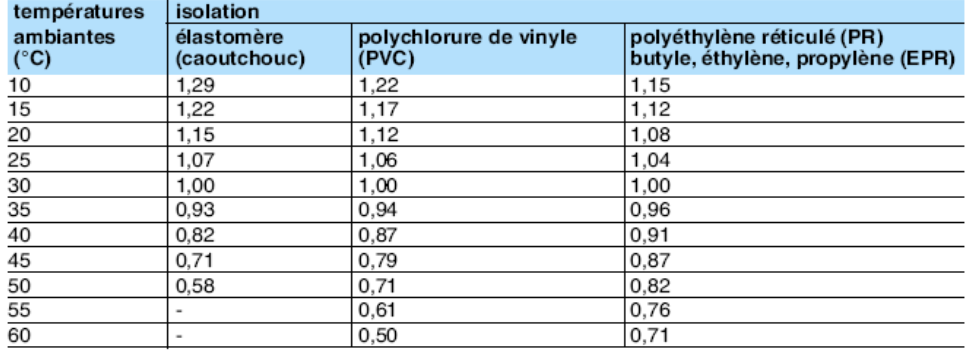

**Tableau 05 :** tableau indique la detrmination de la section minimal Connaissant l'z et K (l'z est le courant équivalent au courant véhiculé par la canalisation :

l'z = lz/K, le tableau ci-après indique la section à retenir.

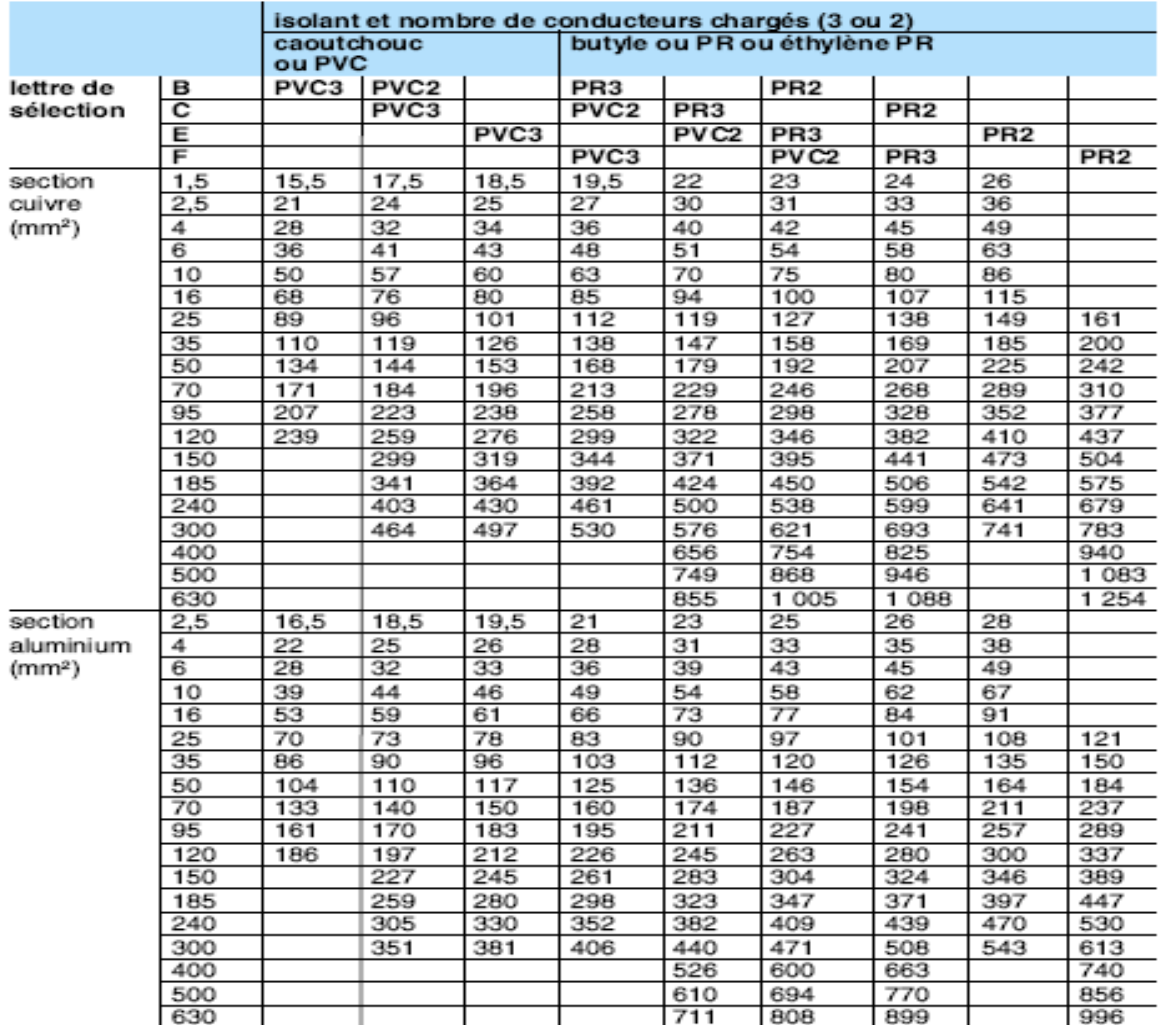

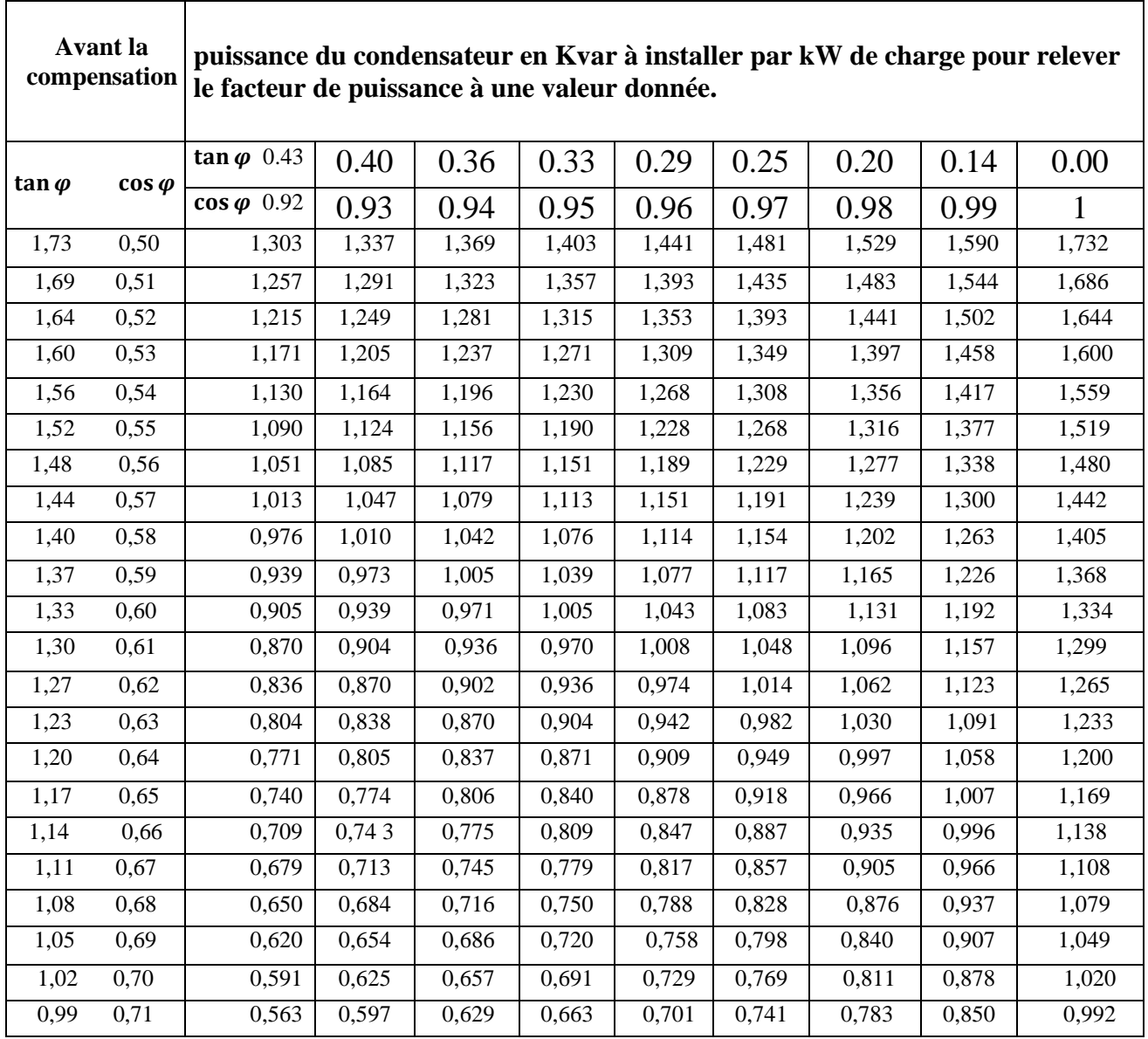

**Tableau 06 :** Se tableau dans la valeur de **K'** en KVA à instaler pour élever le facteur de puissance .

# **Tableau 07 :**

Puissances nominales normalisées des transformateurs en ( KVA)

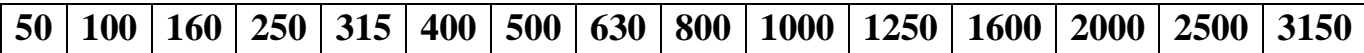

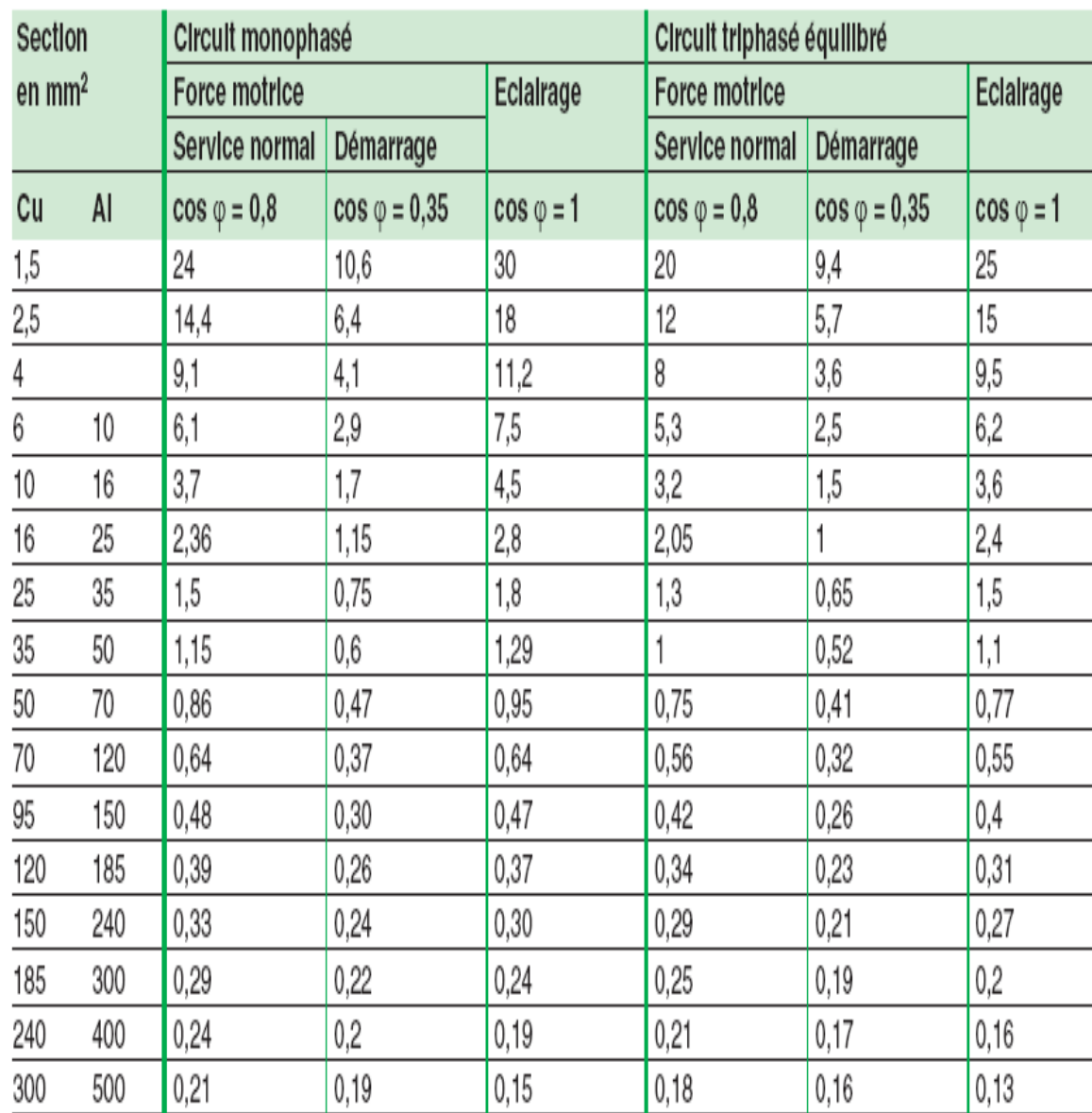

**Tableau 08 :** se tableau indique la méthode simplifier pour déterminer le coffecient B afin de calculer la chute de tension selon la relation

| Puissance      | 800  |      | 1000 |      | 1250 |     | 1600 |      | 2000 | 2500 | 3150 |
|----------------|------|------|------|------|------|-----|------|------|------|------|------|
| (KVA)          |      |      |      |      |      |     |      |      |      |      |      |
|                |      |      |      |      |      |     |      |      |      |      |      |
| $U_0(V)$       | 231  | 400  | 231  | 400  | 231  | 400 | 231  | 400  | 400  | 400  | 400  |
|                |      |      |      |      |      |     |      |      |      |      |      |
|                |      |      |      |      |      |     |      |      |      |      |      |
| Pertes à       | 1.95 | 1.95 | 2.3  | 2.3  | 2.7  | 2.7 | 3.3  | 3.3  | 3.9  | 4.5  | 5.4  |
| vide           |      |      |      |      |      |     |      |      |      |      |      |
| (KW)           |      |      |      |      |      |     |      |      |      |      |      |
| Pertes         | 12   | 10.5 | 13.9 | 12.1 | 17.5 | 15  | 21.3 | 18.1 | 22.5 | 28   | 33   |
| cuivre         |      |      |      |      |      |     |      |      |      |      |      |
| (KW)           |      |      |      |      |      |     |      |      |      |      |      |
| Ucc à          | 5.5  | 4.5  | 6    | 5    | 5.5  | 5.5 | 6    | 6    | 7    | 7    | 8    |
| $75^{\circ}$ C |      |      |      |      |      |     |      |      |      |      |      |
|                |      |      |      |      |      |     |      |      |      |      |      |

**Tableau 09 :** détermination de la puissance Pcu

**Tableau 10 :** se tableau indique les valeurs des section des jeus de barres d'après l'intensité admisibles  $I_{ad}$  (en Ampére) de jeu de barre de cuivre.

**Tableau 11** : détermination de coefficient K1 en fonction de nombre de barre méplate par phase.

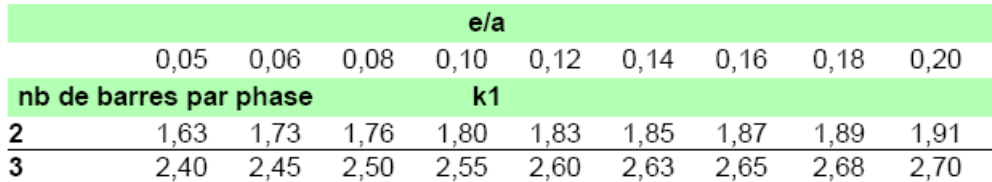

**Tableau 12** : se tableau sert a déterminer la langueur du l'élément utiliser pour l'alimentation de la gaine à barre.

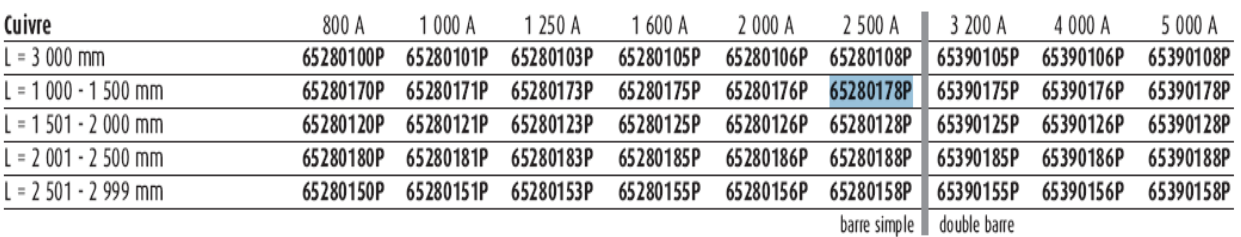

**Tableau 13 :** se tableau sert à déterminer la langueur du l'élément utiliser pour la distribution de la gaine à barre

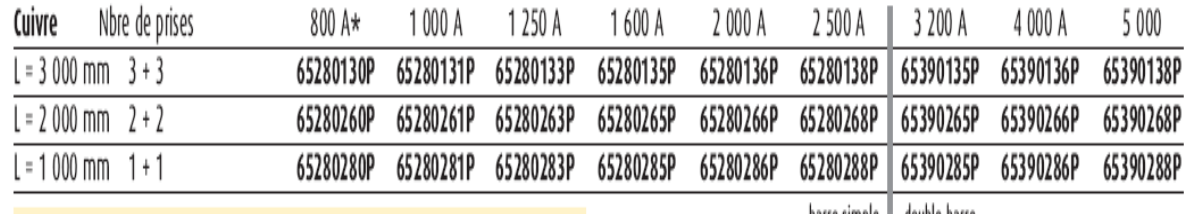

barre simple || double barre

**Tableau 14 :** le coude de raccordement de la gaine a barre

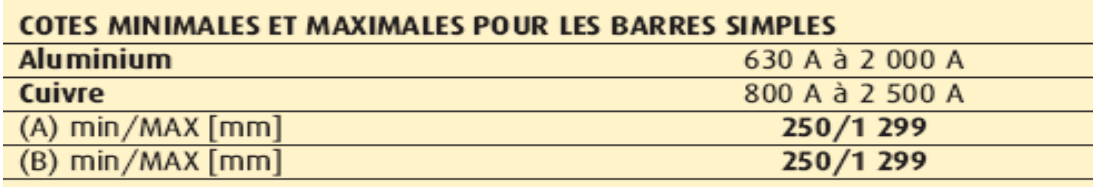

#### Tableau 15 : disjoncteur

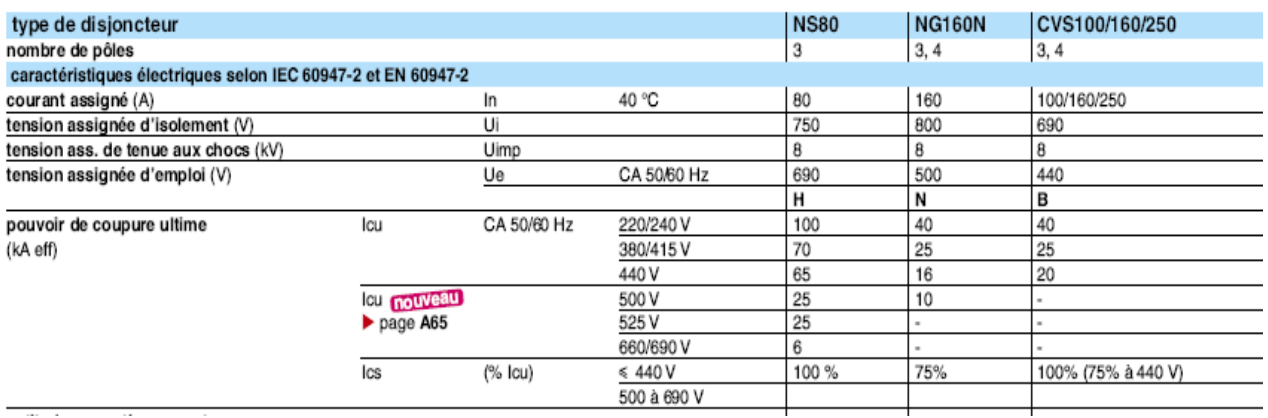

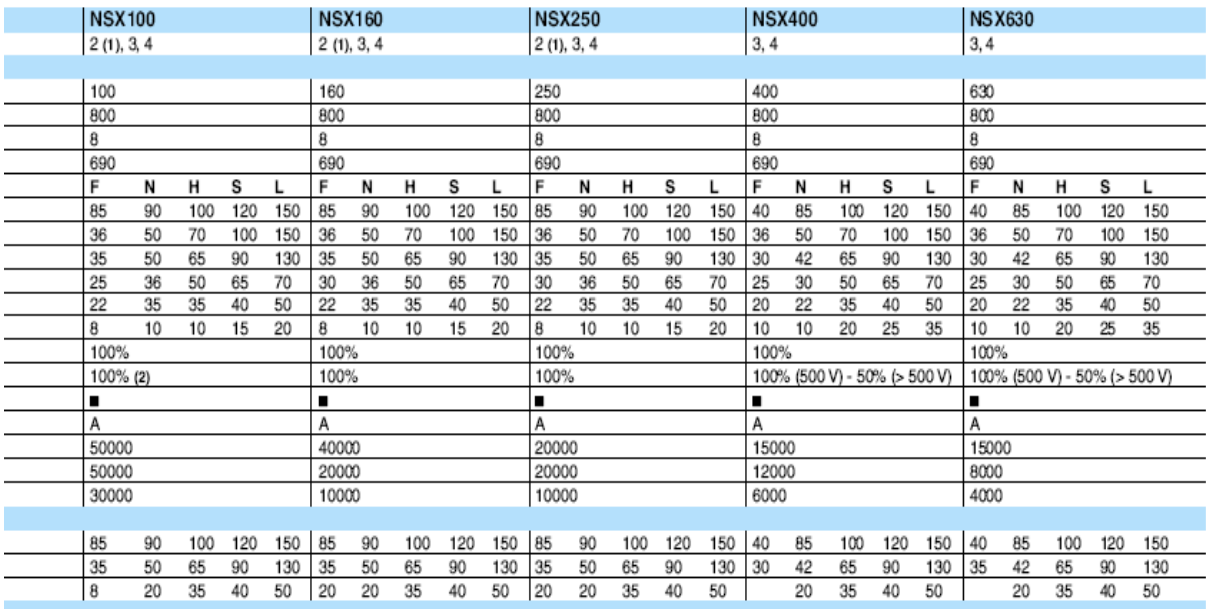

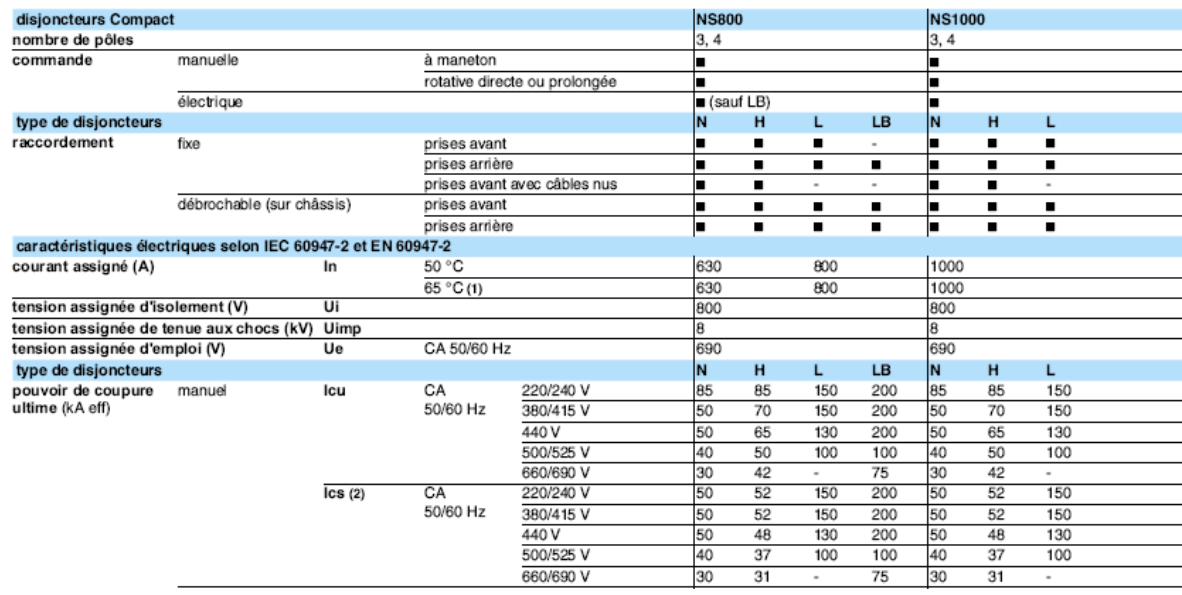

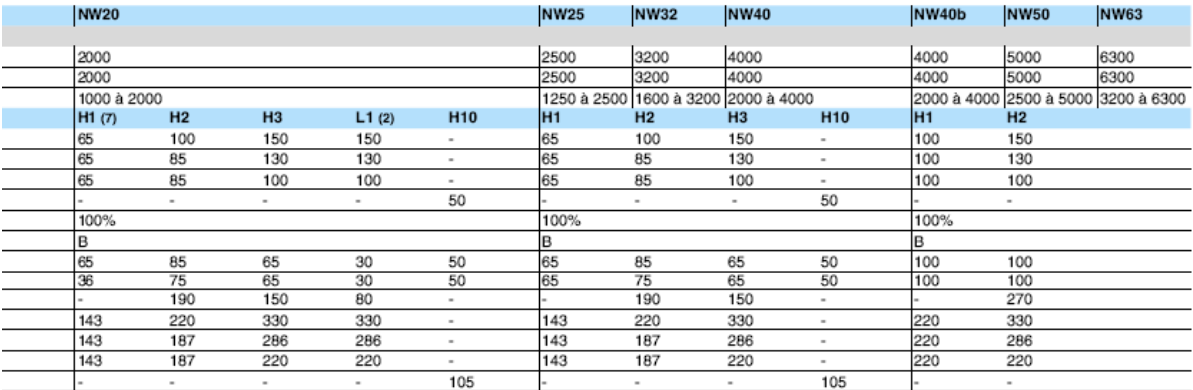

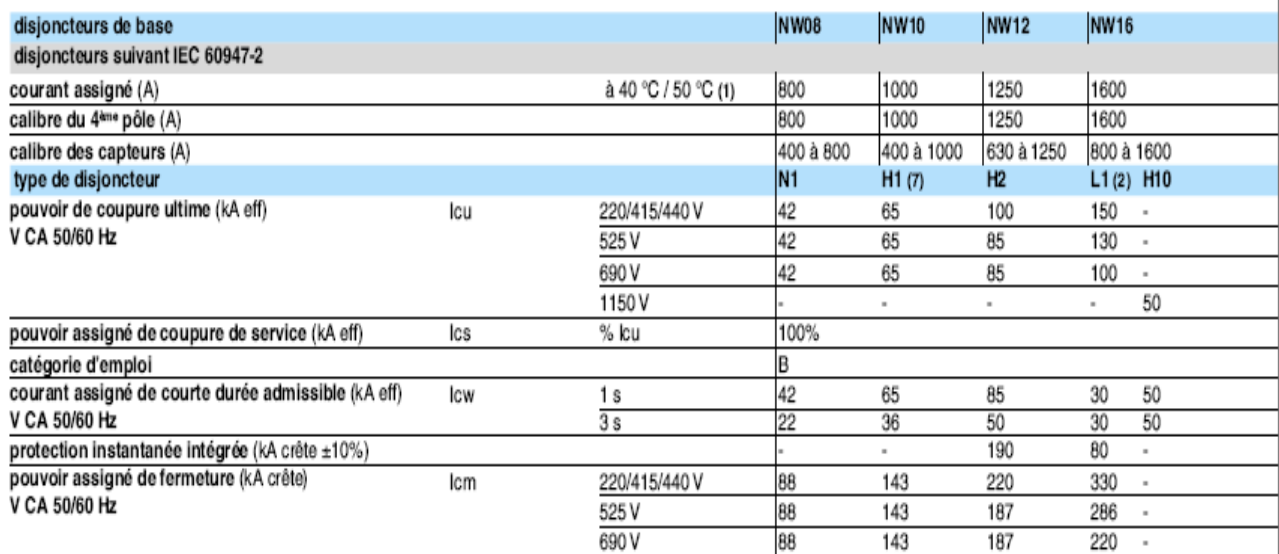

**Tableau 16 :** se tableau sert a déterminer le facteur de démarrage des différentes charge à secourir.

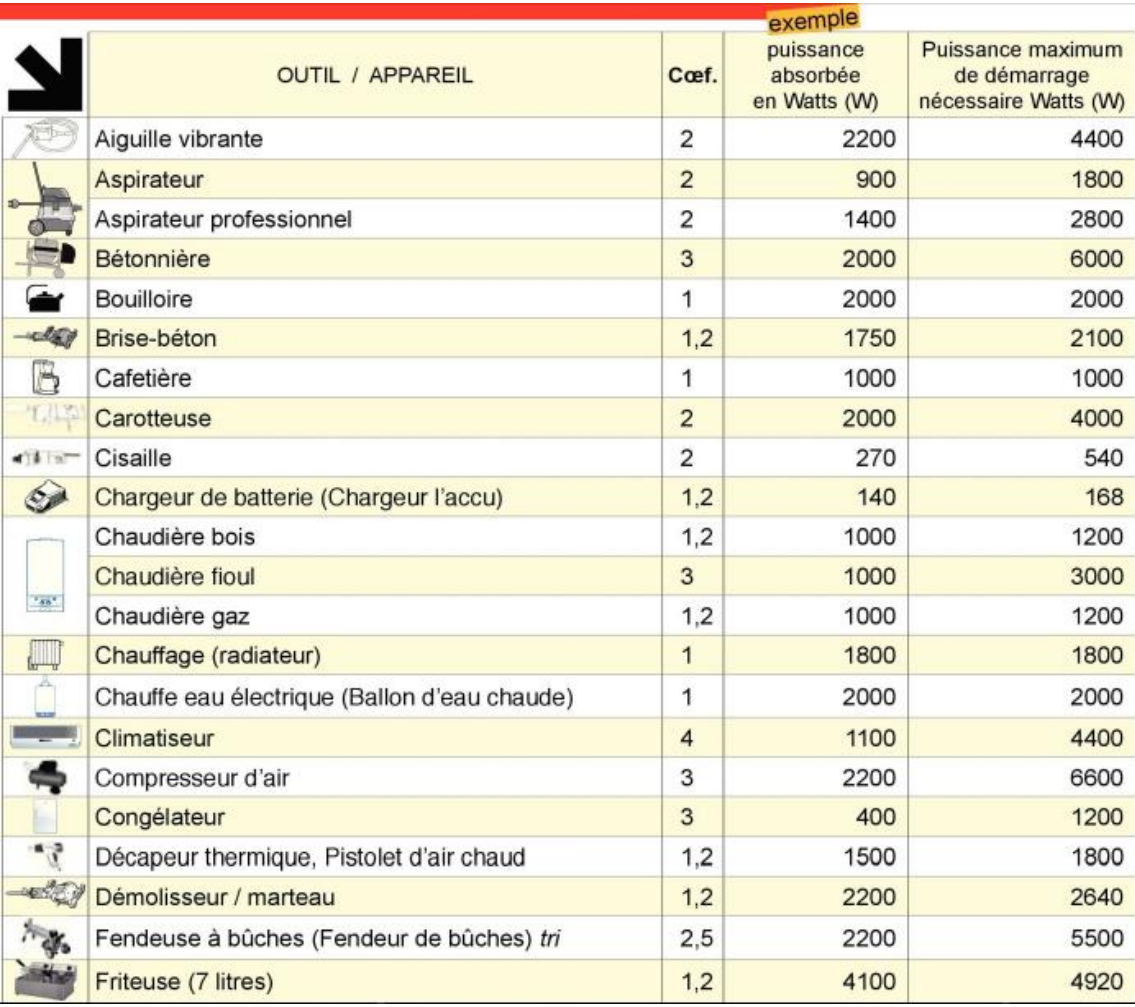

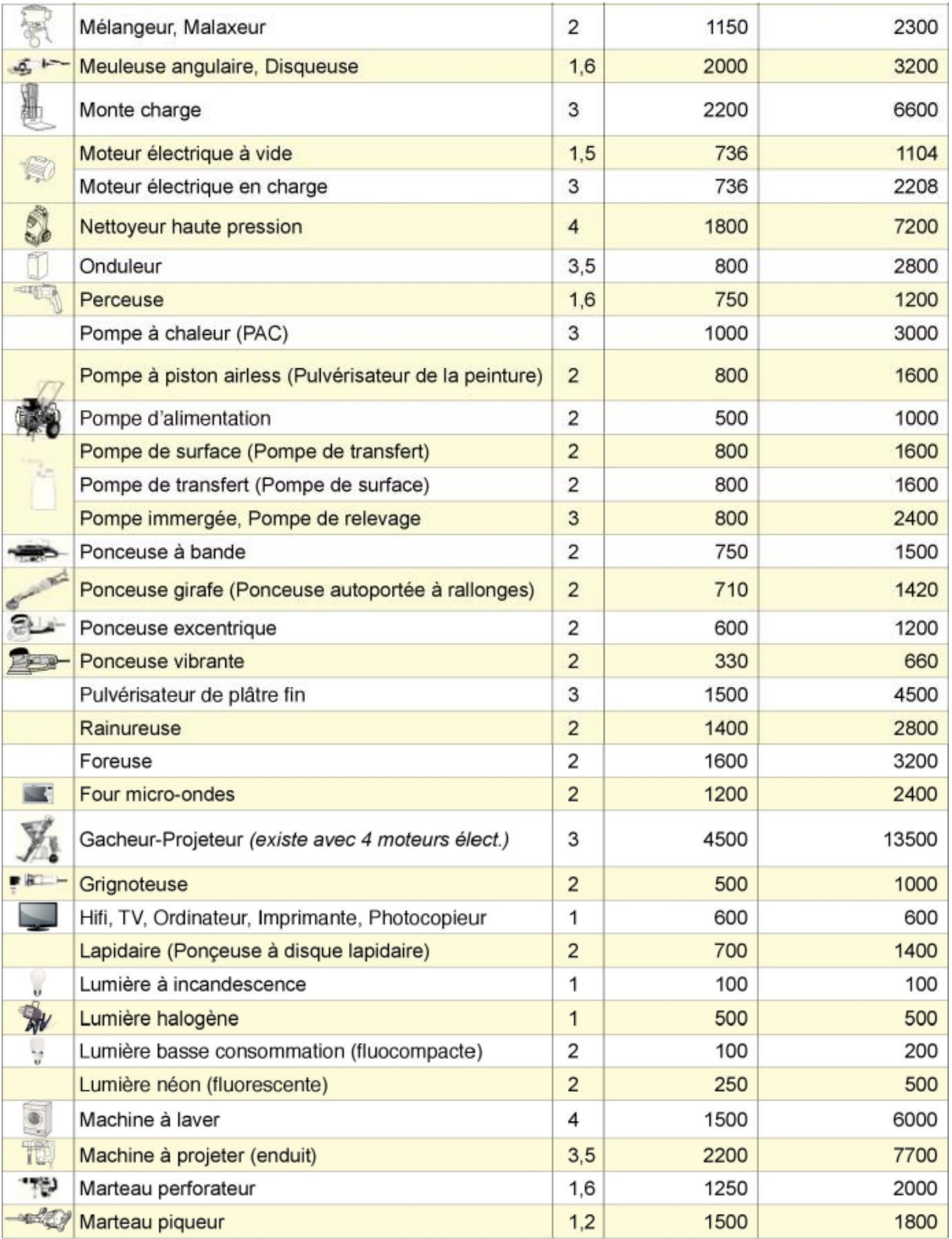

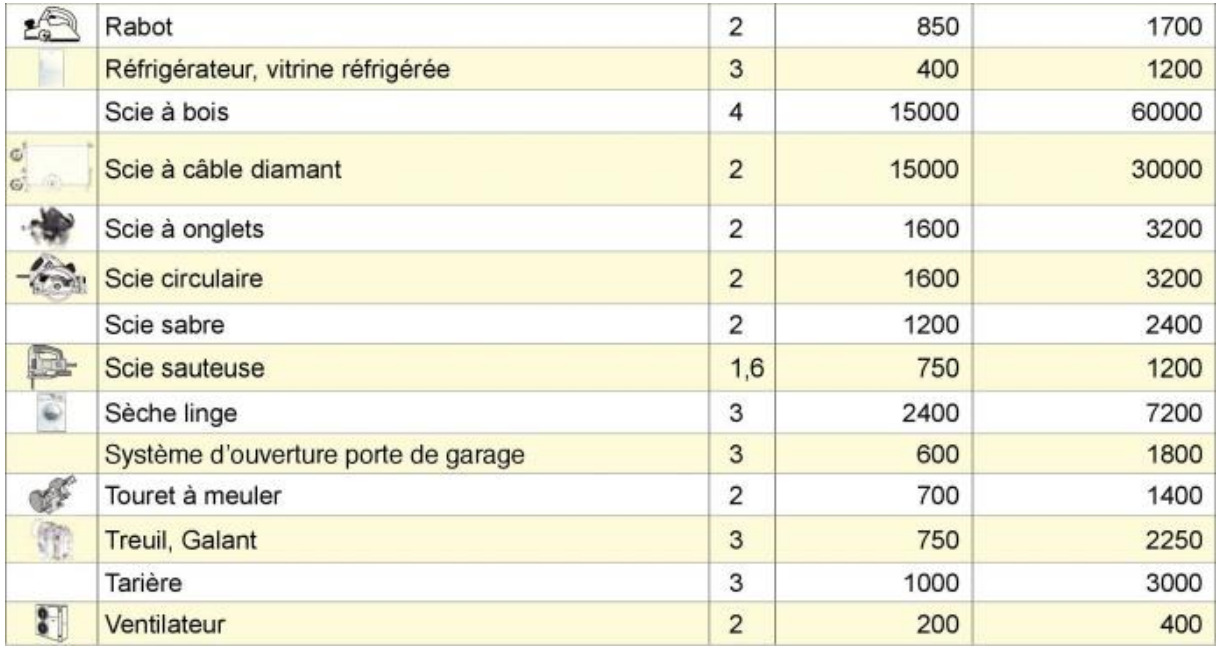